#### APPLICATIONS MANUAL FOR LOGIT MODELS EICAIIUNS MANUAL IUR LUGII MUDELS<br>TYDDDOG DHO TEINOT PADKING QUOIQES  $\overline{\phantom{a}}$

by

Michael J. Demetsky Faculty Research Engineers Research Engineers Research Engineers Research Engineers Research Engineers Research Engineers Research Engineers Research Engineers Research Engineers Research Engineers Research Engineers Resea

(The opinions, findings, and conclusions expressed in this (ine opinions, rindings, and conclusions expressed or the author and not ne those of

(A Cooperative Organization Sponsored Jointly by the Virginia Highway \$ Transportation Research Council virginia Highway & Iransportation Research Council Department of Highways & Transportation and<br>the University of Virginia)

Cooperation with .the U. S. Department of Transportation - With the U.S. Department of<br>Federal Higher Administration

Charlottesville, Virginia

 $\overline{\mathbf{S}}$  of  $\overline{\mathbf{S}}$  1976 eprember 197<br>eprember 197

#### ABSTRACT

Manual computations and computerized applications of logit. models are described. The models demonstrated reflect travel<br>behavior concerning express bus-fringe parking transit. The behavior concerning express bus-fringe parking transit. The specific travel issues addressed include the basic automobile specific travel issues addressed include the basic automobile<br>WS. express bus transit choice, model transferability, between vs. express bus transit choice, model transferability bet<br>two study areas, submodal cality and n-dimensional choice two study areas, submodal split, and n-dimensional choice<br>modeling. A series of curves derived from the mathematical models are presented in the appendices to simpiify computations. A FORTRAN subroutine for using these models within the UTPS battery of computer programs for transportation planning is partery c

#### PREFACE

This report is one of two which describe the implementation port is one of two which describe the implementation of a three-photosical study concerning planning procedure portion of a three-phased study concerning planning procedures<br>for express bus-fringe parking subarea transit. The first two for express bus-fringe parking subarea transit. The first two phases concerned the analysis of the application of existing techniques and the development of design guidelines and choice models, respectively.

The implementation of logit models of travel choice behavior Ine implementation of logit models of travel choice behave estimated in the preceding phase of this study program are t<br>feave of this report. Both manual and computer applications focus of this report. Both manual and computer applications<br>are considered, with emphasis on the former. Another report which was prepared simultaneously with this one describes a which was prepared simultaneously with this one describes a planning process wherein these choice models are used. The companion document is titled "A Procedural Method for Express Bus-Fringe Parking Planning" and is available from the Virginia<br>Highway and Transportation Research Council.

The author acknowledges those colleagues who provided Ine author acknowledges those colleagues who provided<br>cignificant contributions to this report. Jerry L. Korf, resignificant contributions to this report. Jerry L. Korf, re-<br>samely submonume developed the FORTRAN submodiac and descriptive search engineer, developed the FORTRAN subroutine and descriptive information given in Appendix E. Larry Caldwell, graduate assistant, developed the figures given in Appendices A through D, and<br>assisted in preparing the example problems.

# APPLICATIONS MANUAL FOR LOGIT MODELS OF EICATIONS MANUAL FOR LOGIT MODELS<br>Frieding bus Fringe parking choices

by

 $M^{(1)}$   $\mathcal{A}$   $\mathcal{A}$   $\mathcal{A}$   $\mathcal{A}$   $\mathcal{A}$ Faculty Research Engineers

#### INTRODUCTION

The purpose of this manual is to demonstrate hand computations and potential computerized uses of logit models of express trons and potential computerized uses of logit models of express<br>bus-fringe parking choice behavior that were calibrated in a<br>provious study.(l) A series of plots of the mathematical functions previous study. The appendices of plots of the mathematical funct are given in the appendices to simplify use of the models. The<br>implementation of these legit choice models in a prostical planimplementation of these logit choice models in a pi

The specific models described in the text and shown in the appendices are:

- I. A binary auto-transit choice model stratified A binary auto-transit cnoice model stratified<br>by residential zone accessibility to the fringe by residential zone accessibility to the fringe<br>lot;
- 2. binary auto-transit choice models fmom two study pinary auto-transit c<br>areas (unstratified);
- 3. park'n ride vs. kiss 'n ride submodal split model; and
- 4. an n-dimensional choice model (auto to CBD vs. park 'n ride vs. kiss 'n ride).

#### MANUAL APPLICATIONS

#### Direct Application: Auto vs. Transit Choice

The mathematical form of the logistic model is stated by equation (i) for the binary choice case. The binary choice case of the  $\alpha$ 

<sup>\*</sup>The binary choice is a special case of an n-dimensional set of choices (any number) where the computations are less complex than for the general case An n-dimensional choice model which considers the automobile, bus (park 'n ride) and bus (kiss 'n ride) siders the automobile, bus (park 'n r<br>is described in a subsequent section.

$$
P_{b} = \frac{e^{G_{i}(X)}}{1 + e^{G_{i}(X)}}
$$
 (1)

or, alternatively, if the numerator and denominator are divided by Gitchmative.

$$
P_{b} = \frac{1}{1 + e^{-G_1(X)}}
$$
 (2)

where

 $P_h$  = the probability of choosing the express bus,  $\ddot{i}$ = a model stratification index, and  $G<sub>f</sub>(X)$  = a linear function of explanatory variables

specifically,

$$
G_i(X) = b_0 + b_1 X_1 + b_2 X_2 \cdots + b_n X_n.
$$
 (3)

Calibration of this model requires that values be estimated for the "b" coefficients model requires that values be estimated for the "bed" can be done for the logistic model the "b" coerricients, which can be done for the fogistic model<br>as conveniently as for a linear regression model by using the as conveniently as for a linear regression model by using the<br>ULOGIT program in the Urban Transportation Planning System (UTPS) onooii program in d

This report focuses on the application of previously calibrated models within the transit planning process. The development of the models used here is described elsewhere. (I) Accordingly, selected models used nere is described eisewhere.\"' Accordingly, selectrications<br>models are chosen from reference l to show example applications models are chosen from reference 1 to show example applications<br>in the forecasting or prediction mode.

A typical set of binary choice models is given in Table I for A typical set of binary choice models is given in fable f 4 stratification levels relative to zonal accessibility to the<br>fringe lot. The variables and respective strata are defined in Table 2. The  $G_i(X)$  for the relative values model\* defined in Table 1 are expressed by equations  $(4)$  through  $(7)$ .

<sup>\*</sup>The term "relative values model" refers to the manner by which the alternative model characteristics are specified, i.e., the the alternative model characteristics are specified, i.e., the the automobile and bus times or costs for the journey.

 $G_0(X) = 2.7839 + 1.0883X_2 - 3.5738X_3 +$ 6.6795 $X_{4}$  + 3.3517 $X_{5}$  $(4)$  $G_1(X) = 2.3732 - 1.3416X_1 + 1.1430X_2 -$ 2.3536X<sub>3</sub> + 4.2932X<sub>4</sub> + 3.3990X<sub>5</sub>  $(5)$  $G_2(X) = 4.3230 - 1.3092X - 3.9319X_3 +$  $10.8990X_{\mu}$  + 4.7533X<sub>5</sub>  $(6)$ 

2051

 $G_3(X) = 1.4384X_2 - 4.7783X_3 + 8.5377X_4 + 4.7783X_5$  $(7)$ 

 $\mathsf{3}$ 

## Table 1

# Relative Values Model (The values M

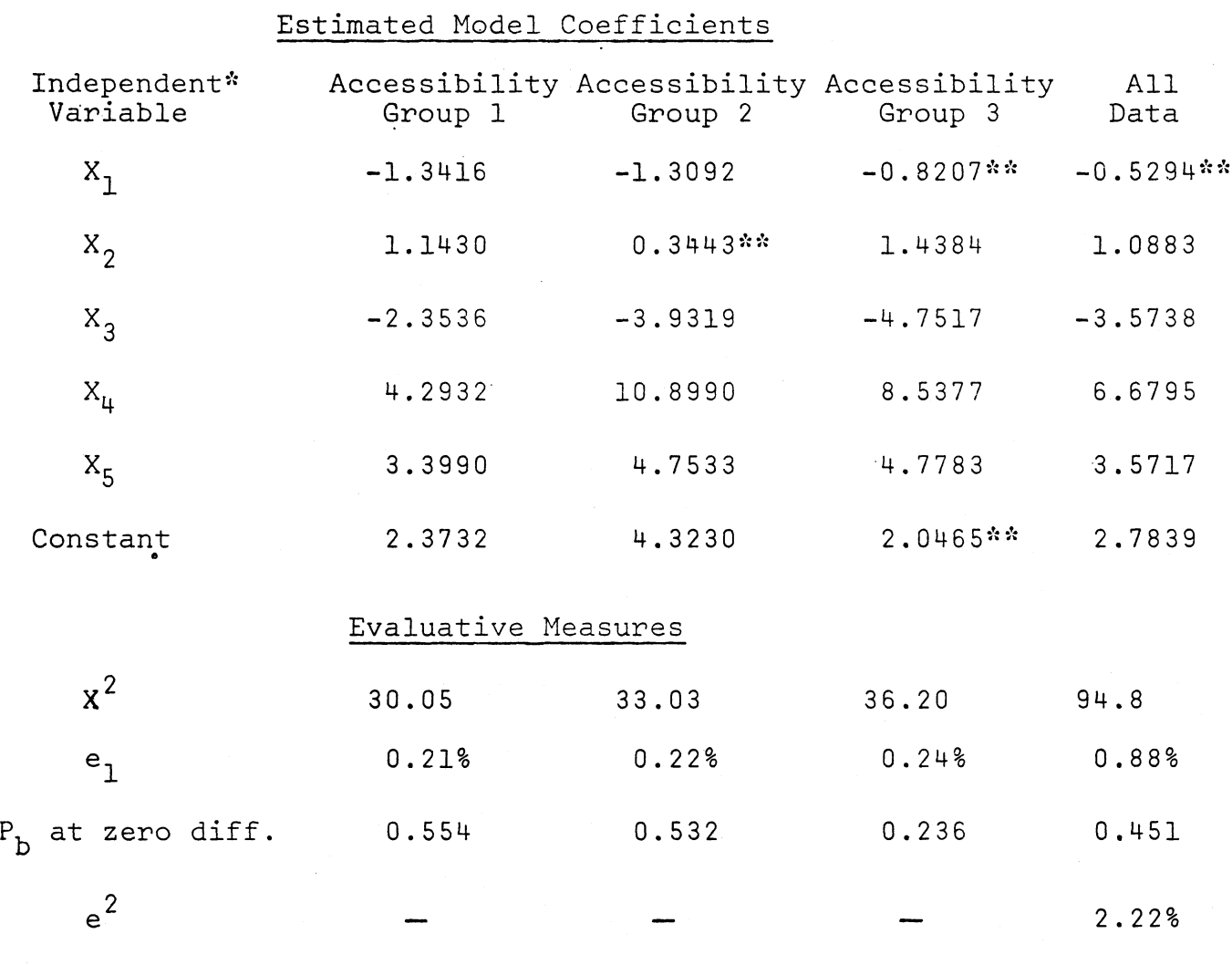

\*Variables are defined in Table 2.

•'•\*Indicates variable or constant was found to be nonsignificant at the 0.05 level.

#### Table 2

## Variables Used

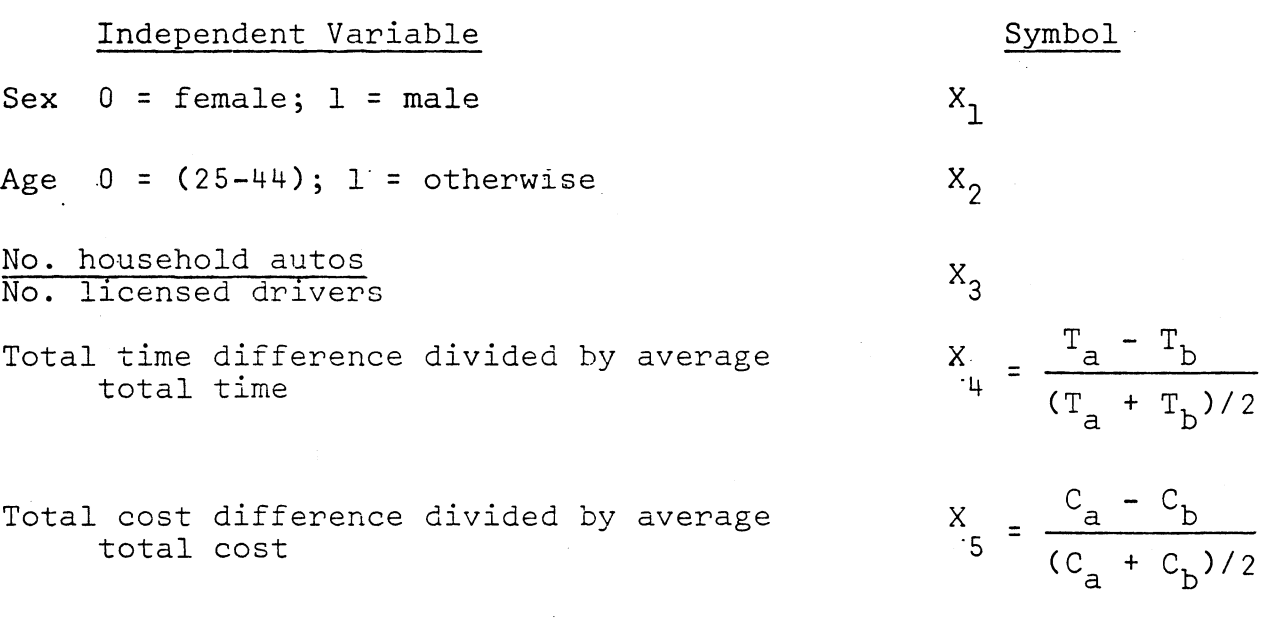

## Accessibility Groups

- Group i. Trips from zones adjacent to zone where lot is located.
- Group 2. Trips from zones whose minimum time route to the CBD passes through the area where the lot is located.
- Group 3. Trips from zones whose minimum time routes to the CBS are out of the way from the lot.

### Dependent Variable

Calibration: Application:  $P_b = 0$  for auto trips  $P_b = 1$  for bus trips  $P_b$  = probability of bus choice

Note:  $a = auto measure; b = express bus measure.$ 

An example of the relationship between  $\mathcal{L}_{\text{max}}$  and  $\mathcal{L}_{\text{max}}$  and  $\mathcal{L}_{\text{max}}$ (4) through (7) clarifies how the tabular form of the models as given in reference I represents the Gi(X) for input into equations given in reference I represents the Gi(X) for input into equation (1) or (2). The value of  $G_i(X)$  by itself is meaningless; it must be used in conjunction with equation (1) to provide a value for<br>the real dependent variable,  $P_b$ .

### Example Estimates with Desk Calculator

The following example demonstrates estimates of transit The following example demonstrates estimates of transit<br>Choice:probabilities that are obtained from logistic models using a hand calculator with an exponential function.

Example 1. Stratified binary choice model

The model used here is that given in Table I. The three socioeconomic variables (XI, X2, X3) and three socioeconomic variables  $(X_1, X_2, X_3)$  and accessibility strata permit the specification of<br>a variety of tripmaker groups. The following travel group is specified for the model:

Relative location : Accessibility Group 2

Sex : Male

Age : 25-44

Household  $[\frac{\text{Automobile}}{\text{Drivers}}]$ : 0.5

For accessibility group 2, equation (6) applies. For accessibility group  $z$ , equation to applies.<br>For the given values of  $Y_2 = 1$ ,  $X_2 = 0$ , and  $X_3 = 0.5$ . ror the given values

 $G_2(X) = 4.3230 - 1.3092(1) - 3.9319(.5) +$ 

 $10.8990X + 4.7533X =$ 

 $1.0478 + 10.8990X_{\mu} + 4.7533X_{\tau}$  (1.1)

Equation (i.i). accounts for all variables except the tquation (1.1) accounts for all variables except the time and cost characteristics of the respective mode<br>choices. Let us further specify that for a certain choices. Let us further specify that for a cer-<br>residential zone, let location (and bus service  ${\tt residential}$  zone, lot location, and bus service conditions that the travel time for the automobile<br>and bus modes are 20 minutes and 30 minutes,

respectively. With these data,  $X_{\mu}$  becomes

$$
X_{\mu} = \frac{T_a - T_b}{(T_a + T_b)/2} = \frac{20 - 30}{(20 + 30)/2} = -0.4. \quad (1.2)
$$

Equation (I.I) now is reduced to

$$
G_2(X) = 1.0478 + 10.8990 (-0.4) + 4.7533X_5 =
$$
  
- 3.311880 + 4.7533X<sub>5</sub>. (1.3)

The final measure to be considered relates to the relative considered relates to the relative<br>costs of the competing modes, whereby-ringing a specified value costs of the competing modes, whereby inputting a specified value For example, if the cost by automobile is estimated to be \$1.25 For example, if the cost by automobile is estimated to be \$1.25 while the expense incurred via bus is  $$0.50$ ,

$$
x_{5} = \frac{C_{a} - C_{b}}{(C_{a} + C_{b})/2} = \frac{1.25 - 0.50}{(1.25 + 0.50)/2} = \frac{0.75}{0.875} = 0.857. (1.4)
$$

Under these cost conditions which give  $X_5$  5  $\mu$   $\alpha$  0.6571, the value of G<sub>2</sub>(X) is

$$
G_2(X) = -3.3118 + 4.7533 (0.8571) = 0.7622.
$$
 (1.5)

Now the value given by equation (1.5) is inserted into equation (i) to provide an estimate of the probability that male travelers between the ages of 25 and 44 who reside in households with I car petween the ages of 25 and 44 who reside in households with 1 car<br>for 2 licensed drivers select a fringe parking-express bus service 101 Z Ilcensed drivers select a fringe parking-express bus service<br>which takes 20 minutes while auto takes 20 minutes and costs \$0.50, which takes so minutes while auto takes zo minutes an<br>there the automobile trip is estimated to cost <sup>61.25</sup>.

$$
P_b = \frac{e^{G_2(X)}}{1 + e^{G_2(X)}} = \frac{0.7622}{1 + e^{0.7622}} = 0.68
$$
 (1.6)

Thus, the probability of transit choice for the aforementioned  $\mathbf{r}$ inus, the probability of transit choi

Table 3 shows the results" of a series of calculations from equence of a shows the results of a series of calculations i equation (1.3) for different values of no. The computations<br>for Example 1 are underlined. A plot of this curve is given in Figure I. If Figure. I (A/D = 0.5, AT = -i0) is ent.ered for  $\Delta C = 0.75$ , P<sub>b</sub> is directly obtained as 0.68 as in Example 1. Appendix A provides a set of similar curves (Pb vs. AC) for Appendix A provides a set of similar curves (r<sub>b</sub> vs. AC) for<br>variations of the model for accessibility group 2 that result variations of the model for accessibility group 2 that result from changes in the explanatory variables. In practice, the planner can use these curves or develop his own as required. planner can use these curves or develop his own as required.<br>Example 2 and subsequent examples demonstrate the direct use example z and subsequent examples demonstrate the direct use of the graphs provided in the Appendices. Each appendix contains<br>a definition of the figures contained therein.

#### Table 3

Data for Plot of Model Derived in Example I

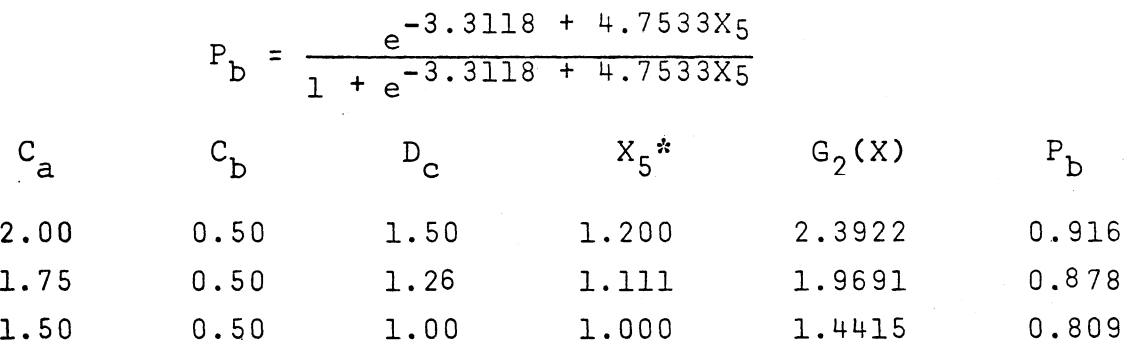

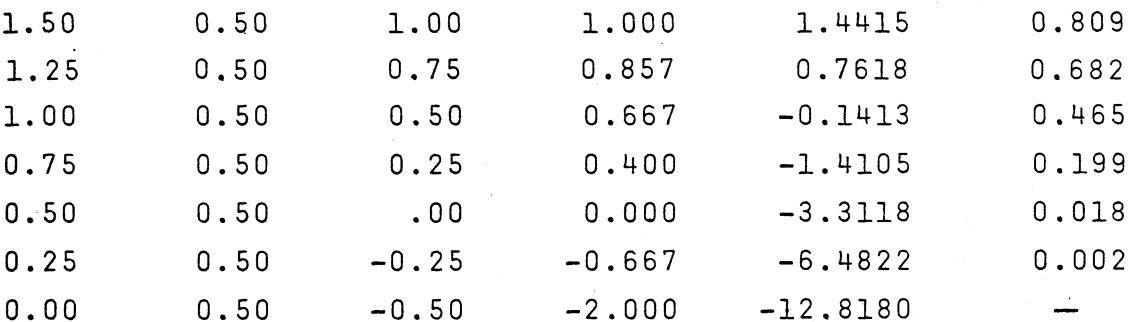

$$
x_{S} = \frac{C_{a} - C_{b}}{(C_{a} + C_{b})/2}
$$

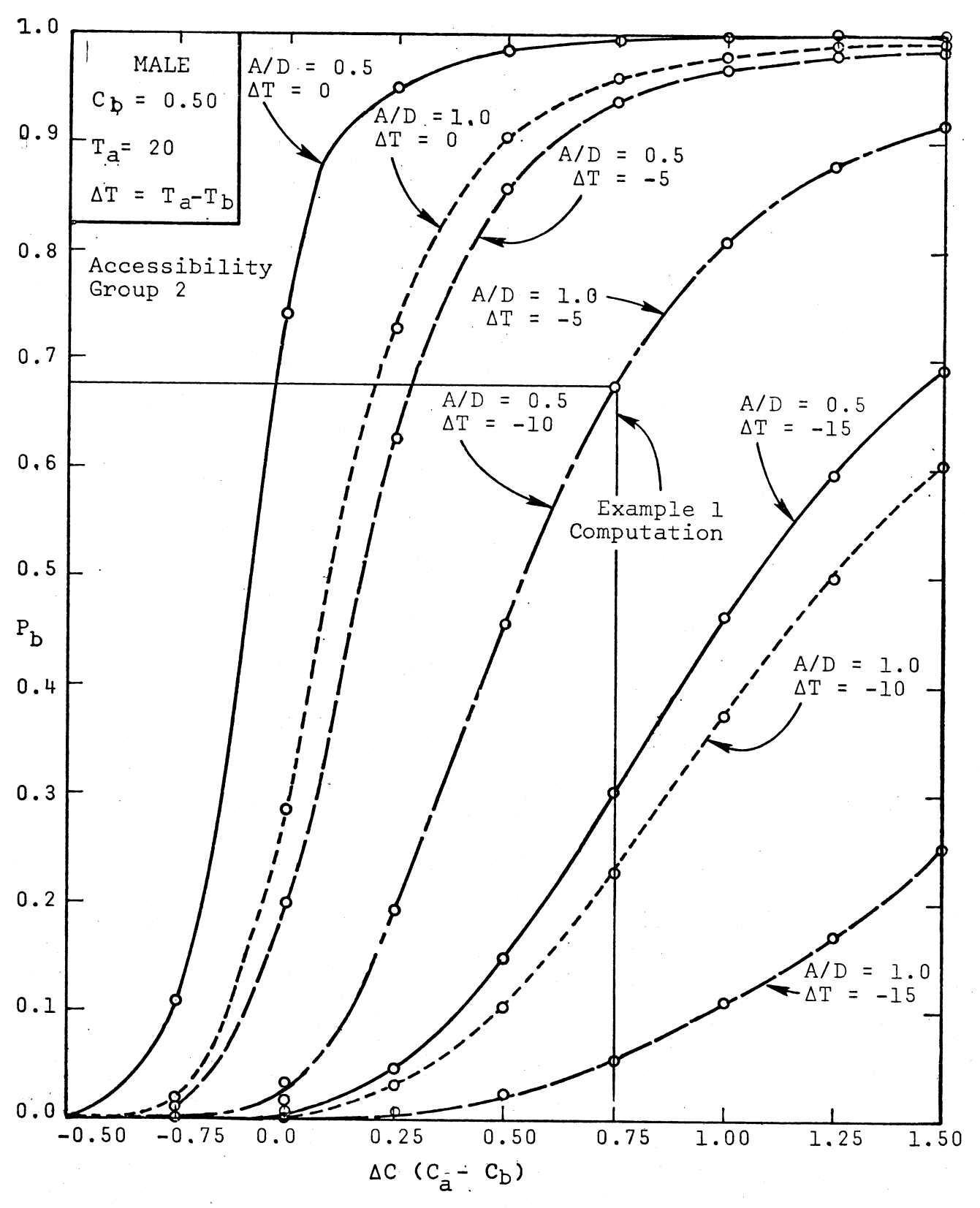

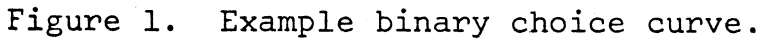

Example 2. Stratified binary choice model

a. Given: Male tripmaker, Auto/Drivers II ven: Male tripmaker, A Automobile cost =  $$1.25$ <br>Bus cost =  $$0.50$ Automobile travel time = 20 minutes Bus travel time - 20<br>Bus travel time - 20

Find the percentage using the express bus for the stated rrug rue be

 $Solution:$  For  $T_a = 20$ ,  $C_b = 50.50$  use Figure A.3  $101'$   $1<sub>a</sub>$  = 20,  $0<sub>b</sub>$  = 90.00 use figure CHOOSE CULVE IOP A/D = 1, A1 = -.<br>For AC = 00.75, obtain Pb 0.003

b. What percentage of the travel group defined in part(a) what percentage of the travel group defined in partia, woutd choose the bus if

> Solutiom" Use Figure A.3, AT 0, A/D I 036 115 ul - 0,<br>For AC - 0.75, Pb = 06

c. Given Female tripmaker, A/D 0.5 remaie tripmaker, A/D = Automobile  $cost = $1.25$ <br>Bus  $cost = $1.00$  $\texttt{DUS COST} = \varphi \bot, 00$ Automobile travel time - 20<br>Pre-transel time - 25 minutes

Find the percentage using t•e express bus for the stated ring the be

Solution: For  $T_a = 20$ ,  $C_b = 1.00$  use Figure A.6.

 $Chococ$  curve for  $\Lambda/D = 0.5$ ,  $\Lambda T = 5$  $F_{\text{m}}$  .125,  $F_{\text{m}}$  .25,  $F_{\text{m}}$  .735,  $F_{\text{m}}$ 

#### Model Transferability: Unstratified Binary Choice Models

The models to be presented here are mathematically similar to those given in the presented nere are mathematically similar to with the entire data set, disregarding accept that they are calculated. with the entire data set, disregarding accessibility stratifications.<br>The particular significance of this application is the contrast bethe particular significance of this application is the contrast be-<br>trees the predictions showed from the models callibrated in different cween the predictions obtained from the models calibrated in different cities. Accordingly, the analyst must be careful in selecting a model<br>which relates to conditions similar to those in his study area and is, which relates to conditions similar to those in his study area a<br>hence, transferable... Example 3 demonstrates a case in which two hence, transferable. Example 3 demonstrates a case in which two<br>different models can be applied to separate sections of one city.

In this case the Richmond model was derived for travel from a homogeneous high income area to the central city. The Virginia Beach model was associated with travel from a diverse suburban area to a secondary employment center. The Richmond corridor dred to a secondary employment center. The Kichmond corridor<br>augustanese a high volume of CBD destined traffic, while only a experiences a nigh volume of UBD destined traffic, while on<br>small portion of the vehicles on the Virginia Beach-Norfolk small portion of the venicles on the virginia beach-norfolk<br>corridor were actually destined for the Norfolk CBD, the desticorridor were actually destined for the Norfolk CBD, the desti-<br>nation of the express bus. Using this information as a guideline, nation of the express bus. Osing this information as a guideline,<br>it is therefore advisable to seels the Richard model to situations It is therefore advisable to apply the Kichmond model to situatio.<br>Thich experience relatively large velumes of trips from a high inwhich experience relatively large volumes of trips from a high in-<br>come residential area to a dominant employment center. The come residential area to a dominant employment center. The<br>Virginia Beach model is most applicable in cases where there are wirginia beach model is most

In this case, the model given by equation (4) applies for Richmond and the counterpart model for the Virginia Beach-Norfolk RICHMONG and the COUNTEPPAPT MODEL FOR the VIRGINIA Beach-NOR<br>Appendix B provides selected area is stated by equation  $(8)$ . Appendix B provides selected graphs of these models.

 $G_*(X) = 1.1625 - 3.2198X + 2.9728X + 1.9312X$ where  $X_3$ ,  $X_4$ ,  $X_5$  are defined in Table 2. (8)

 $E = \frac{1}{2}$  example 3. United binary choice model (alternate models) choice models models models models in the models unstratiil<br>.....

> a.  $G^{(1)}$  Automobiles/Drivers = 0.5 Automobiles/Drivers = 0<br>Automobile cost = 01 00 Automobile  $cost = $1.00$ <br>Bus  $cost = $0.50$ Automobile travel time 20 minutes. AUTOMODIIE TRAVEL TIME - ZU<br>Pre traval time = 20 minutes Bus travel time = 30 minutes<br>Subarea characteristics: High income, examentrated em-<br>numero de concentrated em oncentrated em-

> > Number of  $CBD$  work trips generated =  $1000$ Number workers between ages 25 and  $44 = 450$ Number workers other ages  $= 550$

Find the number of expected express bus users.

 $Solution:$  For  $A/D = 0.5$ , T, = 30, T, = 20, C, = \$0.50  $101'$  A/D =  $0.3$ ,  $1$ <sub>D</sub> =  $30$ ,  $1$ <sub>d</sub> =  $20$ ,  $0$ <sub>D</sub> =  $30.30$ <br>Use Figure B<sup>2</sup>. Use "Pichmond" curves for a use rigure b.. use wichmond curves for a<br>high income area with a concentrated employment high income area with a concentrated employment<br>center.

> For ages  $25-44$ <br>and AC =  $0.50$  P<sub>b</sub> =  $0.67$ For others and  $P_{\text{R}} = 0.857$

Expected number of bus users =  $P_1$   $25-44$   $N^2$   $5-44$   $+$  $\mathsf{P}_\mathsf{L}$   $^{\mathsf{d}}$ other NOther  $= .67 \times 450 + .857 \times 550$  $= 302 + 471 = 773$  $b.Given:$  Auto/Drivers = 0.7 Auto/Drivers = 0./<br>Automobile cost = 00.76 Automobile cost<br>Pus sest =\*0.50 Bus  $cost = 10.50$ <br>Automobile travel time = 30 minutes Bus travel time 30 minutes Subarea characteristics: Dispersed employment

Find number of expected express bus users for a distribution of 450 workers between the ages of 25 and 44 and 550 workers of others ages destined for the area served by the express bus.

areas

Solution: Figures B7 and B8 apply. Select Virginia rigures b/ and bo apply. Select virginia...<br>Beach model for dispersed employment centers... Beach model for dispersed employment cente<br>Interpolating for A/D = 0.7, the model pre-Interpolating for  $A/D = 0.7$ , the model predicts 43.5%, or 435, trips by bus. Note that the age distribution is not reflected be the Virginia Beach model and is, hence,<br>irrelevant data.

## Submodel Split Models

Estimates of express bus patronage are not in themselves stimates of express bus patronage are not in themselves<br>oufficient for the design of a fringe lot and the related traffic sufficient for the design of a fringe lot and the related traffic<br>facilities. The actual means by which the users access the service will determine many design requirements. Accordin-gly, models of will determine many design requirements. Accordingly, models of the access mode choice can be used to determine the needed parking<br>spaces, pick-up and drop-off lanes, and bicycle storage areas.

The majority of the users of the Parham Express in Richmond ine majority of the users of the rarnam Express in Kichmon.<br>arrived by either the park 'n ride or kiss 'n ride mode. Hence the data were sufficient to develop only a binary choice model for the data were sufficient to develop only a binary choice model for the two automobile based modes. This model is given by equation (9) and plotted in Appendix C.

(9)

 $P_{d}$  = -2.2231 + 5.5835 $X_{3}$ 

Where

- $P_d$  = The probability of a bus user parking their car at the lot, and
- $X_3$  = Automobiles/Drivers.

Example 4. Submodal split.

a. How many of the 773 bus riders in part(a) of example 3 can be expected to park their cars at the lot?

 $A/D = 0.5$ From Figure C.1,  $P_{d} = 0.395$  which projects 305 riders

b. How many of the 435 bus travelers in part(b) of example 3 would access the service via the kiss 'n ride mode?

From Figure C.1,  $P_k = .66$  or 287 riders.

## Multimodal Choice Models

In this section an n-dimensionai choice model which simultaneously considers the basic automobile-transit and transit access neously considers the basic automobile-transit and transit acces<br>decisions is introduced. This model performs a function similar decrsions is introduced. This model performs a function similar<br>to that which previously had been shown to be accomplished by two to that which previously had been shown to be accomplished by two<br>binary choice models. Similar models can be calibrated with the ULOGIT program in the UTPS system. Since it is the purpose of ULOGII program in the UIPS System. Since It is the purpose of<br>this report to demonstrate application, no specific model strategy this report to demonstrate application, no specific model strategy (i.e., 2 binary models vs. the n-dimensional model) is recommended at this time.

The model applied here is a generalization of the basic. lne model applied nere is a generalization of the basic.<br>Iosictic model as stated by equation (1). The computations proceed as follows with the variables defined by Table 2. First compute. es forrows with the variables defined by fable 2, first compute, equations (10), (11), and (12) using the linear functions defined in equations (13) and (14).

$$
P_d = \frac{1}{1 + e^{G_d(X)} + e^{G_k(X)}}
$$
 (10)

$$
P_a = \frac{e^{G_a(X)}}{1 + e^{G_a(X)} + e^{G_k(X)}}
$$
 (11)

$$
P_k = 1 - P_d - P_a
$$
 (12)

$$
G_{a}(X) = 1.8503 - 0.8776X_{1} - 1.9550X_{2} -
$$
  
3.8446X<sub>1</sub> - 4.9552X<sub>5</sub> (13)

$$
G_k(X) = 2.1623 - 2.0600X_1 - 1.9700X_2 - 3.6987X_3
$$
 (14)

Where

d refers to the park 'n ride access mode and express bus, a refers to the park in ride access mode and express bus,<br>k refers to the kiss 'n ride access mode and express bus. k refers to the kiss 'n ride access mode and e<br>a refers to an automobile trip to the CBD, and a refers to an automobile trip to the CBD, and  $P_i$  is the probability of selecting mode i.

A fully computed in reference in reference in reference in reference in reference in reference in reference in reference in reference in reference in reference in reference in reference in reference in reference in refere next used to refine the choice probability estimated in refer

$$
Y_{d} = P_{d} (1 + Qu_{d})
$$
 (15)

$$
Y_k = P_p (1 + Qu_k)
$$
 (16)

$$
Y_a = P_a (1 + Qu_a)
$$
 (17)

Where

 $\ddot{\phantom{0}}$  $u_i = P_i - \sum_i$  $i, j = 1, 2, 3,$  and  $M = 3.$ 

 $\sim$   $\sim$   $\sim$   $\sim$ 

 $E = \frac{1}{2}$  shows how direct estimates of the number of tripmakers using the strategies of the number of the strategies are these alternative travel strategies are makers using each of these afternative travel strategies are<br>obtained with an n-dimensional logit model. Curves developed for this model are given in Appendix D.

a. Given: Population = 500 females Age =  $25 - 44$ Age = 25–44<br>Auto Die 25 December 0.85 Automobile/Driver = 0.85<br>Automobile travel cost = 01.05 Automobile travel cost =  $$1.25$ <br>Bus travel cost =  $$0.50$ Bus travel cost - 90.50 Bus travel time 30 minutes

Find the number of this strategy.<br>Strategy subgroup usl.ng each modal

solution: For female, Age = 25-44, C, = \$1.25 ror remare, Age - 20-44, C<sub>a</sub> - 91.20<br>C, - SO 50, T, - 30 use figures D.26 and  $\mathcal{L}_{\mathbf{D}}$  =  $\mathcal{L}_{\mathbf{D}}$  or  $\mathcal{L}_{\mathbf{D}}$  =  $\mathcal{L}_{\mathbf{D}}$  use interpression  $\mathcal{L}_{\mathbf{D}}$  and  $D.27$  (must interpolate from  $A/D = .5$  and  $A/D = 1.0$  for  $A/D = 0.85$ ).

2063

The values of the Pi obtained from Figures D.26 and D.27 for Ine values of the Pi obtained from rigures D.26 and D.27 The shown in the Pince of A/D - 0.85 are shown in Al - - d and the interpolated values for A/D = 0.85 are show<br>Table 4. The following volumes are obtained for each mode.

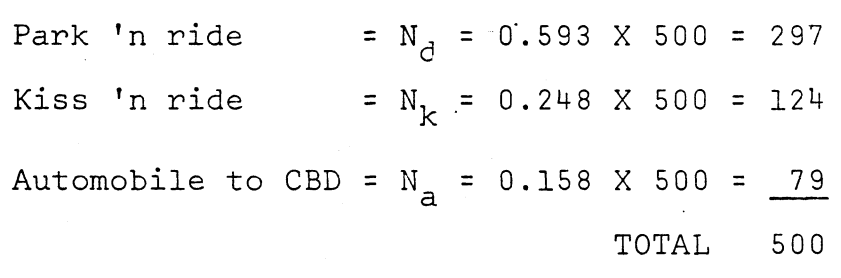

b. Given" Population 500 males Age = 25-444  $\text{Age} = 25 - 44$ Automobile (Driver = 0.35<br>Automobile travel cost a <sup>61</sup>.35 Automobile travel cost =  $$1.35$ <br>Bus travel cost =  $$0.50$ BUS INAVEL COST = 90.00 Automobile travel time - zu

Find the number of this subgroup using each modal strategy.

 $\mathcal{S}_{\Omega}$ lution: For male, age = 25-44, Ta = 20, Ts = 30, ror male, age - 20-44, 1a - 20, 1b - 30,<br>C. - 80.50. Use Figures D.10 and D.11 for  $C_b = $0.50$ . Use Figures D.10 and D.11 for  $A/D = 0$  and 0.5.

# 2(}64

The values obtained for the Pi from Figures D.10 and INE VAIUES ODIAINED ION THE FI INOM TIBUNES D.<br>D. 11 for AC = \$0.85 are shown in Table 5. The D.11 for  $\Delta C = 0.85$  are shown in Table 5. The following volumes are predicted for each mode. Park 'n ride  $N_A = 0.946$  X 500 = 473 Kiss 'n ride =  $N_k = 0.042$  X 500 = 22 Automobile to  $CBD = N_1 = 0.010$  X  $500 = 5$  $TOTAL = 500$ C. Given" Population- 500 males, Age- 25-•4 Population = 500 males, Ag Automobile/Driver =  $0.35$ <br>Automobile travel cost = \$1.35 Bus travel cost =  $$0.50$ Automobile travel time 24 minutes Bus travel time - 24<br>Bus travel time - 24 Find the number using each of the three modes. Solution: In order to use the figures in Appendix  $D$ , In order to use the figures in Appendix D,<br>We must first interpolate for A/D and then we must first interpolate for A/D and then<br>complished by using the state of the state of the state of the state of the state of the state of the state of for  $T_a$ . This is accomplished by using the results from part b (Table 5) and generating polation between Tables 5 and 6 gives the polating between iables o and o gives the<br>walues required for this problem which are values required for this problem which are shown in Table 7. The following volumes<br>are estimated for each mode. Park 'n ride  $N_A = 0.95 \times 500 = 475$ Kiss 'n ride  $N_k = 0.042 \times 500 = 21$  $\texttt{Automobile to CBD} = N_ - = 0.007 \times 500$ 

 $TOTAL = 500$ 

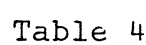

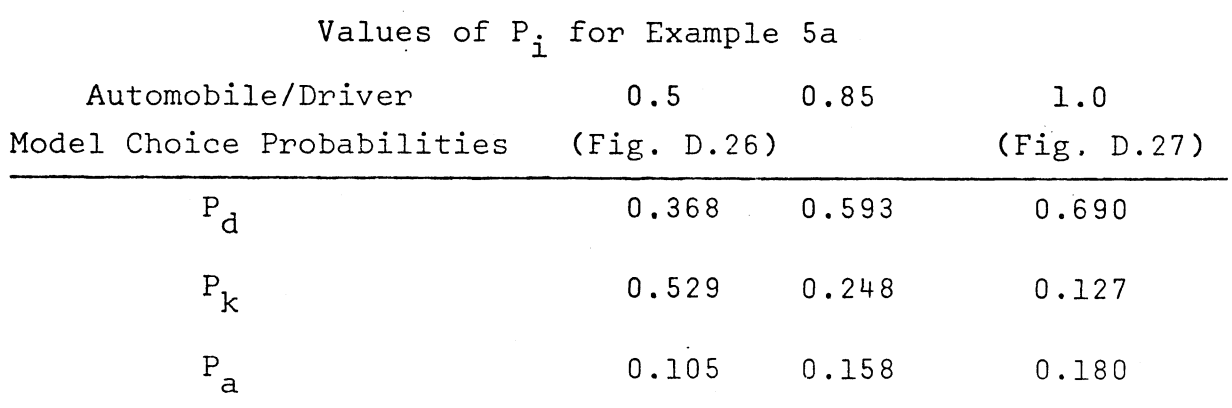

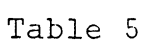

.<br>Values of P. for Example 5b

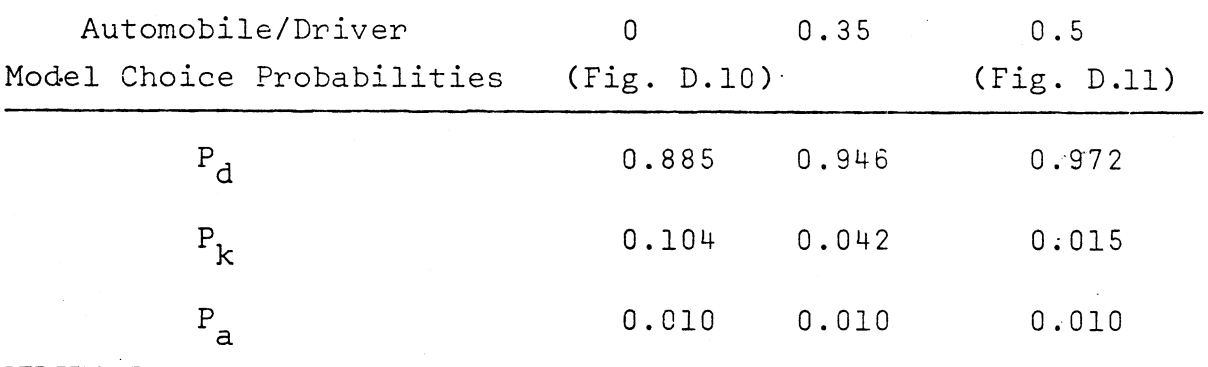

# Table 6

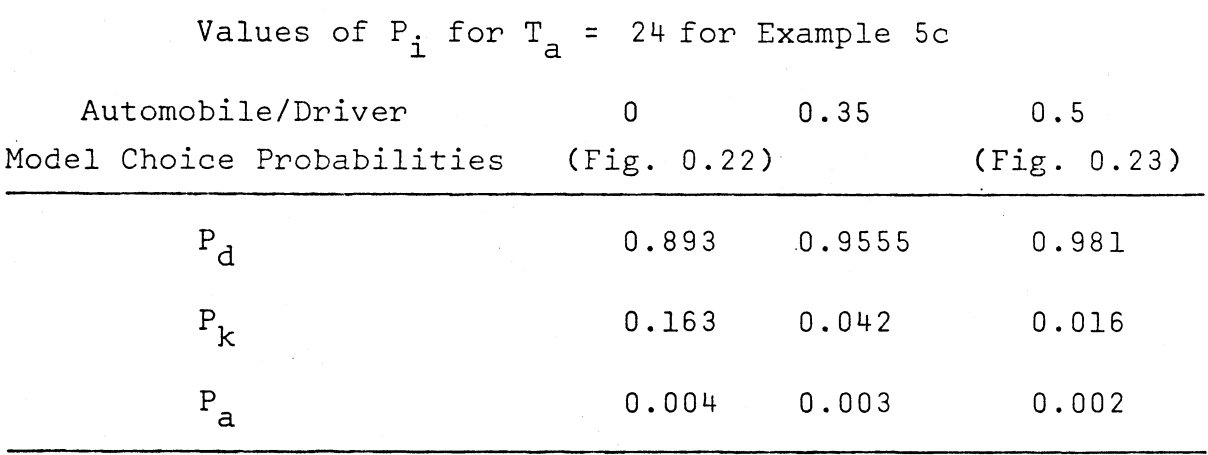

#### Table 7

# .<br>Final Values of P. for Example 5c

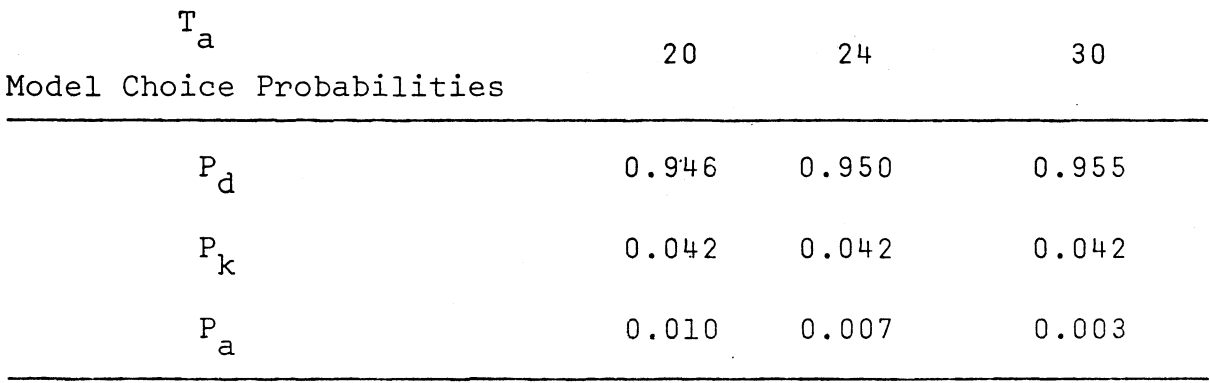

#### COMPUTER APPLICATIONS

Travel demand models (i.e., separate trip generation, distribution and models (1.e., separate trip generation,<br>distribution and model choice models or combinations thereof) distribution and model choice models or compinations thereof)<br>and implemented within the computerized HTPS through the program are implemented within the computerized UTPS through the progr<br>UMODEL. Although this UMODEL program can perform a variety of functions, the application of concern here involves the frameworkrunctions, the application of concern nere involves the framework provided for employing user-furnished models. In this discussion<br>of the application of the choice models it is assumed that the user is familiar with the UTPS programs. On this basis, the details of the UTPS procedures are left to other sources. Accordingly, the discussion here focuses only on the data and FORTRAN ingly, the discussion here focuses only on the data and FORTRAN subroutine needed to apply the fringe parking choice models within<br>the UTPS system.

Figure 2 shows the data that are processed through a series I pure 2 shows the data that are processed through a ser-<br>Of UTPS programs for use by demand models. In this case, the of UTPS programs for use by demand models. In this case, the<br>dependent was able of interest is the percentage transit (including dependent variable of interest is the percentage transit (including submodal split). This framework also permits the preparation of trip interchange tables, which when used in conjunction with the choice probabilities produce modal travel volumes between O-D<br>pairs. Figure 3 shows the processing of the trip end and trip pairs. I rigure 3 shows the processing of the trip end and tri<br>interchange data by program UMODEL into modal travel volumes. Interchange data by program UMUDEL Into modal travel volumes<br>mission is a construction function communication by Figure 4.

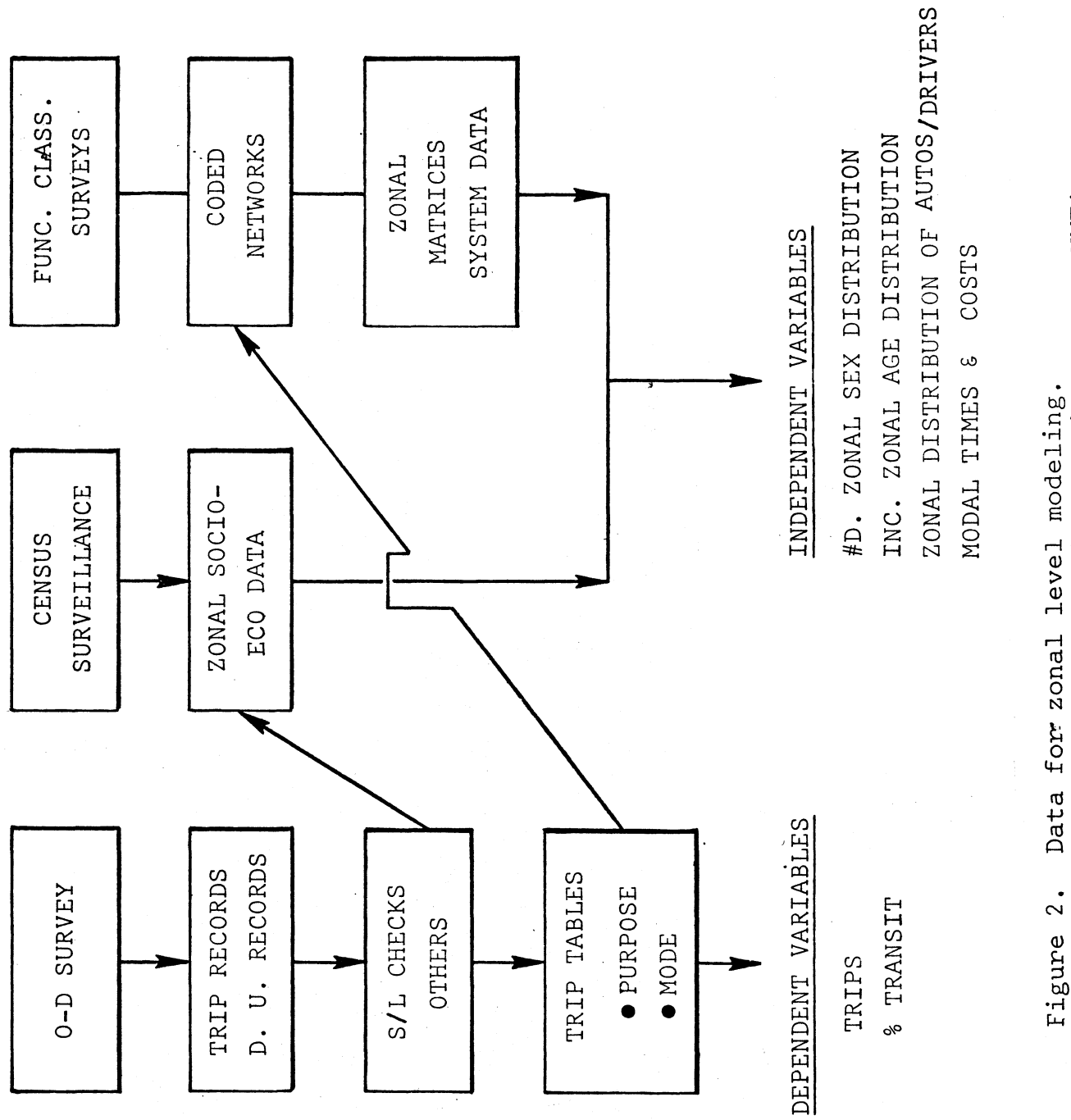

Data for zonal level modeling.<br>Source: UTPS Training Session Notes, UMTA.

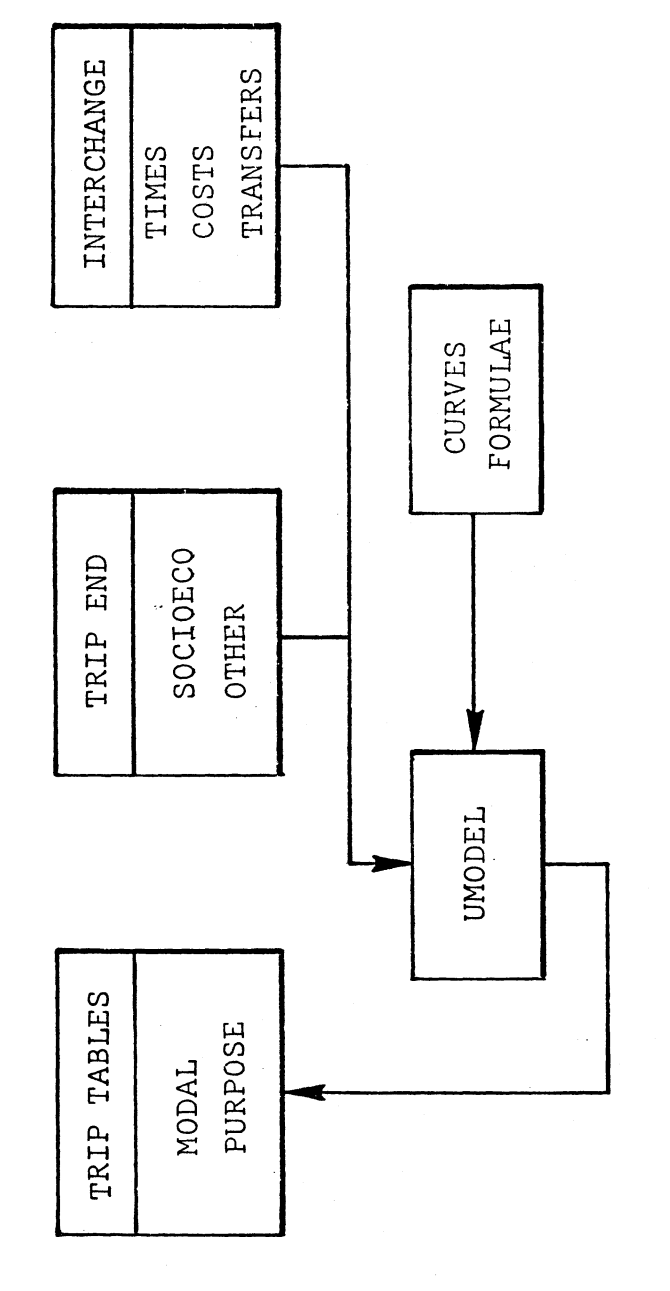

UMODEL-application mode. Figure 3.

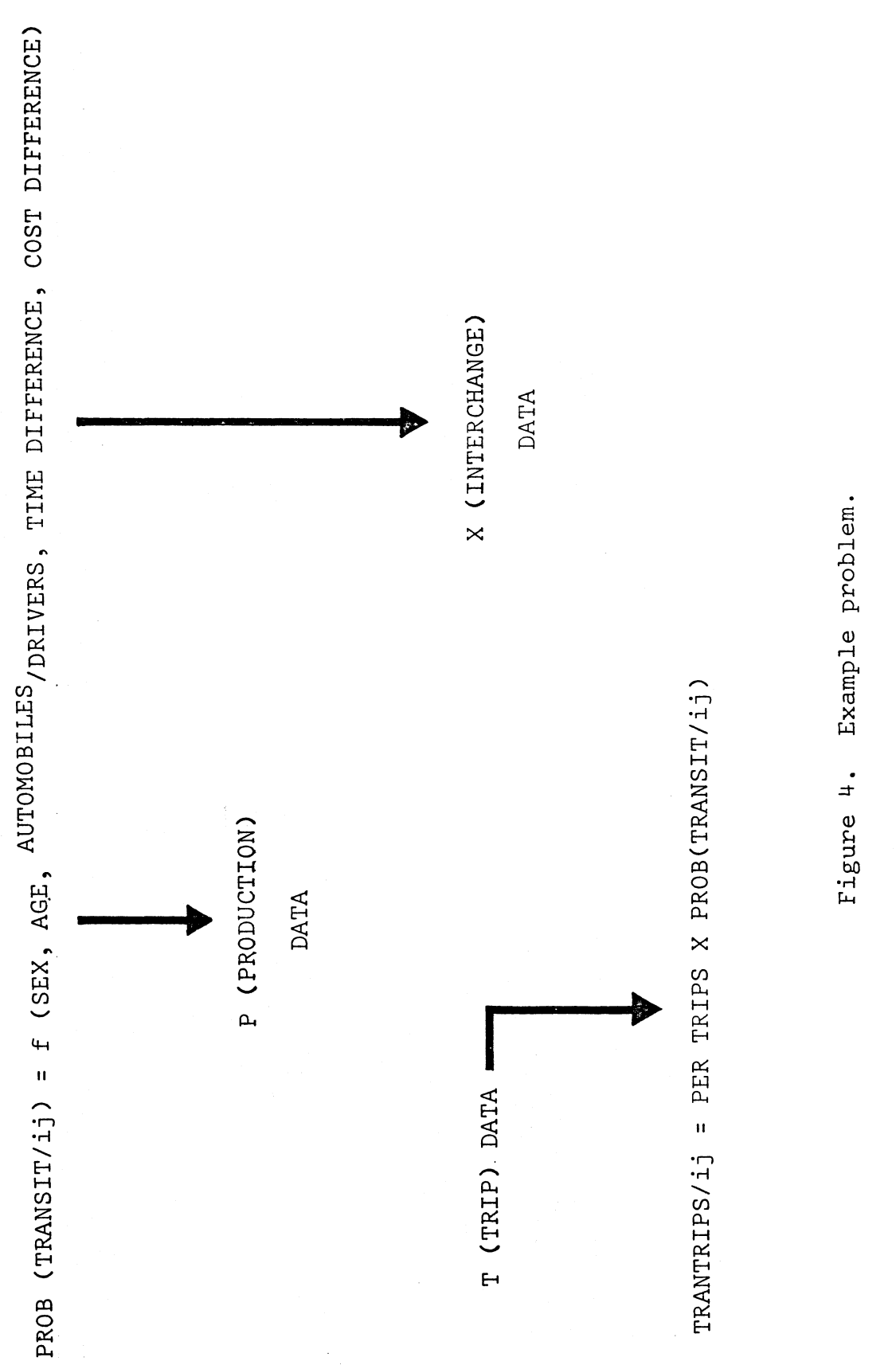

To appiy a specific mode choice model within the UTPS package, the user must provide his own FORTRAN program. For this purpose, the user has FORTRAN access to program UMODEL this purpose, the user has fukikan access to program unupel<br>through a user eaded subroutine (MODE 13). This subroutine has six entry points, each of which is intended to perform has six entry points, each of which is intended to perform<br>specific tasks. The names of these entry points are MOD13A, MOD13B, MOD13C, MOD13D, MOD13E, and MOD13F. MOD13E applies to  $\texttt{MUDL3D, MUDL3U, MUDL3D, MUDL3E, dnd MUDL3F. MUDL3E}{\texttt{dndl.} \quad \texttt{MODL3E, MODL3E}}$ the problem of concern nere; that is, applying a mode choice model to a trip interchange matrix. The user is referred to the UTPS documentation for details on MOD13E.

An example FORTRAN program which implements the  $G_2(X)$ logit model as defined in equation (6) is given in Appendix E. The variable designations and file names used are intended to .conform ine variable designations and file names used are intended.<br>With those is a little UTPS training sessions give by Urban with those used in the UTPS training sessions give by Urban<br>Mass Transportation Administration. It is hoped that this mass iransportation Administration. It is noped that this<br>feature will simplify the understanding of the program given teature will simplify the understanding of the p

All of the models that were shown in the manual computations All Of the models that were shown in the manual computat<br>Costion can be utilized uithin the computerized UTPS planning section can be utilized within the computerized virs planning<br>package... These computer programs can be adapted to follow the package. These computer programs can be adapted to forfollow t planning procedures developed in reference 2 for express busfringe parking subarea transit planning. Planners experienced with the UTPS methodology will intuitively note the significance of this application.

# $2071 -$

#### CONCLUS IONS

This report shows the planning practitioner computations with logit models of estimates of express bus-fringe parking with logit models of estimates of express bus-fringe parking.<br>travel behavior. The majority of the material covered focuses on manual planning tools, while their use within a procedural on manual planning tools, while their use within a procedural<br>planning framework is described in a complementary document. (2)

The emphasis of this report has been on the manual rather Ine empnasis of this report has been on the manual rather<br>than computerized uses of the models in endom to convey a straightthan computerized uses of the models in order to convey a straig forward description of the mechanics of models whose theoretical<br>depivations were introduced in an earlier report (1), Also because derivations were introduced in an earlier report.... Also be<br>computer applications require a working knowledge of the UTPS planning system, it was felt that the general user of this docuplanning system, it was felt that the general user of this docu-<br>mant would best benefit by material on manual applications. How ment would best benefit by material on manual applications. Those with UTPS experience will find the computer program ever, those with oirs experience will

This report therefore provides engineers and planners con--inis report therefore provides engineers and planners con-<br>cerned with urban transportation planning a ready reference for cerned with urban transportation planning a ready reference for interpreting research results concerning logistic models of travel choice behavior. The specific models demonstrated here can be applied during the sketch planning and design phases of<br>fringe parking-express bus services as described in reference 2.

### REFERENCES

- 1. Kavak, F. C., and M. J. Demetsky, Demand Estimation for Ravak, r. C., and M. J. Demetsky, Demand Estimation for<br>Express Bus-Fringe Parking Services, Virginia Highway and<br>The Service Research Council, Winne 75-R60, Charlottes ville, Virginia, 1975.<br>1977 - Virginia, 1975.
- $W_{\text{c}}$  we have  $W_{\text{c}}$  and  $W_{\text{c}}$  is demotion for  $\Lambda$  Procedural Method for wester, N. W., and N. U. Demetsky, A Procedural Method 10 Express Bus-Fringe Parking Planning, Virginia Highway and  $11916$

 $\mathcal{A}^{\mathcal{A}}$ 

 $\label{eq:2.1} \frac{1}{\sqrt{2}}\int_{\mathbb{R}^3}\frac{1}{\sqrt{2}}\left(\frac{1}{\sqrt{2}}\right)^2\frac{1}{\sqrt{2}}\left(\frac{1}{\sqrt{2}}\right)^2\frac{1}{\sqrt{2}}\left(\frac{1}{\sqrt{2}}\right)^2\frac{1}{\sqrt{2}}\left(\frac{1}{\sqrt{2}}\right)^2.$ 

#### APPENDIX A

#### PARHAM EXPRESS BINARY.CHOICE MODEL CURVES

Appendix A contains a representative set of curves derived Appendix A contains a representative set of curves der rom the logit choice models of auto to UBD vs. express bus choice behavior for the Parham Express in Richmond, Virginia.<br>The purpose of these charts is to provide the planner a means for estimating express bus-fringe parking usage without having for estimating express bus-fringe parking usage without naving<br>to master the mothematics of the model. A representative sample to master the mathematics of the model. A representative samp<br>of the curves that can be developed for accessibility group 2 of the curves that can be developed for accessibility group<br>is given. If additional curves are needed (for example, for is given. If additional curves are needed (for example, for<br>the other accessibility groups) the procedures given in the text of this report can be easily applied.

The figures provided are first classified according to the provided are first classified according to the state of the state of variations of the state of the state of the primary independent variable, and then according to variations. of the variables which specify the constant for the model. To<br>example, if the curve represents the probability of bus,•choice example, if the curve represents the probability of busedoice  $(P_b)$  vs. the relative costs of the competing modes  $(\Delta C)$ ; then  $\binom{\mathbf{p}_\mathbf{b}}{k}$  vs. the relative costs of the competing modes  $(\Delta C)$  , then<br>the unrighles which are assumed constant include sex, ago, households the variables which are assumed constant include sex, age,  $\frac{100 \text{ seconds}}{4 \text{ minutes}}$ and the relative travel times of the two modes. A further<br>assumption regarding each curve is that the value of cost for assumption regarding each curve is that the value of cost for<br>one mode must also be held constant (e.g. C, = 0.50, C, varies)

The basic model plotted here is

$$
P_b = \frac{e^{G(X)}}{1 + e^{G(X)}}
$$
 (A-1)

where

 $G(X) = 4.3230 - 1.3092X - 3.9319X + 10.8990X + 4.7533X X_1 = 0$ , 1 (male, female),

 $X_3$  = A/D = number household autos/ number drivers,

$$
X_{\mu} = \frac{T_a - T_b}{(T_a + T_b)/2}
$$

 $C_{2} - C_{1}$ نيب  $\frac{a}{a} + C_{b}$ )/2

 $a = auto mode, and$ 

 $b = bus mode$ 

The curves provided for accessibility group 2 are as follows:

A.1 
$$
P_b
$$
 vs. AC (8 curves)  
\nConstants: Male,  $C_b = $0.25$  T<sub>a</sub> = 20  
\nVariables: A/D = 0.5, 1  $3 \times 4 = 8$  Curves  
\nA.2 Same as A.1 except for females  
\nA.3 Same as A.1 except  $C_b = $0.50$  (Parnam Express Cost)  
\nA.4 Same as A.3 except females  
\nA.5 Same as A.3 except females  
\nA.6 Same as A.5 except females  
\nA.7  $P_b$  vs. AC (8 curves)  
\nConstants: Male,  $C_a = $1.25$ , T<sub>a</sub> = 20  
\nVariables: A/D = 0.5, 1 $3.2 \times 4 = 8$  curves  
\nA.8 Same as A.7 except female  
\nA.9 Same as A.7 except C<sub>a</sub> = \$2.50  
\nA.10 Same as A.7 except C<sub>a</sub> = \$2.50  
\nA.11  $P_b$  vs. AT (4 curves)  
\nConstants: Male, T<sub>b</sub> = 20, C<sub>b</sub> = \$0.50  
\nVariables: A/D = 0.5, 1 $3.2 \times 4 = 8$   
\nConstants: Male, T<sub>b</sub> = \$2.50  
\nA.11  $P_b$  vs. AT (4 curves)  
\nConstants: Male, T<sub>b</sub> = \$20, C<sub>b</sub> = \$0.50  
\nVariables: A/D = 0.5, 1  $3.2 \times 2 = 4$  curves  
\nC<sub>a</sub> = \$1.25, \$2.50

- A.12 Same as A.II except female
- A.13 Same as A.11 except  $T_b = 30$
- A.14 Same as A.13 except female
- A.15 Same as A.11 except  $T_b = 40$
- A. 16 Same as A.15 except female

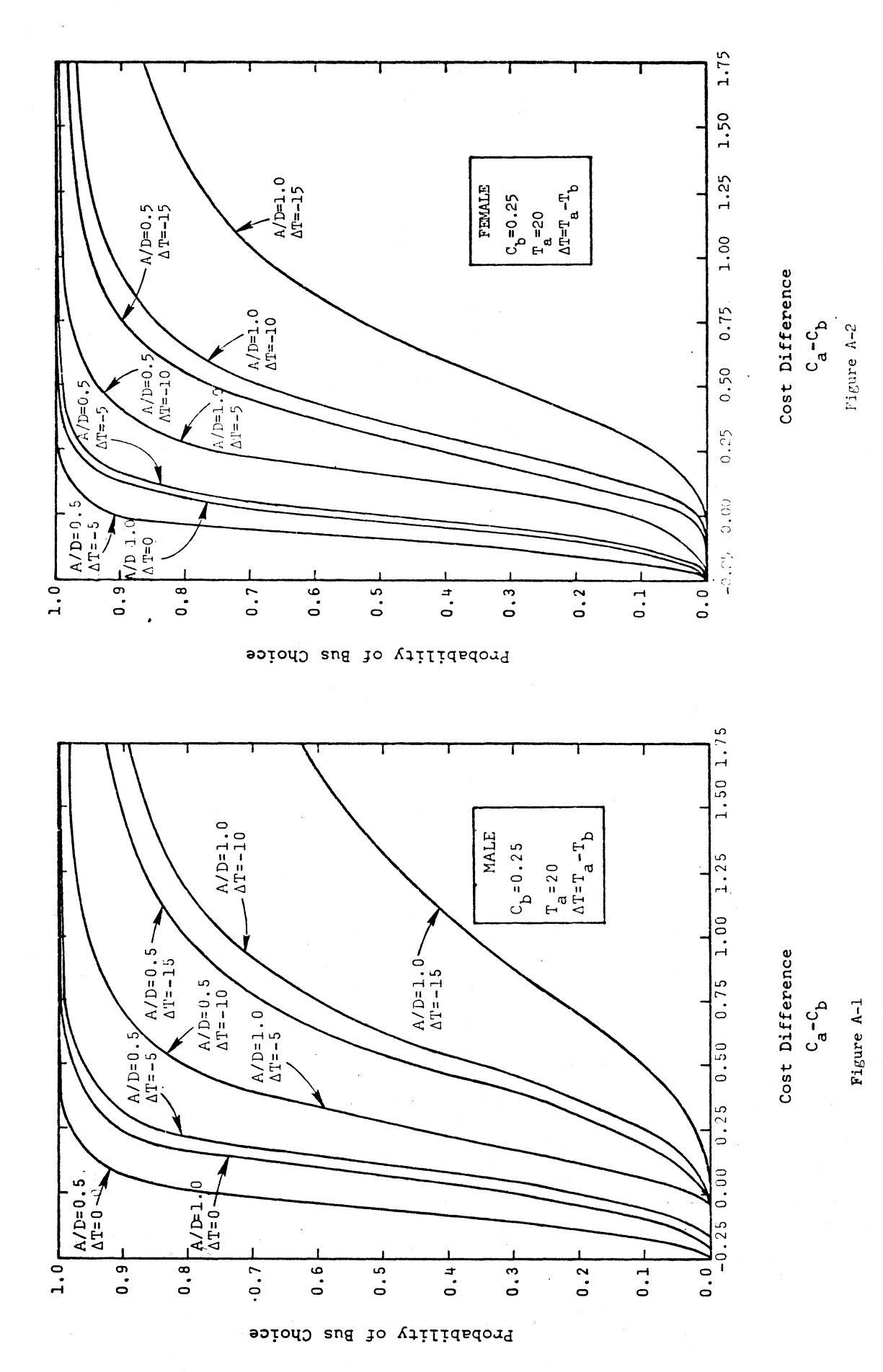

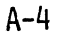
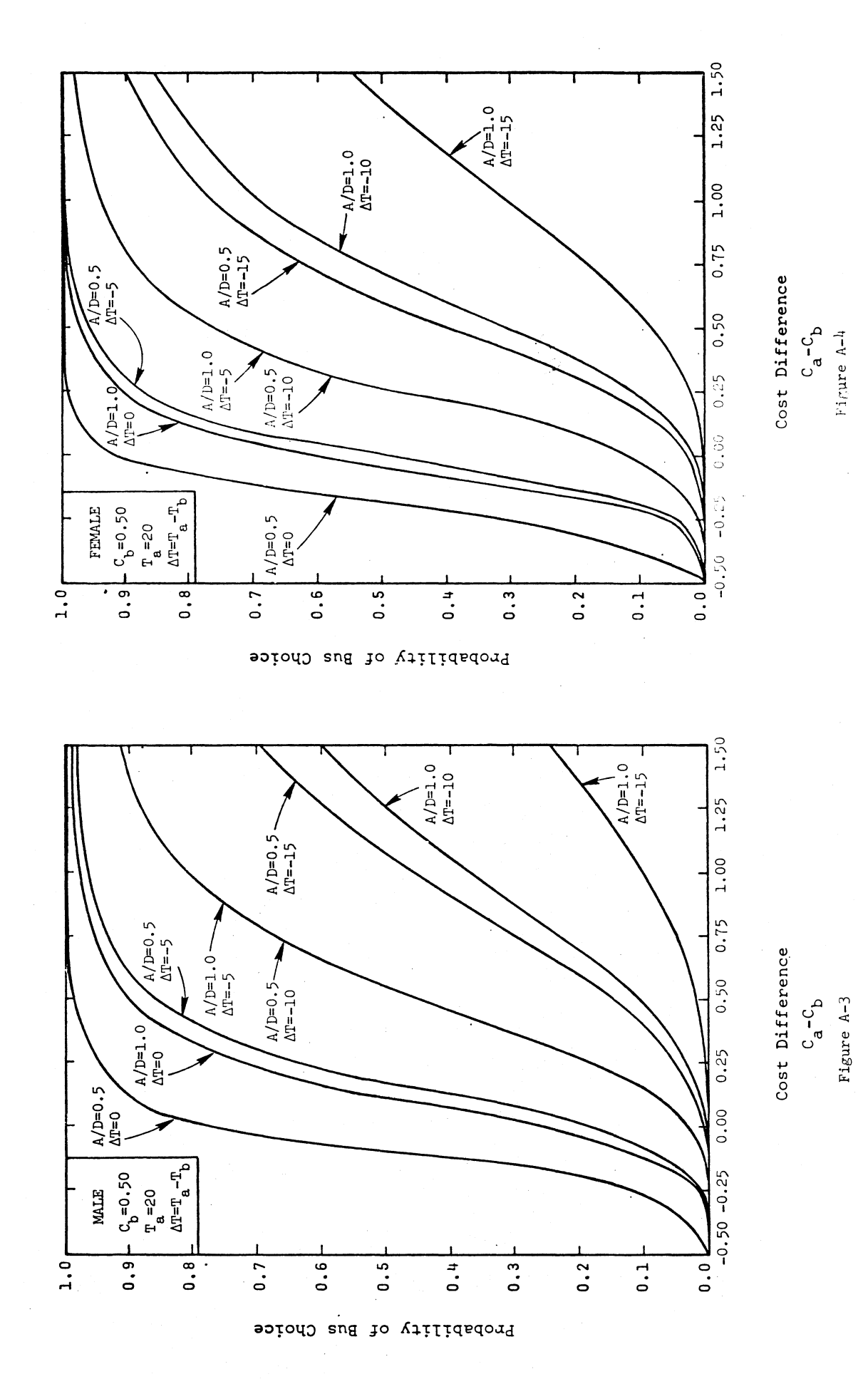

 $A-5$ 

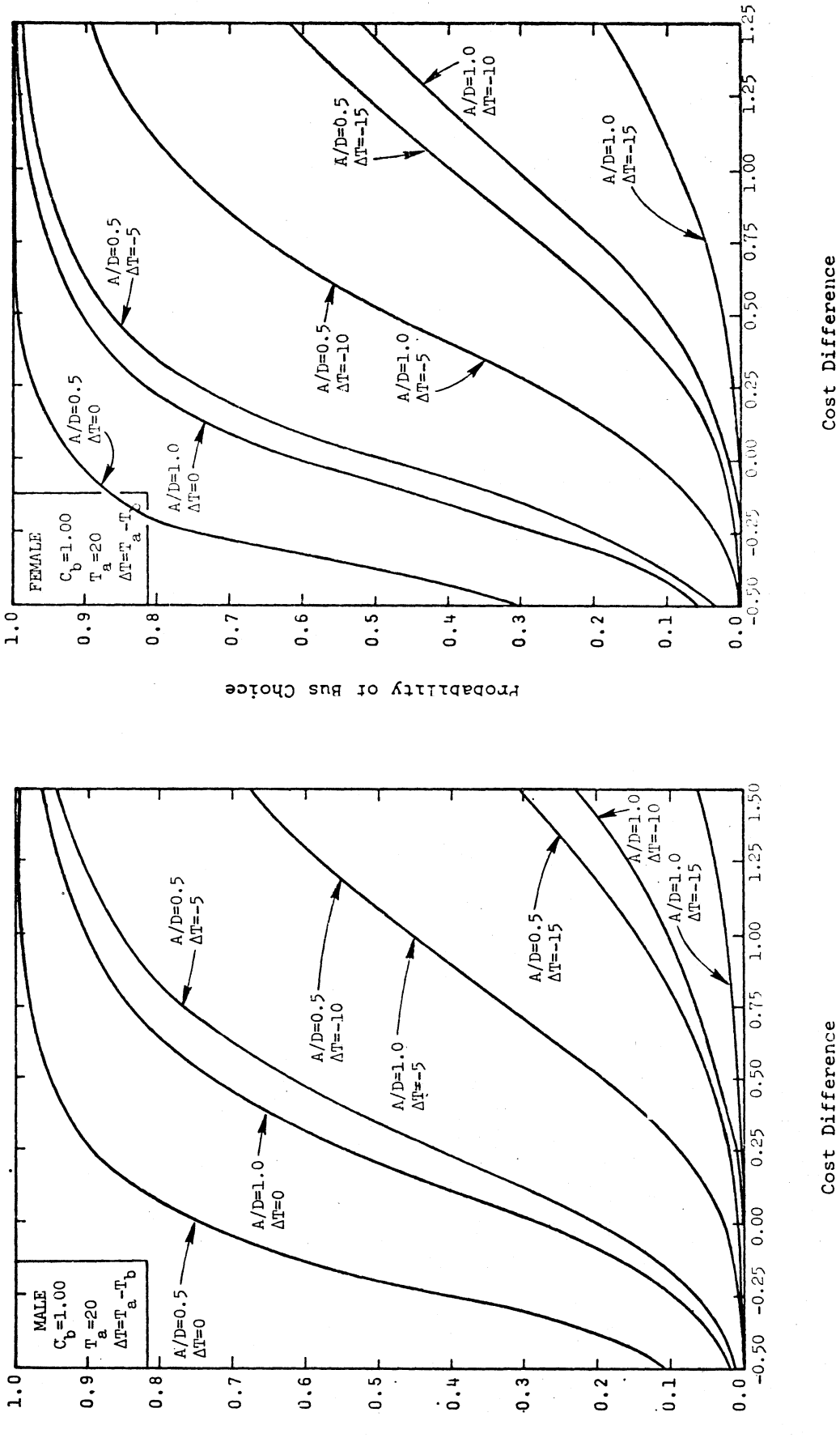

 $C_a - C_b$ 

 $C_a - C_b$ 

Figure A-5

Figure A-6

Probability of Bus Choice

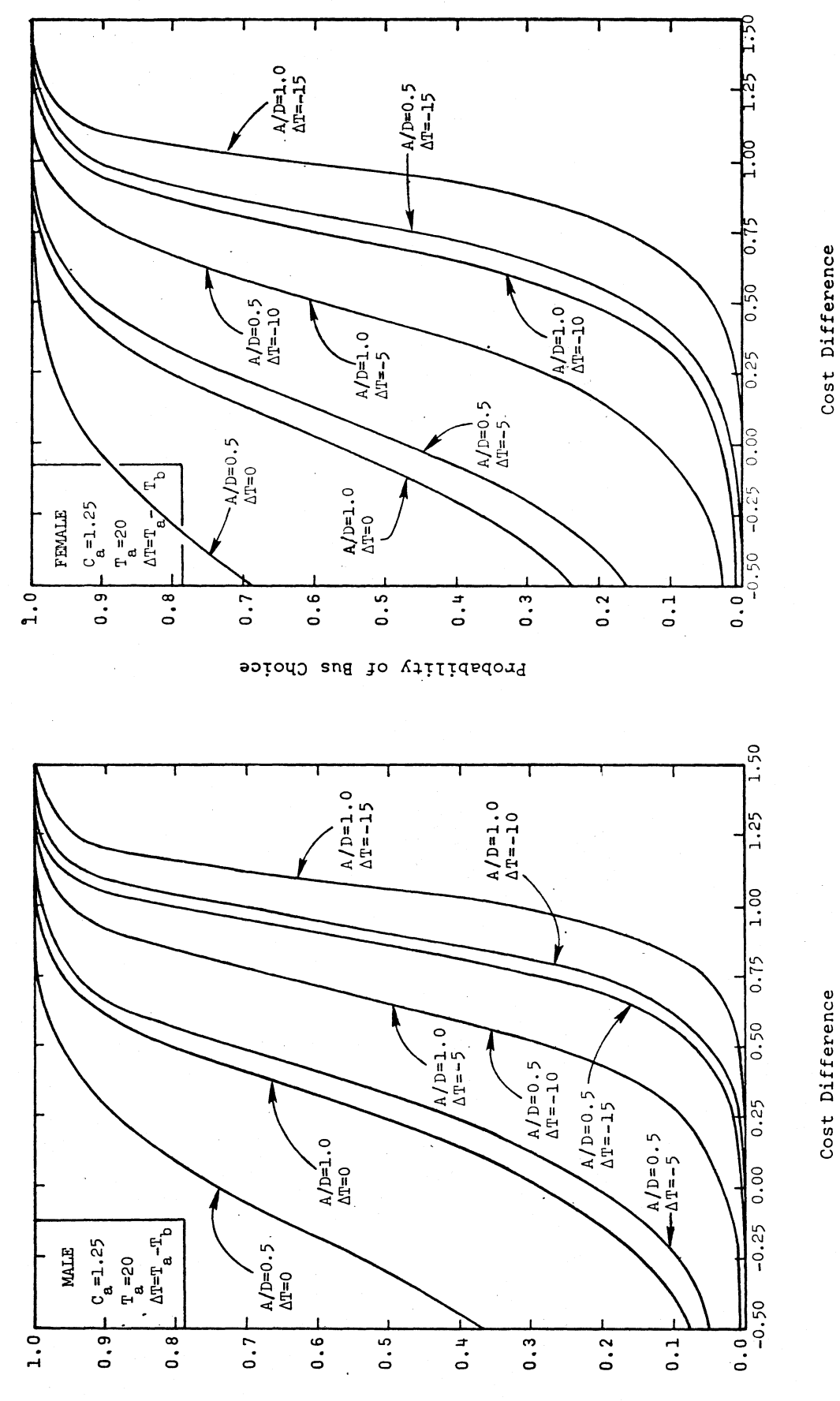

Probability of Bus Choice

 $A-7$ 

2081

 $C_a - C_b$ <br>Figure  $A - B$ 

 $C_a - C_b$ Figure A-7

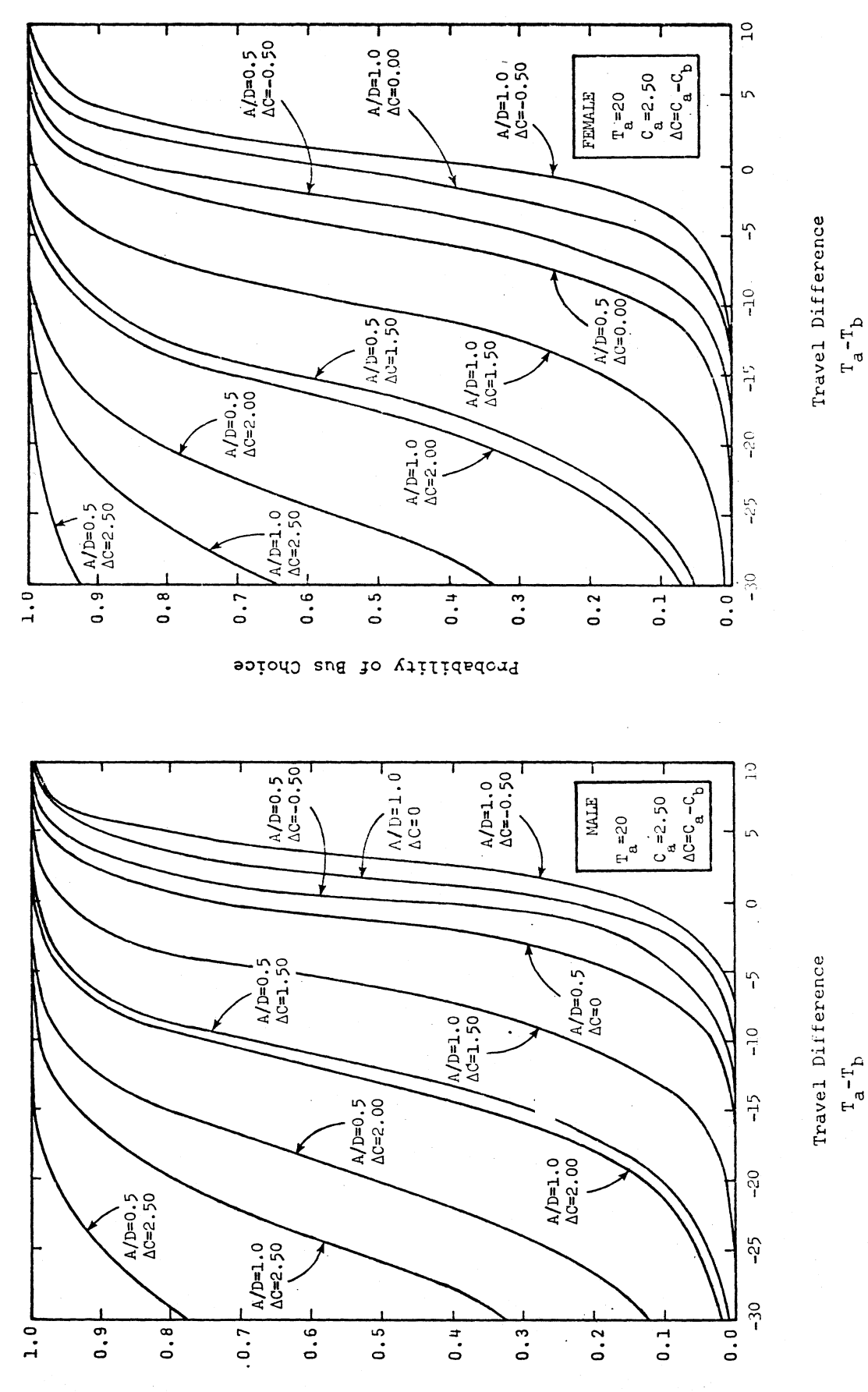

Figure A-10

Figure A-9

Probability of Bus Choice

 $A-8$ 

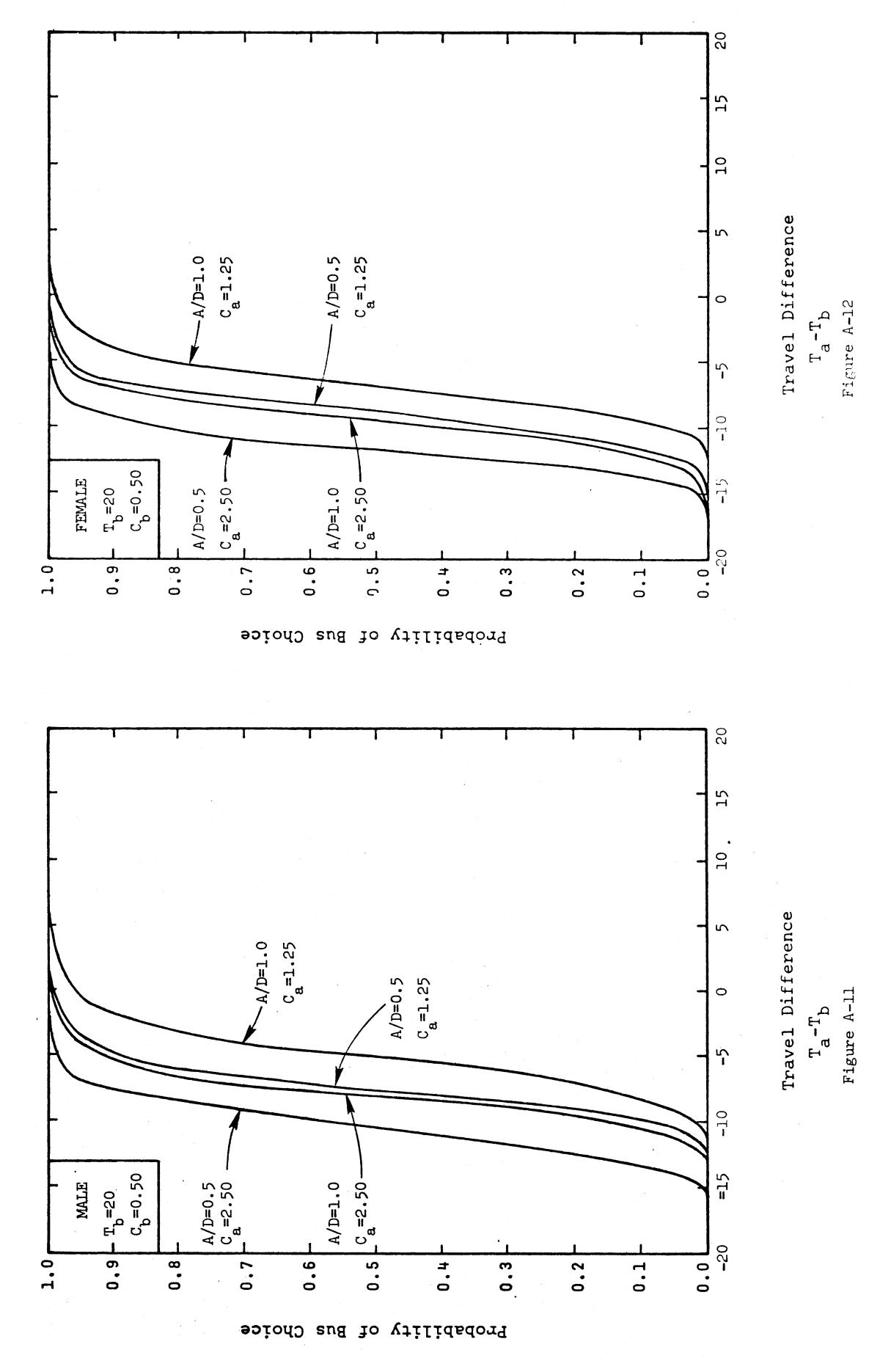

 $A-9$  $\hat{\mathcal{A}}$ 

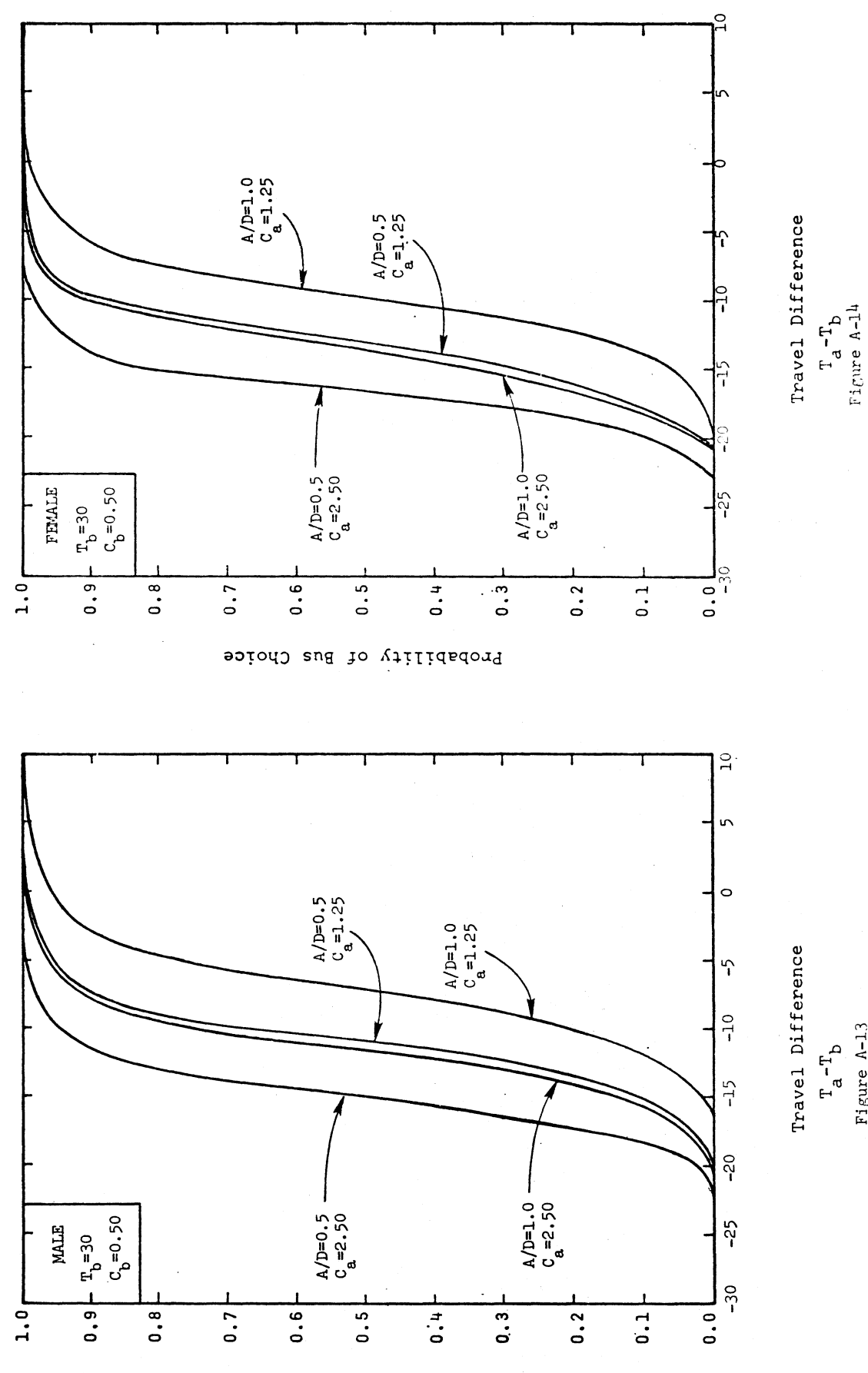

Figure A-13

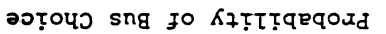

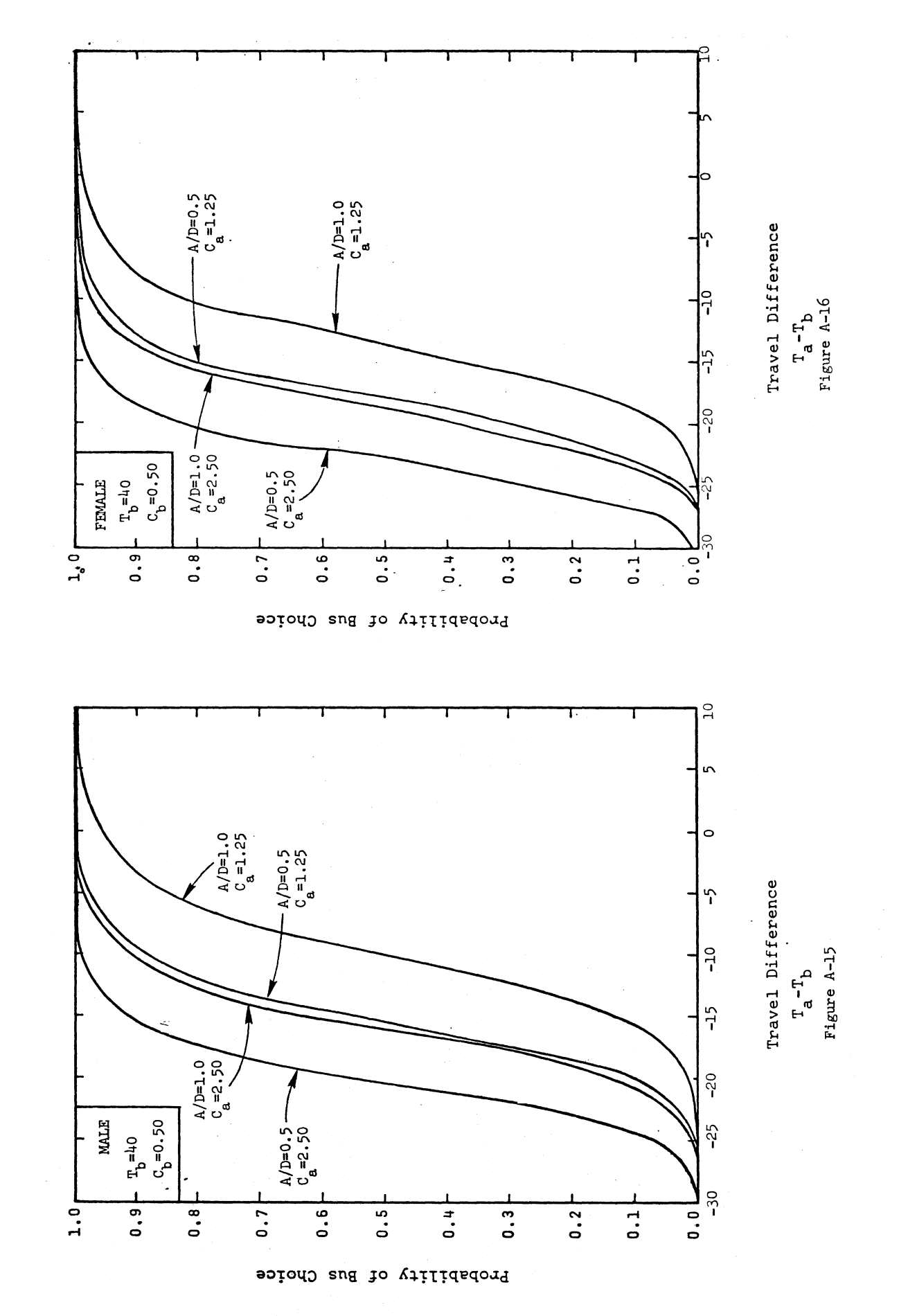

 $A-11$ 

#### APPENDIX B

## UNSTRATIFIED BINARY CURVES'. RICHMOND AND VIRGINIA BEACH

The curves in Appendix B are derived from logit models rne curves in Appendix B are derived from logit models each of two study areas. The purpose is similar to that stated each of two study areas. The purpose is similar to that state for the models snown in Appendix A, and the r

The cur.ves provided are derived from logistic models with the curves provided are de

Richmond

- $\overline{1}$  Age  $\overline{25}$  IIII.  $\overline{1}$ nge - 25-44 years<br>G.(X) = 2.7839 - 3.5738X. + 6.6795X + 3.5717X. (B-1)
- 2. Age = other Age - Other<br>G.(X) = 1.6956 - 3.5738X. + 6.6795X. + 3.5717X. (B-2)

Virginia Beach

$$
G_0(X) = 1.1625 - 3.2198X_3 + 2.9728X_4 + 1.9312X_5
$$
 (B-3)

The curves given in this section are identified as follows:

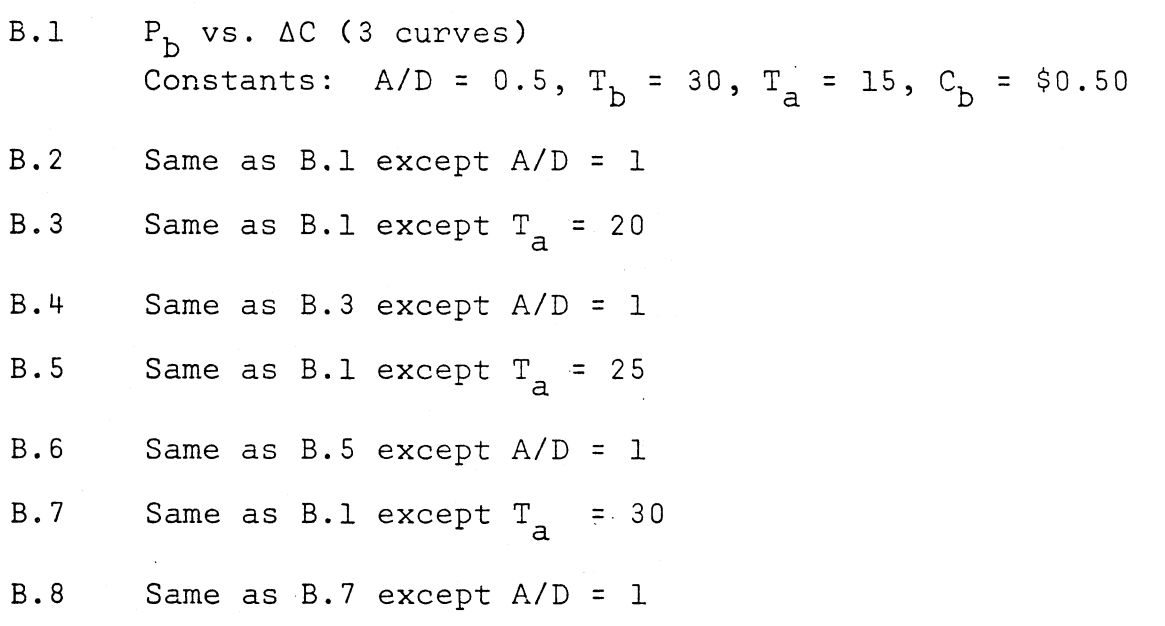

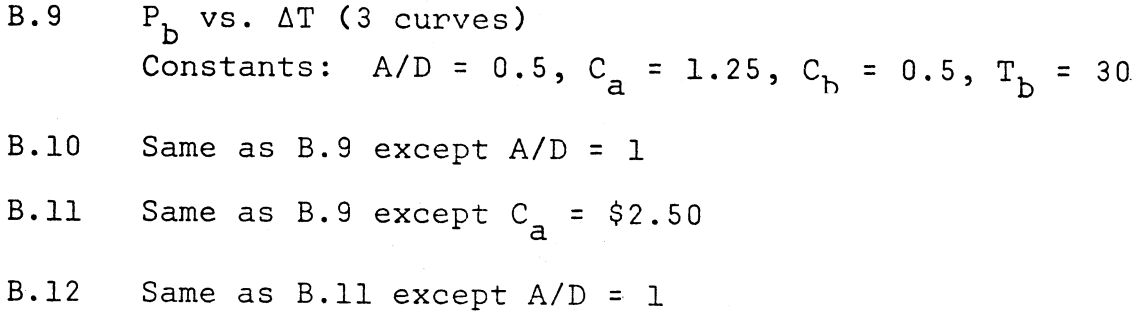

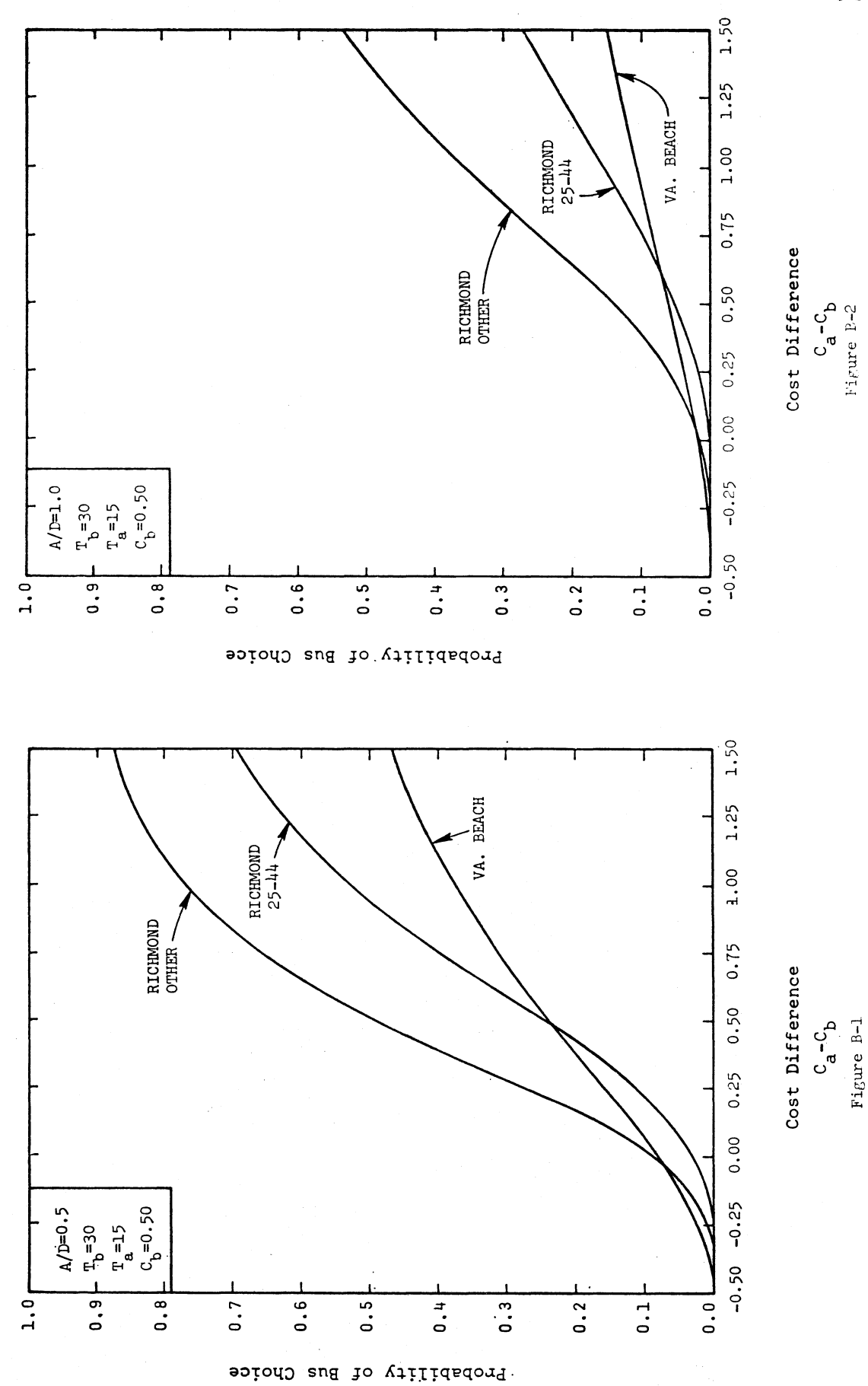

 $\mathbb{R}^2$ 

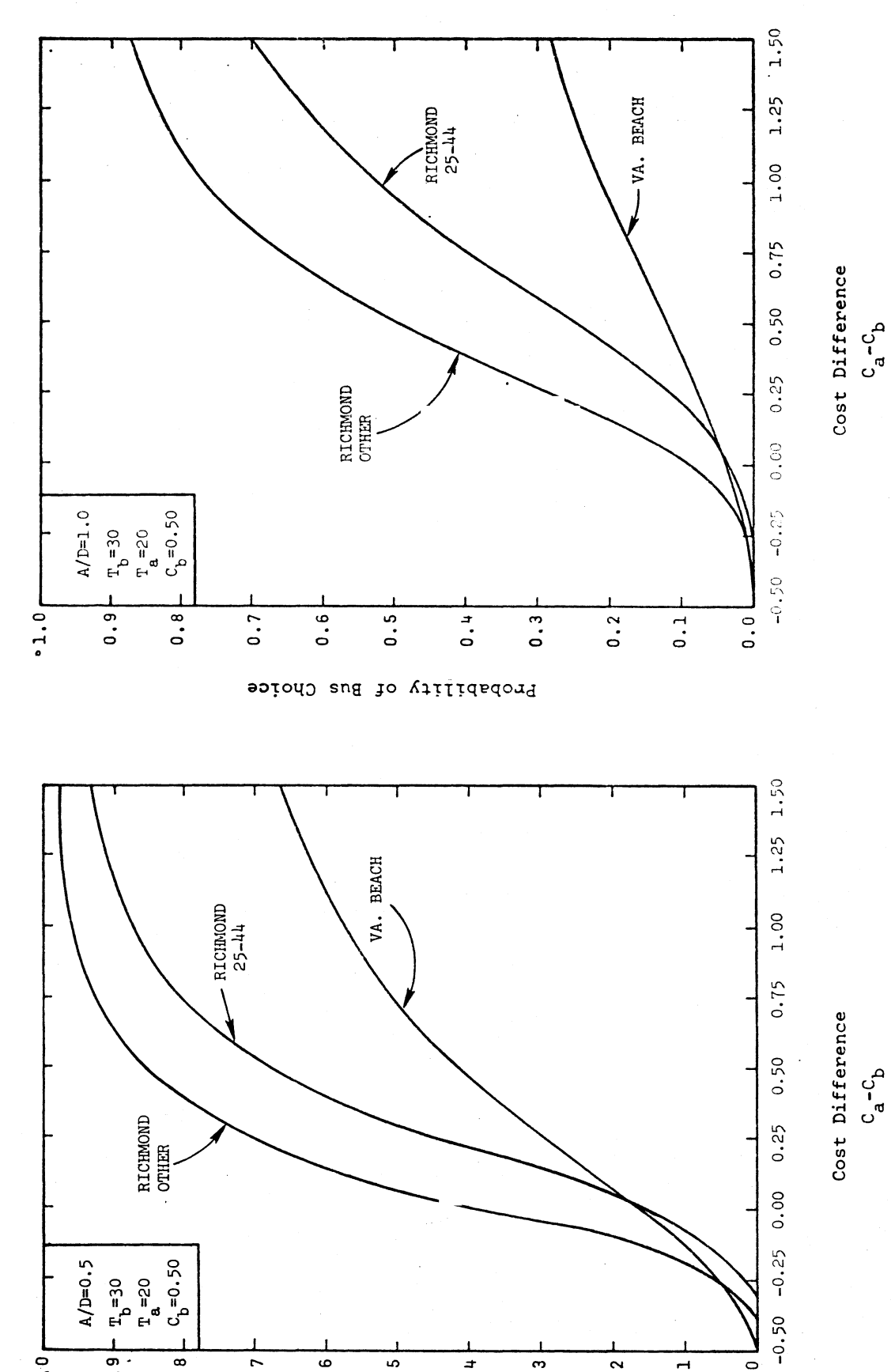

2090

Figure B-4

Figure B-3

l<br>co

 $B-4$ 

 $0.5$ 

Probability of Bus Choice

 $\overline{1}$ <br> $\overline{0}$ 

 $\overline{a}$ .

 $0.2$ 

 $\overline{0.1}$ 

 $1.0<sub>r</sub>$ 

 $\frac{1}{9}$ .

 $\overline{a}$ .

 $0.7$ 

 $\hat{\boldsymbol{\beta}}$ 

 $0.6$ 

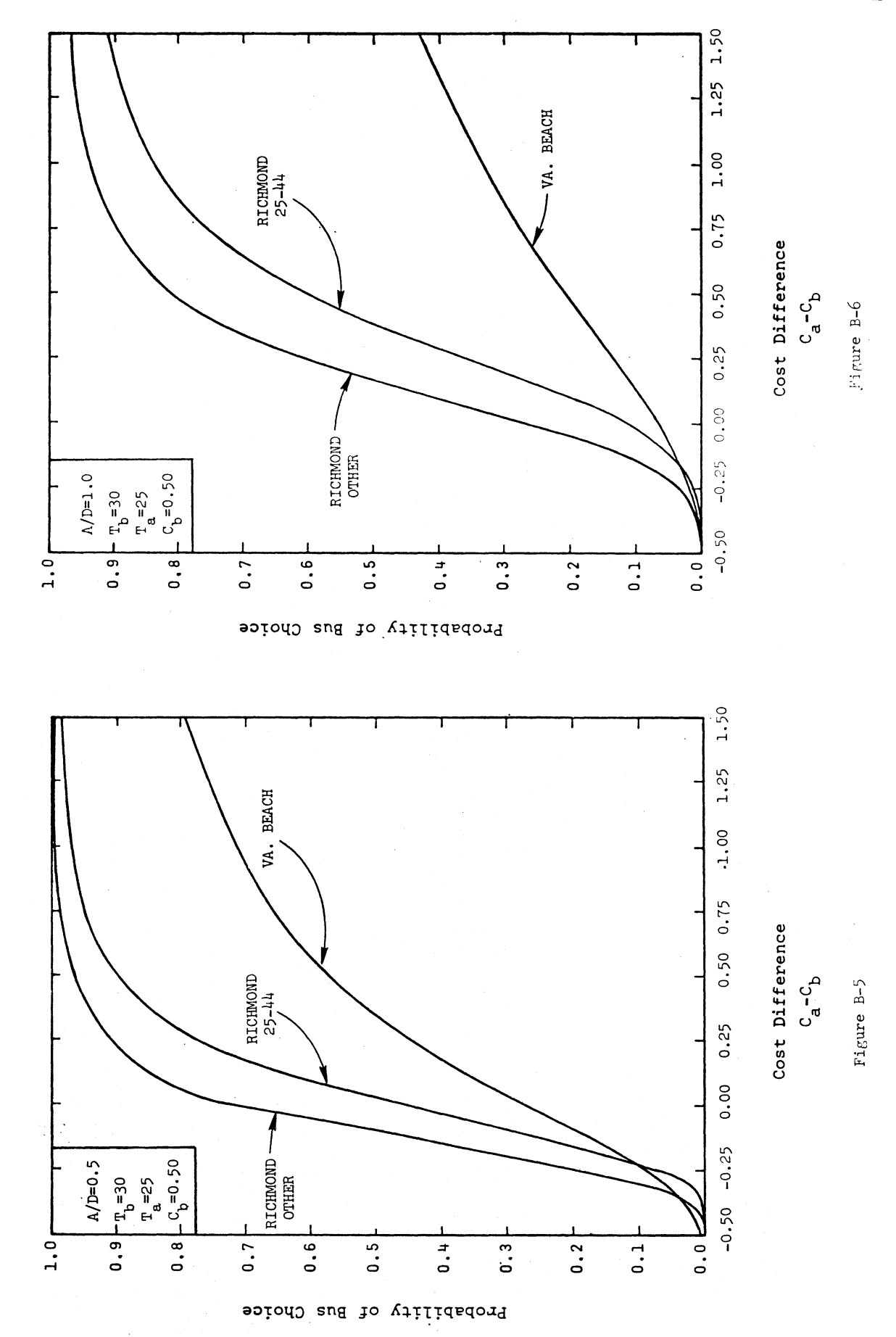

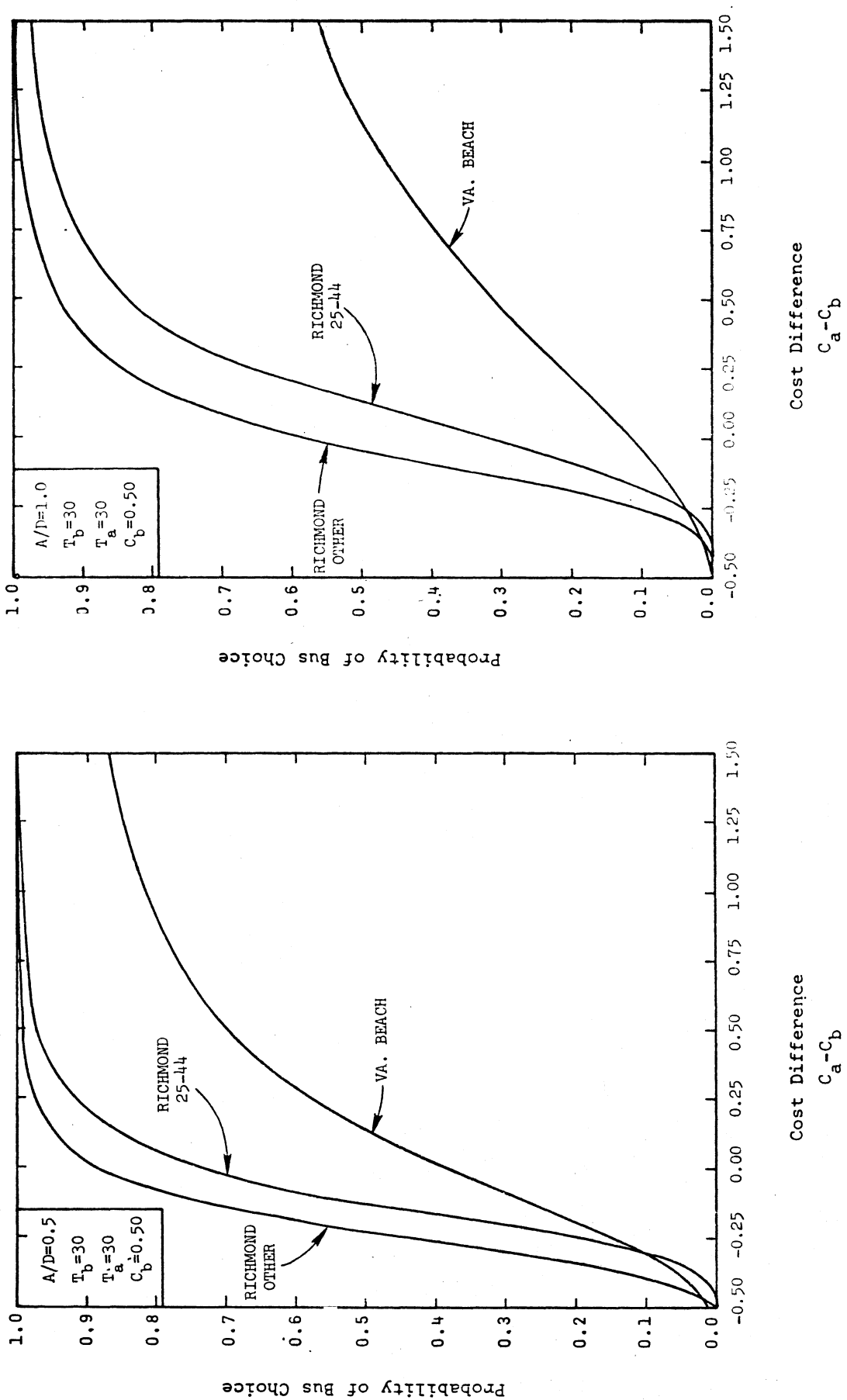

Figure B-8

Figure B-7

 $C_a - C_b$ 

 $B-6$ 

Figure B-10

Figure B-9

 $T_a-T_b$ 

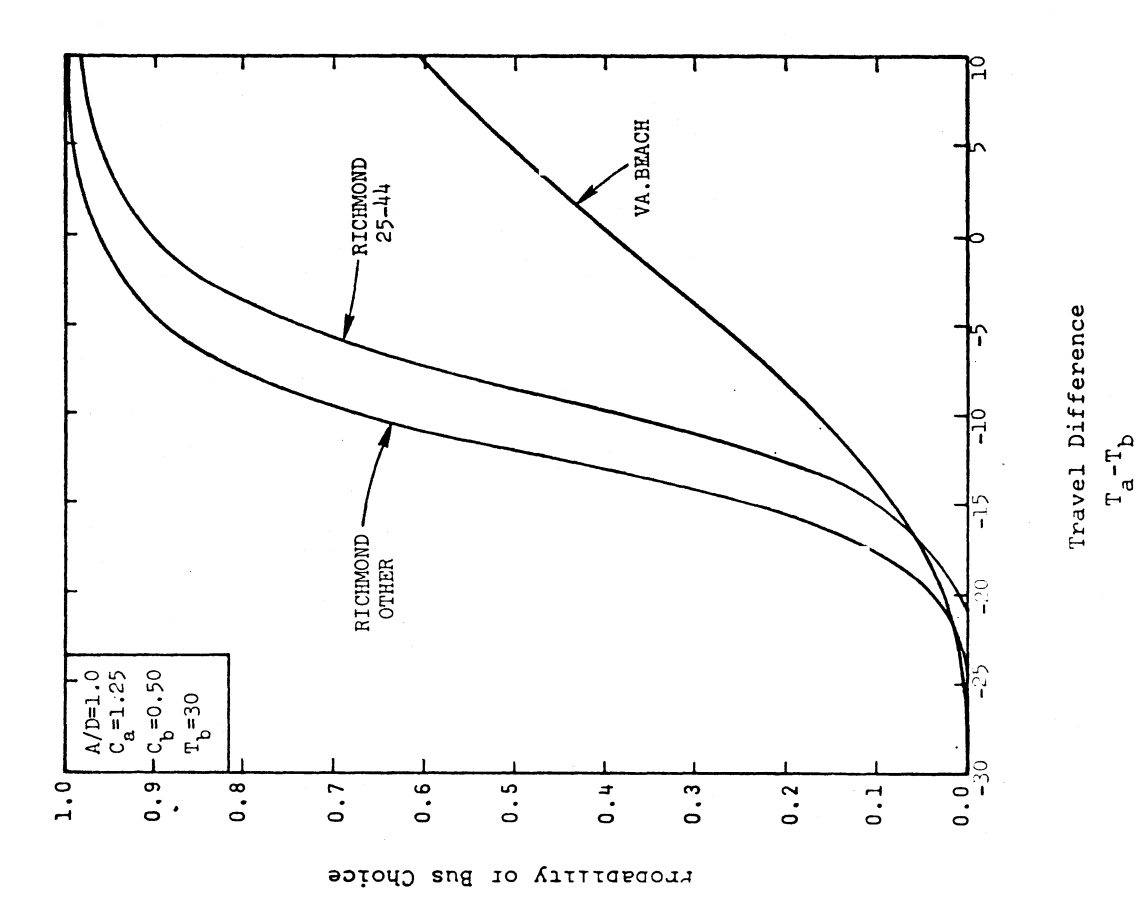

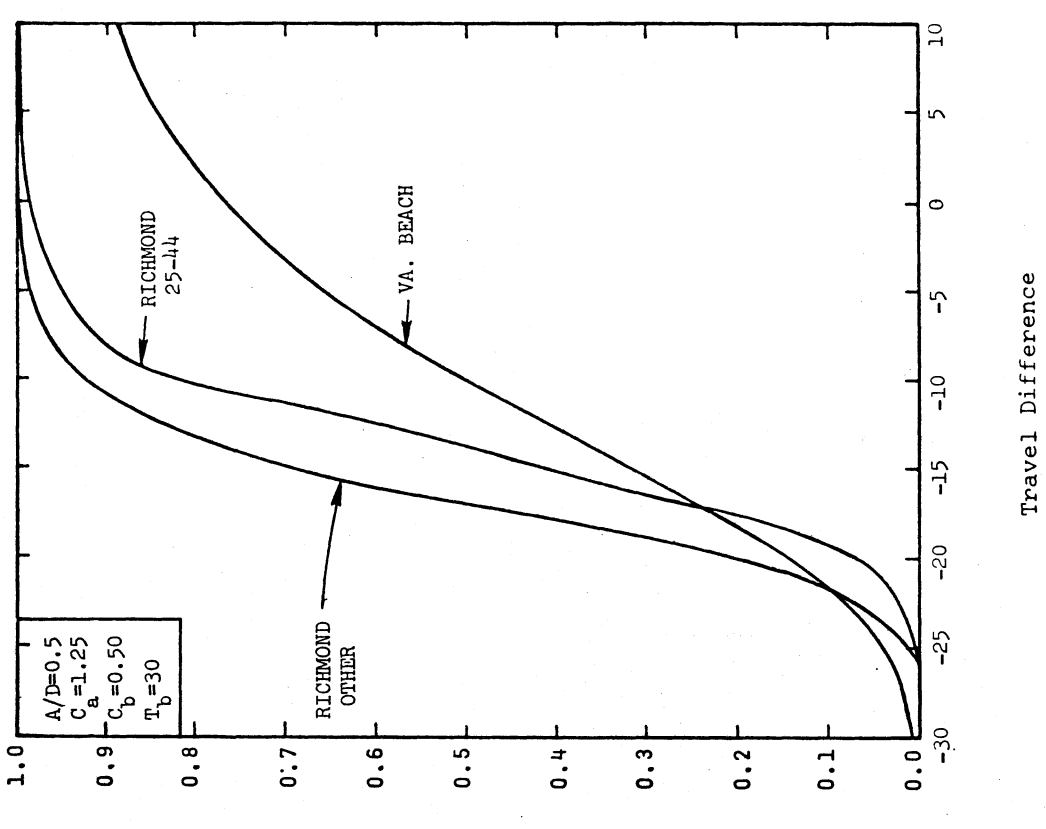

Probability of Bus Choice

 $\mathbb{R}^2$ 

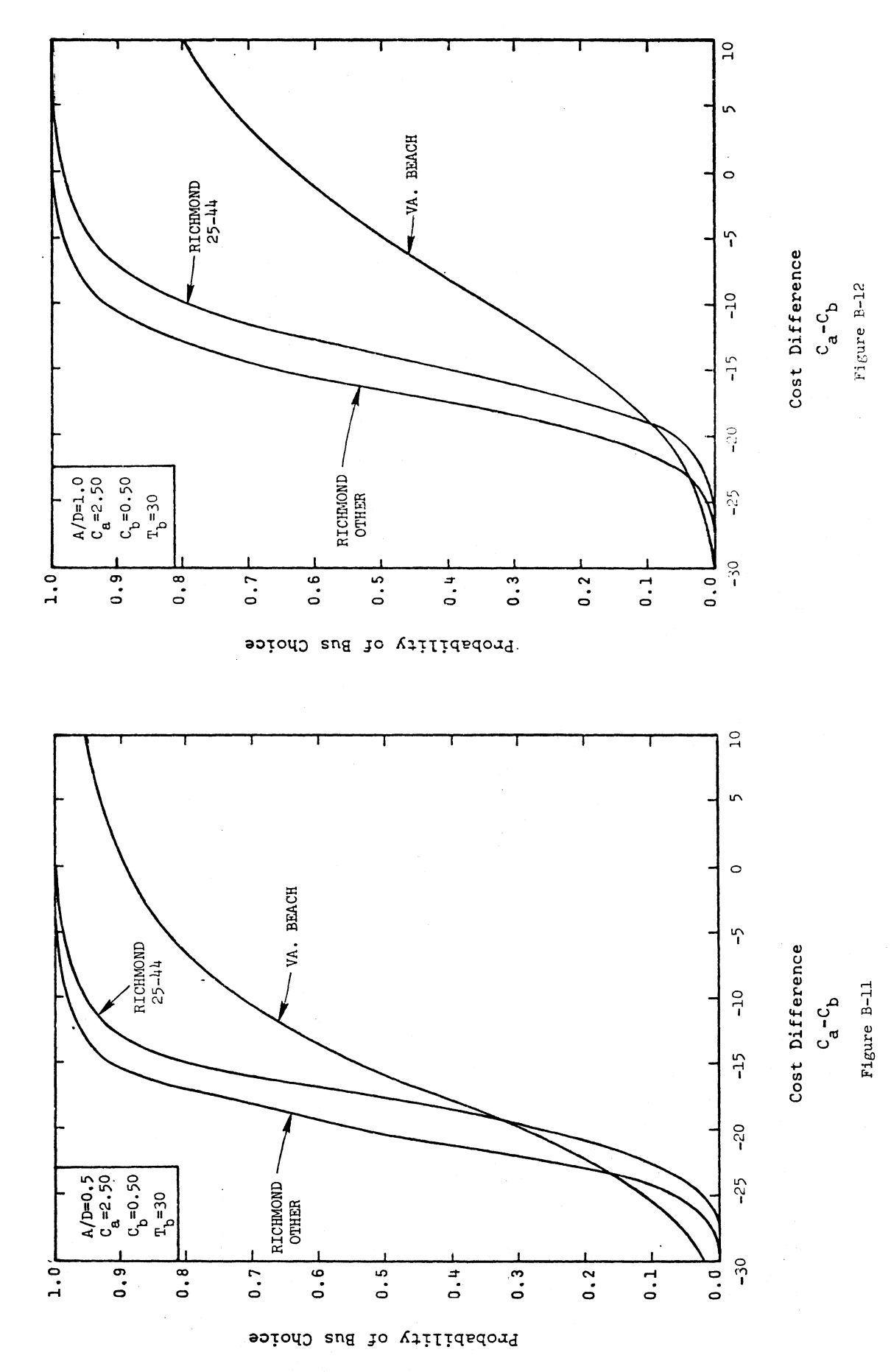

 $B-8$ 

#### APPENDIX C

## SUBMODAL SPLIT CURVES

Appendix C gives a curve for estimating the proportmons of. Appendix C gives a curve for estimating the proportions of<br>express bus users who access the lot by park 'n ride and kiss'n express bus users who access the lot by park. In ride and kiss n<br>mide...The model was calibrated for the Parham Express in Richmond ride. The model was calibrated for the Parnam Express in Richmond<br>and uses the patie of household automobiles to drivers as the only and uses the ratio of household automobiles to drivers as the only explanatory variable.

 $G_k = 3.2231 - 5.5835X_3$ , and (C-1)

 $G_p = 1 - P_k = -2.2231 + 5.5835X_3$  (C-2)

where,

G k = Linear function to estimate the probability of kiss 'n ninear runction to e

 $\sim$ P = Linear function to estimate the probability of park 'n ninear runctron<br>Dinear runctron ride access,  $P_p$ .

X 3 no. household automobiles/no, drivers in households.

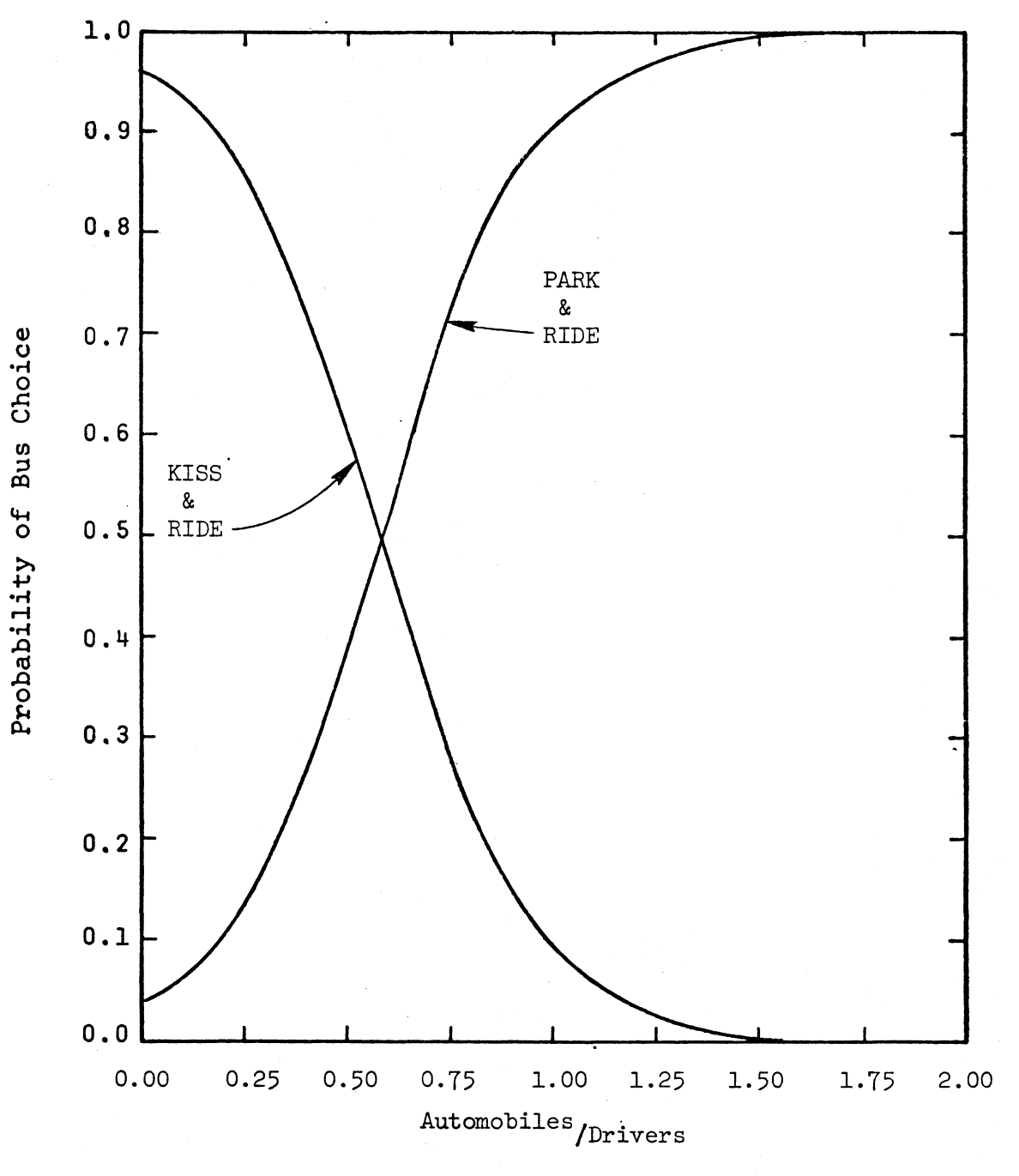

Figure C-1

# APPENDIX D

### MULTIMODAL CHOICE MODELS

An n-dimensional choice model was calibrated with the Par ham Express data which simultaneously computes the proba-Parham Express data which simultaneously computes the proba-<br>bility for either of three modes: automobile to CBD, park 'n bility for either of three modes: automobile to CBD, park in<br>ride, and kiss 'n ride. This represents an alternative approach to using the basic binary choice model and the submodal choice model in a sequential manner.

as The models which are charted in this Appendix are defined

$$
Y_{d} = P_{d} (1 + Qu_{d})
$$
 (D-1)  

$$
Y_{a} = P_{a} (1 + Qu_{a})
$$
 (D-2)

$$
Y_k = P_i (1 + Qu_k)
$$
 (D-3)

where  $Y$ ,  $Y$ , and  $Y$ , are the estimated probabilities for a fully where  $\mathbf{Y_d},\mathbf{Y_d},$  and  $\mathbf{Y_k}$  are the estimated probabilities for a fully<br>competitive model for the park 'n ride (d), automobile to CBD (a), and kiss<sup>2</sup>'n ride (k) modes, respectively.

$$
Q = 1/3
$$
  
\n
$$
u_{i} = P_{i} - \sum_{i=1}^{N} P_{j}^{2}
$$
 (D-4)  
\n(D-5)

where

i, j = 1,2, or 3  
\nM = 3,  
\n
$$
P_d = \frac{1}{1 + e^{G_d(X)} + e^{G_k(X)}}
$$
\n
$$
P_a = \frac{e^{G_d(X)}}{1 + e^{G_d(X)} + e^{G_k(X)}}
$$
\n
$$
P_k = 1 - P_d - P_a
$$

where

 $G (X) = 1.8503 - 0.8776X - 1.9550X <sup>2</sup> - 3.8446X<sup>2</sup> - 4.9552X<sub>E</sub>$  $G_k(X) = 2.1623 - 2.0600X_1 - 1.9900X_2 - 3.6907X_3$  $X_1$  = sex;  $0$  = female,  $1$  = male  $X_2$  = age;  $0 = (25-44)$ , l other  $X_3$  = autos/drivers  $X_{\mu}$  =  $(T_{a} - T_{b})/T_{a} + T_{b})/2$  $X_{r} = (C_{r} - C_{b})/(C_{c} + C_{b})/2$ The curves provided in this Appendix are as follows:  $D.1$   $P<sub>z</sub>$  vs.  $\Delta C$  $\alpha$  ,  $\alpha$ ,  $\alpha$  $T_h$  = 30, C<sub>b.</sub> = 0,50

Same as  $D.1$  except  $A/D = 0.5$  $D.2$ Same as  $D.1$  except  $A/D = 1.0$  $D.3$ Same as D.1 except Age  $\neq$  25-44  $D.4$ Same as  $D.4$  except  $A/D = 0.5$  $D.5$ Same as  $D.4$  except  $A/D = 1.0$  $D.6$ Same as D.I except Male  $D.7$ Same as  $D.7$  except  $A/D = 0.5$ D.8 Same as  $D.7$  except  $A/D = 1.0$ D.9 D.10 Same as D.7 except Age  $\neq$  25-44  $D.11$  Same as  $D.10$  except  $A/D = 0.5$  $D.12$  Same as  $D.10$  except  $A/D = 1.0$ D.13 Same as D.1 except  $T_a = 30$ 

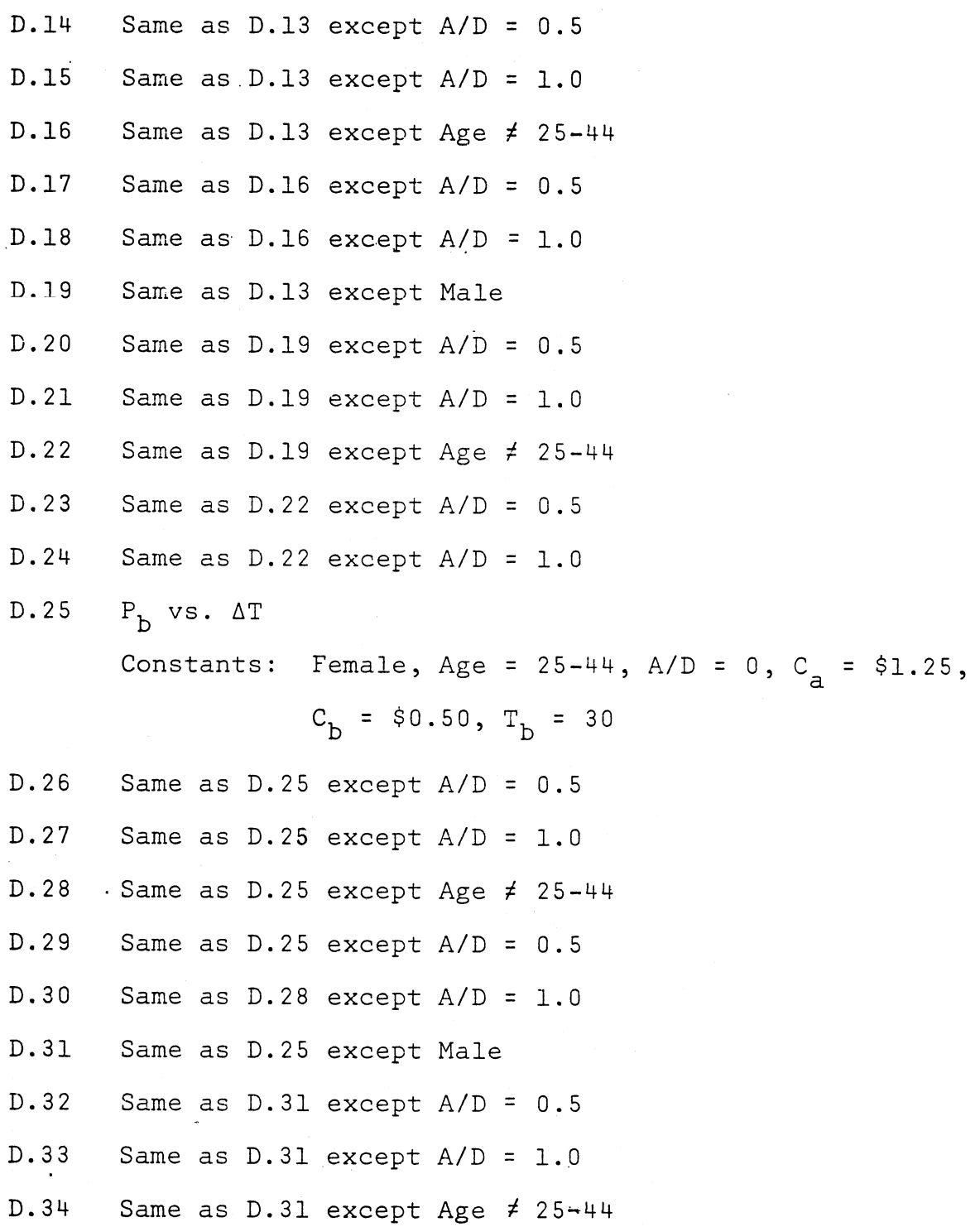

,2i00

D.35 Same as  $D.34$  except  $A/D = 0.5$ D.36 Same as  $D.34$  except  $A/D = 1.0$ 

 $\epsilon_{\rm{eff}}$ 

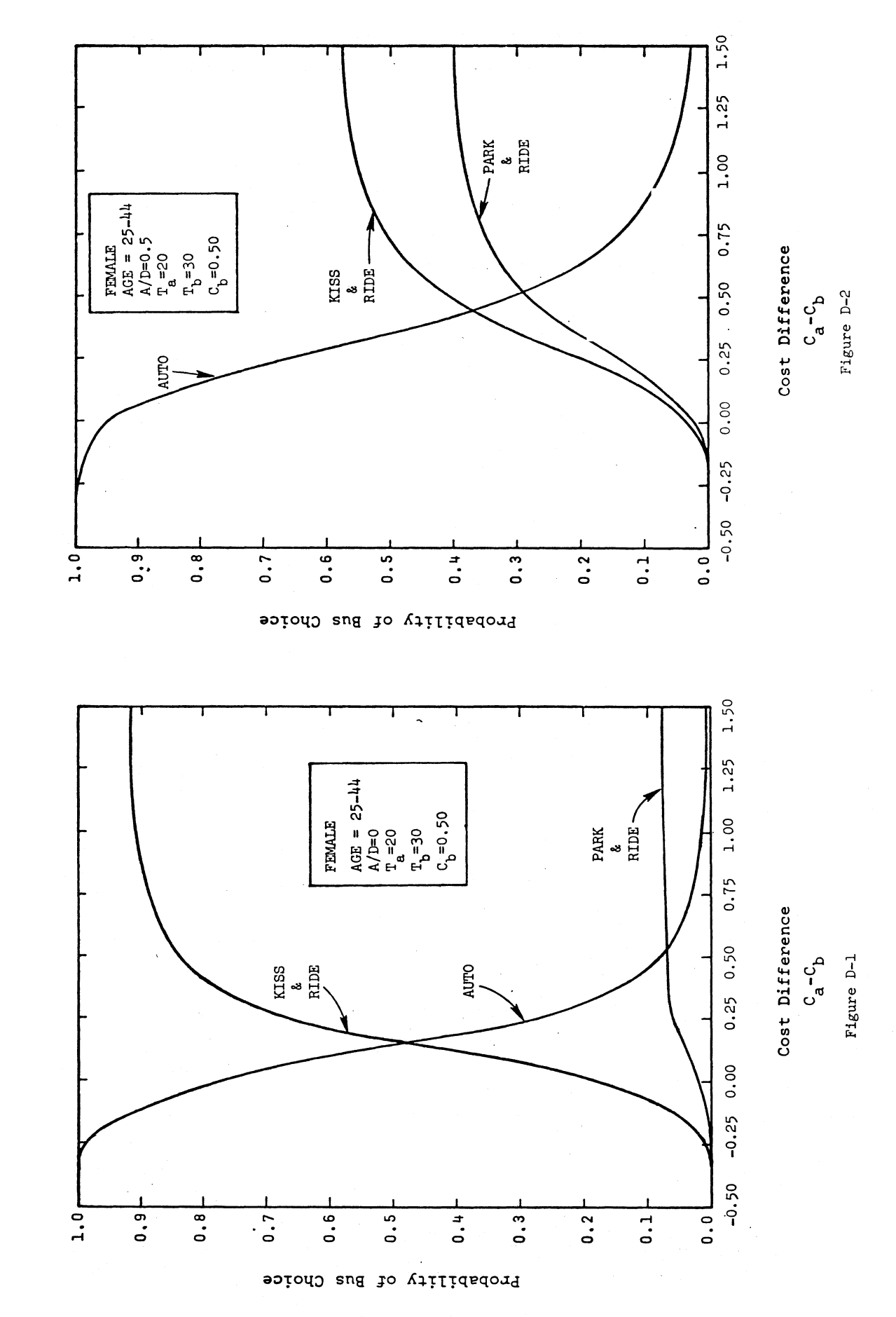

 $\hat{\boldsymbol{\gamma}}$ 

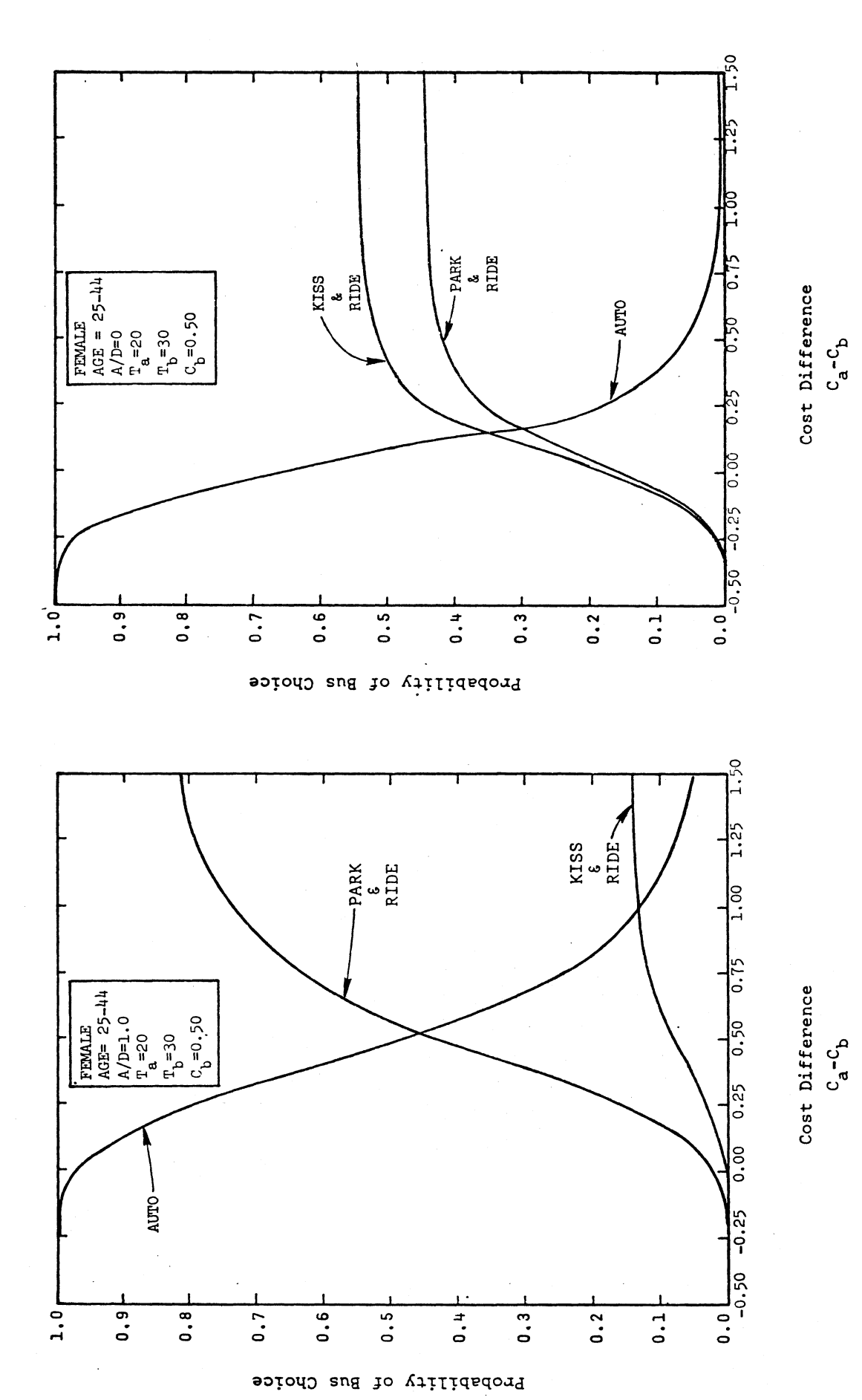

Figure D-4

Figure D-3

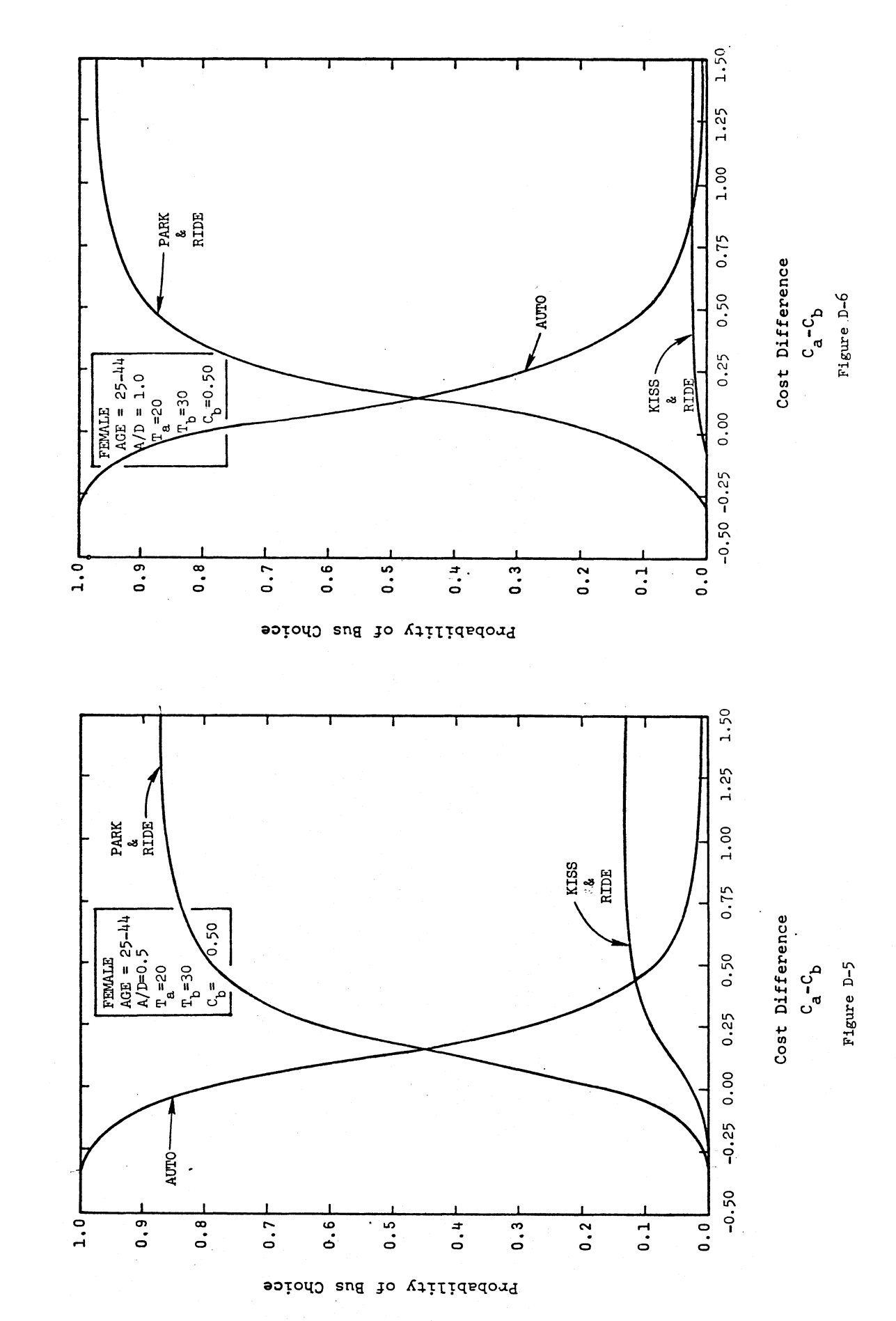

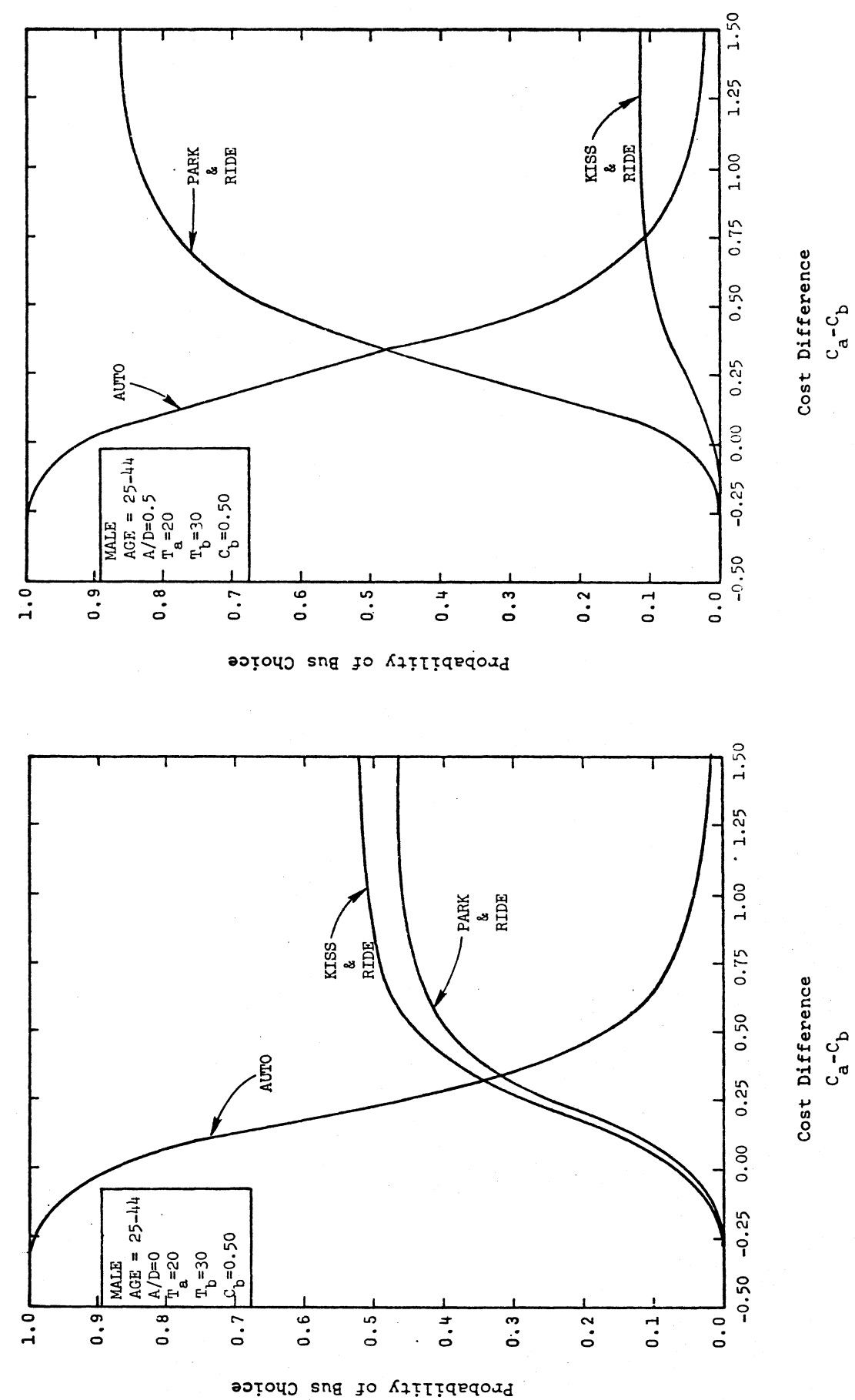

Figure D-8

Figure D-7

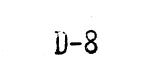

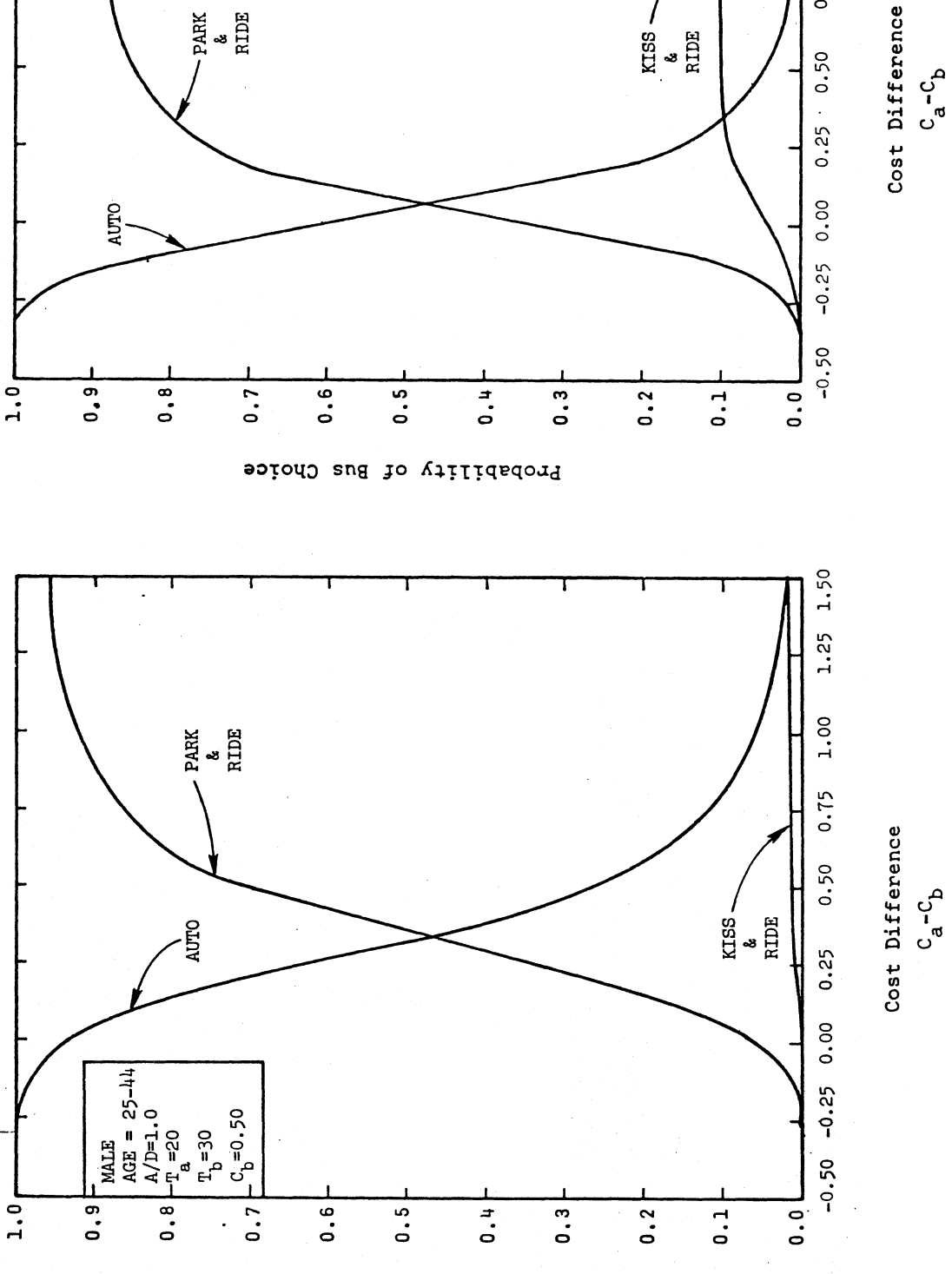

MALE<br>
AGE = 25-44<br>
A/D=0<br>
T<sub>=</sub> 20<br>
T<sub>b</sub>= 30<br>
C<sub>b</sub>=0.50<br>
C<sub>b</sub>=0.50

Probability of Bus Choice

 $2100$ 

Figure D-10

Figure D-9

1.50

 $1.25$ 

 $1.00$ 

0.75

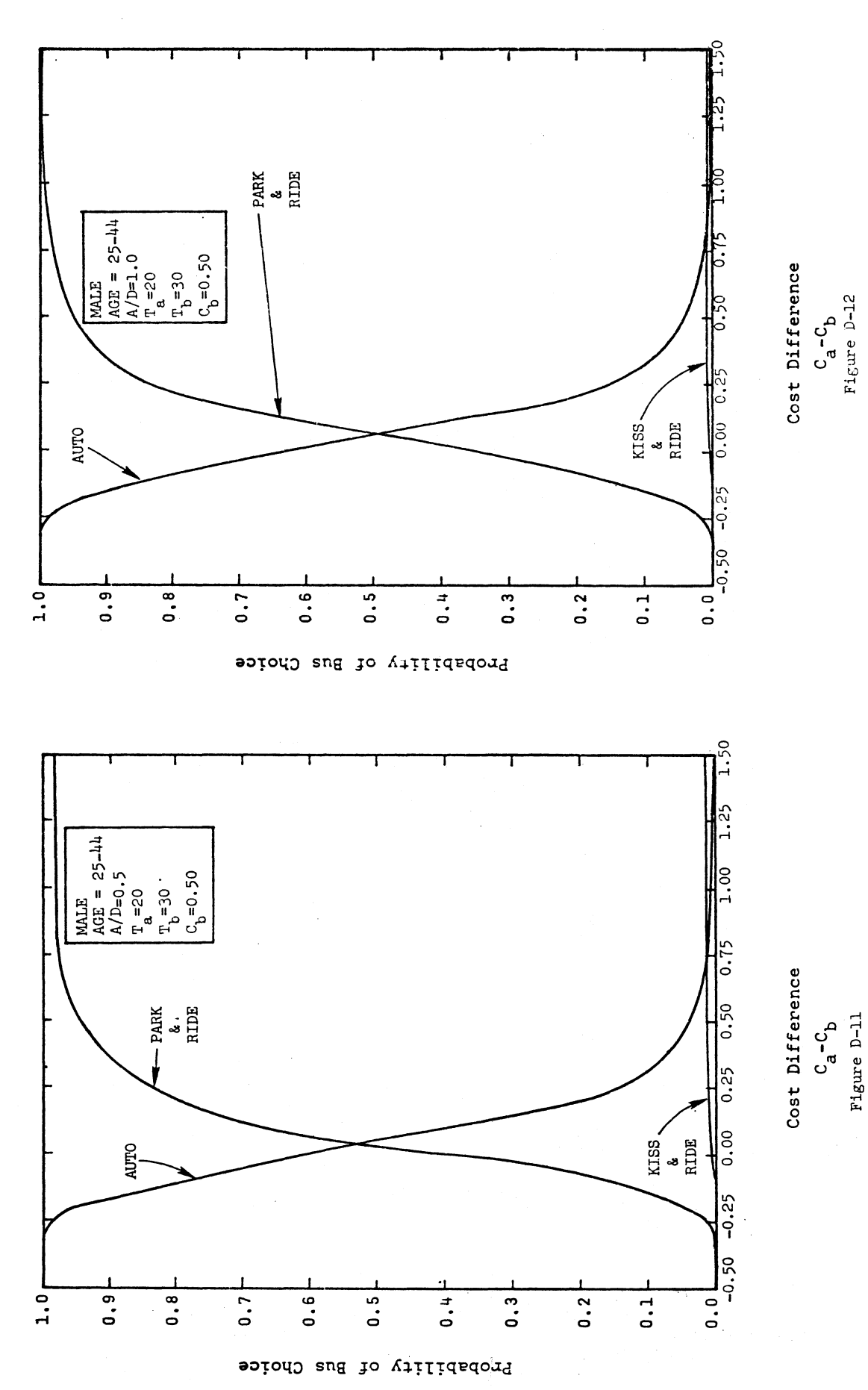

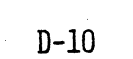

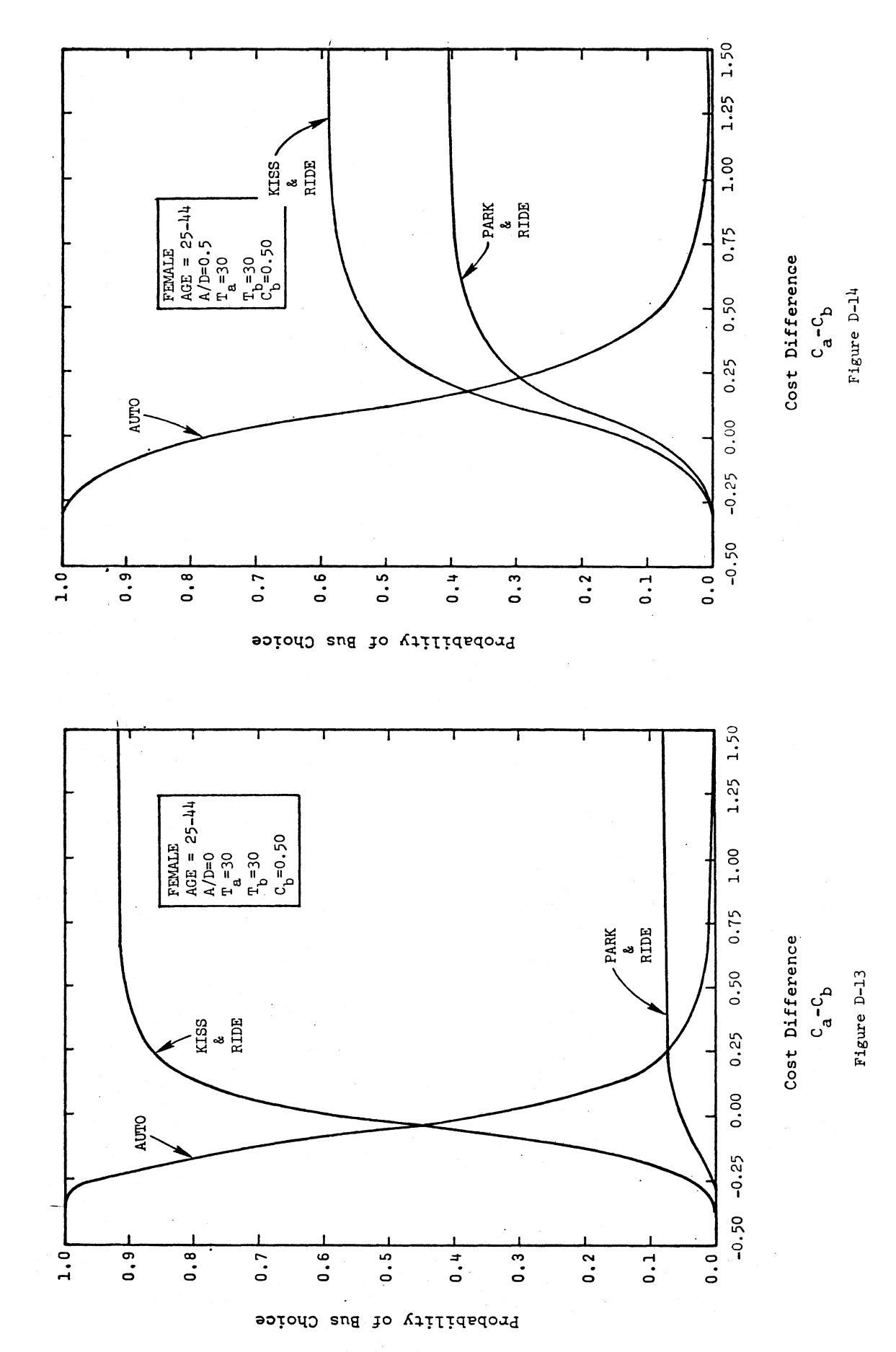

 $\bar{\bar{z}}$ 

 $D-11$ 

Ŷ,

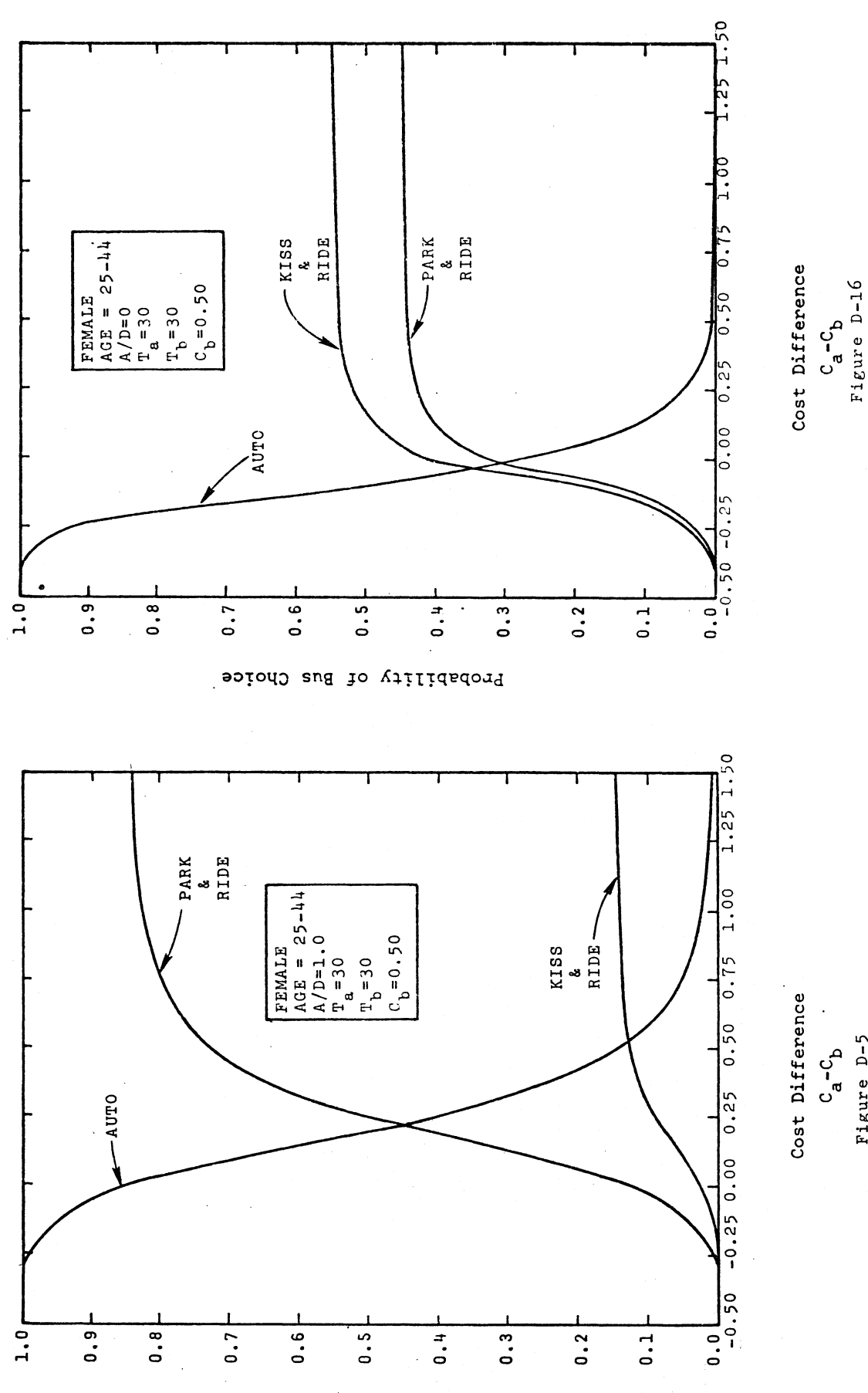

Figure D-5

Probability of Bus Choice

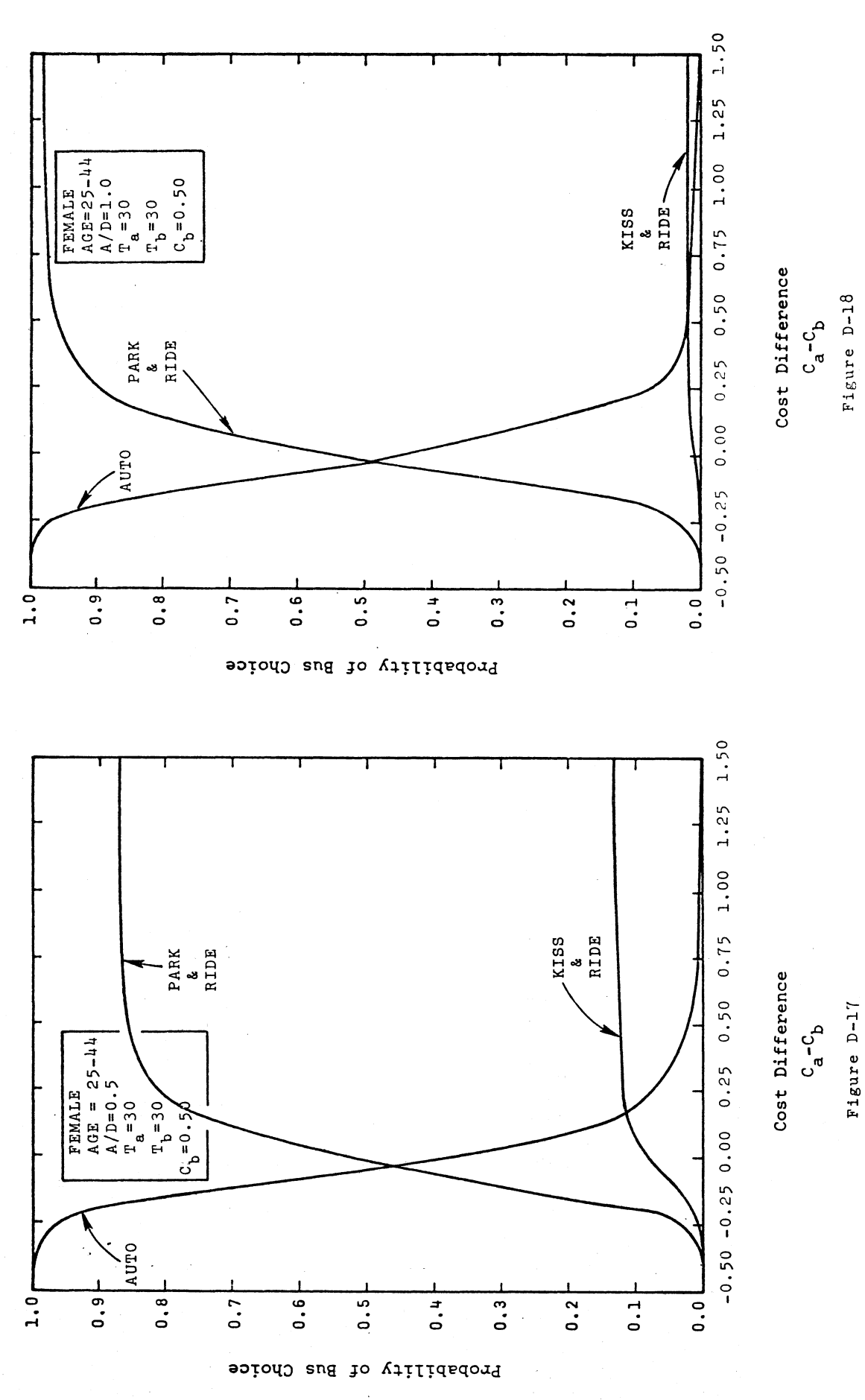

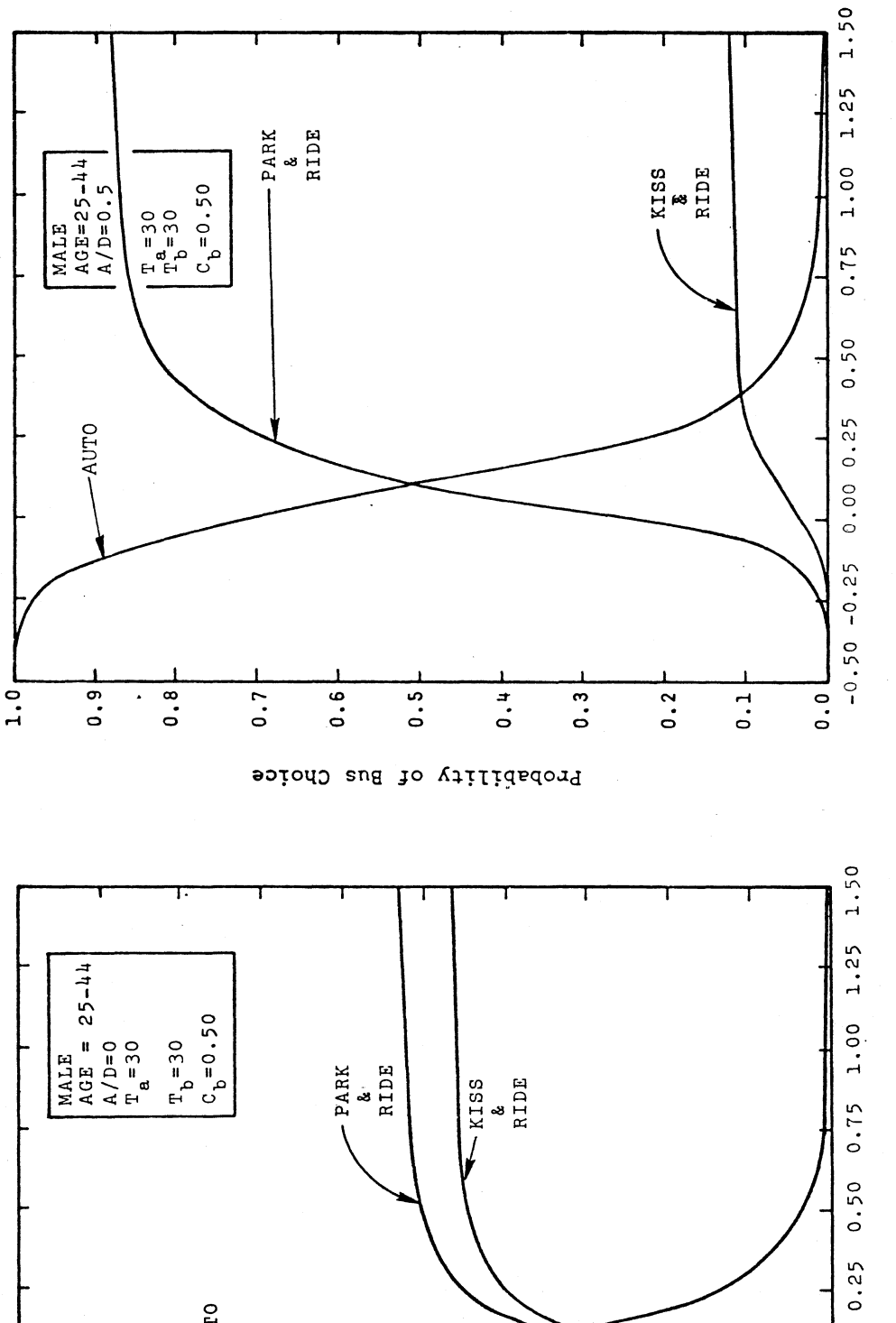

Cost Difference

 $C_a - C_b$ 

Figure D-20

 $\ddot{\phantom{a}}$ Figure D-19

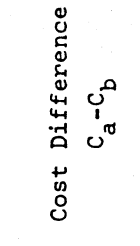

 $-0.50 - 0.25 0.00$ 

 $0.01$ 

 $\overline{1}$ 

 $\overline{a}$ .  $\overline{5}$ .  $\overline{0.7}$  $\overline{0.5}$  $\frac{1}{10}$  $\overline{0}$ .  $0.2$ Probability of Bus Choice

AUTO

 $-1.0$ 

 $\overline{a}$ .

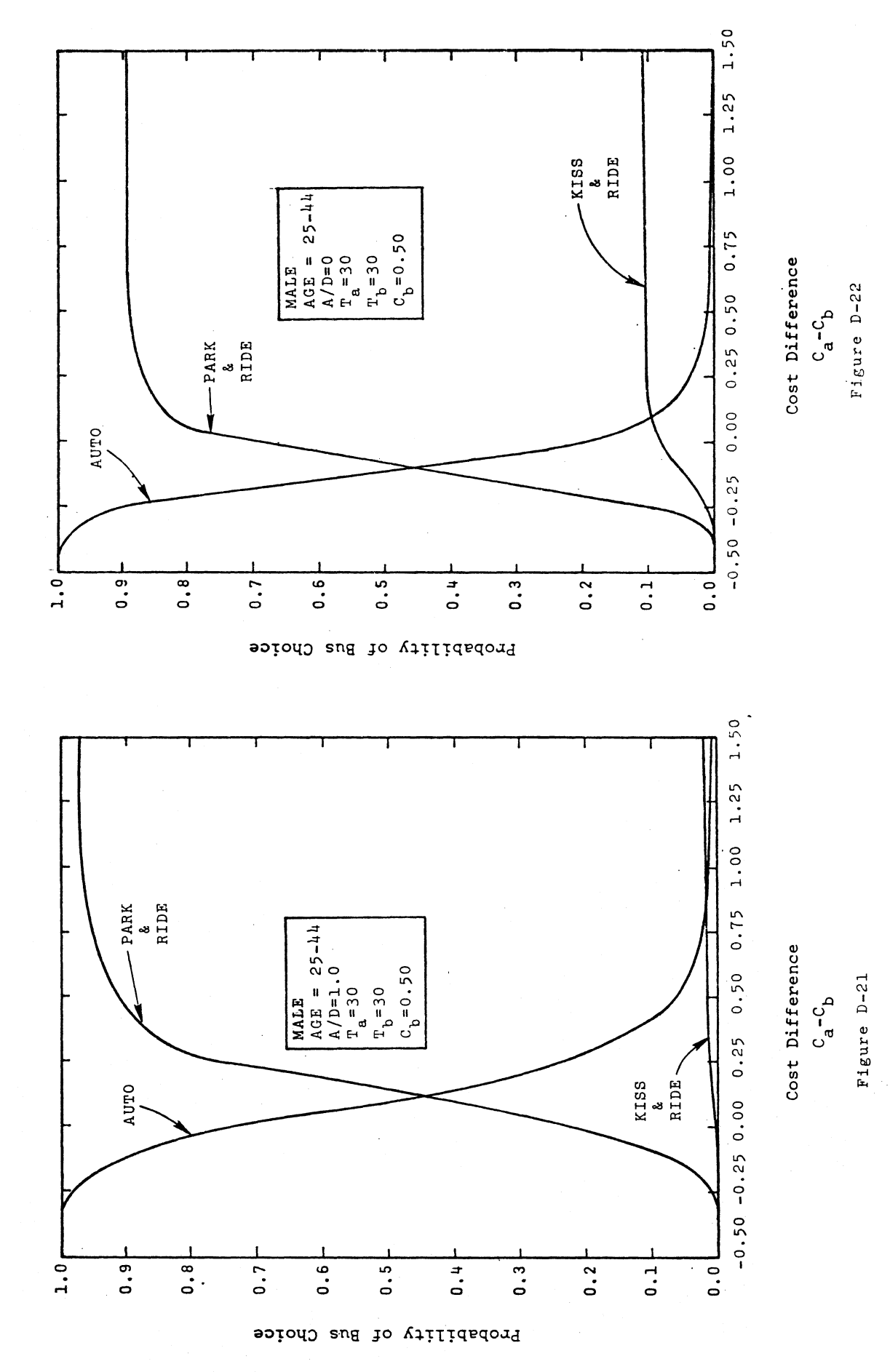

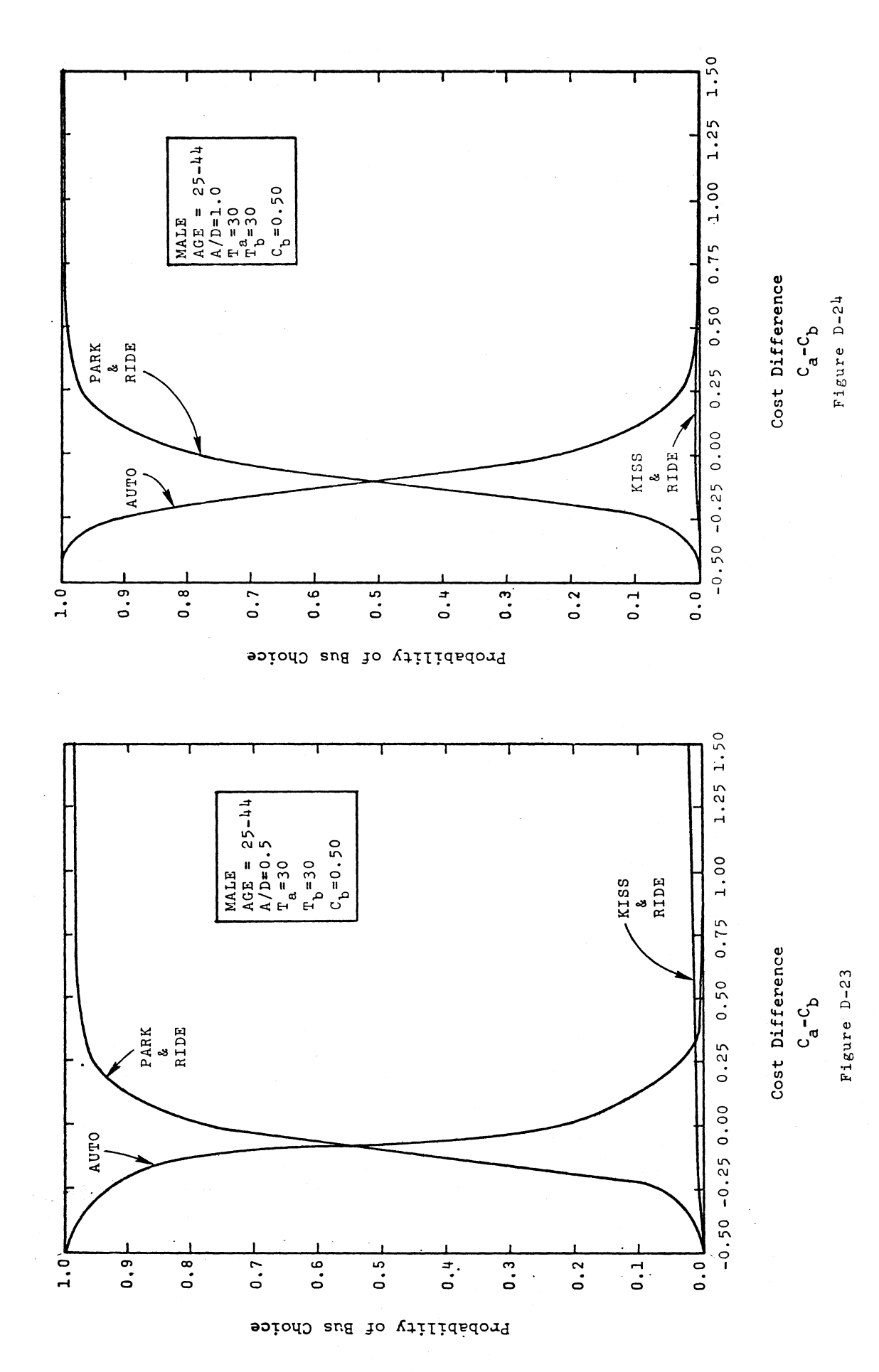

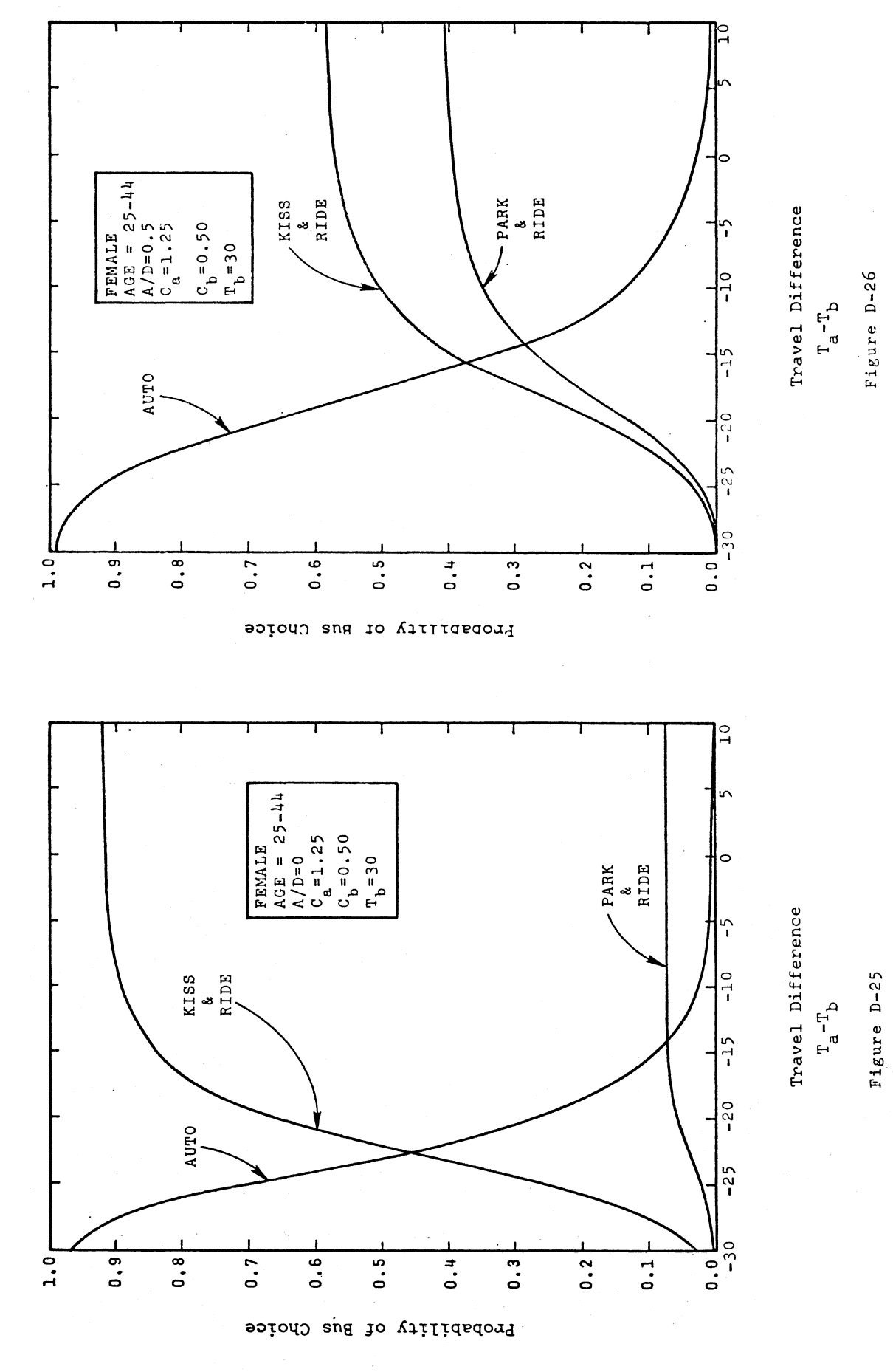

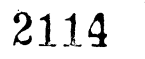

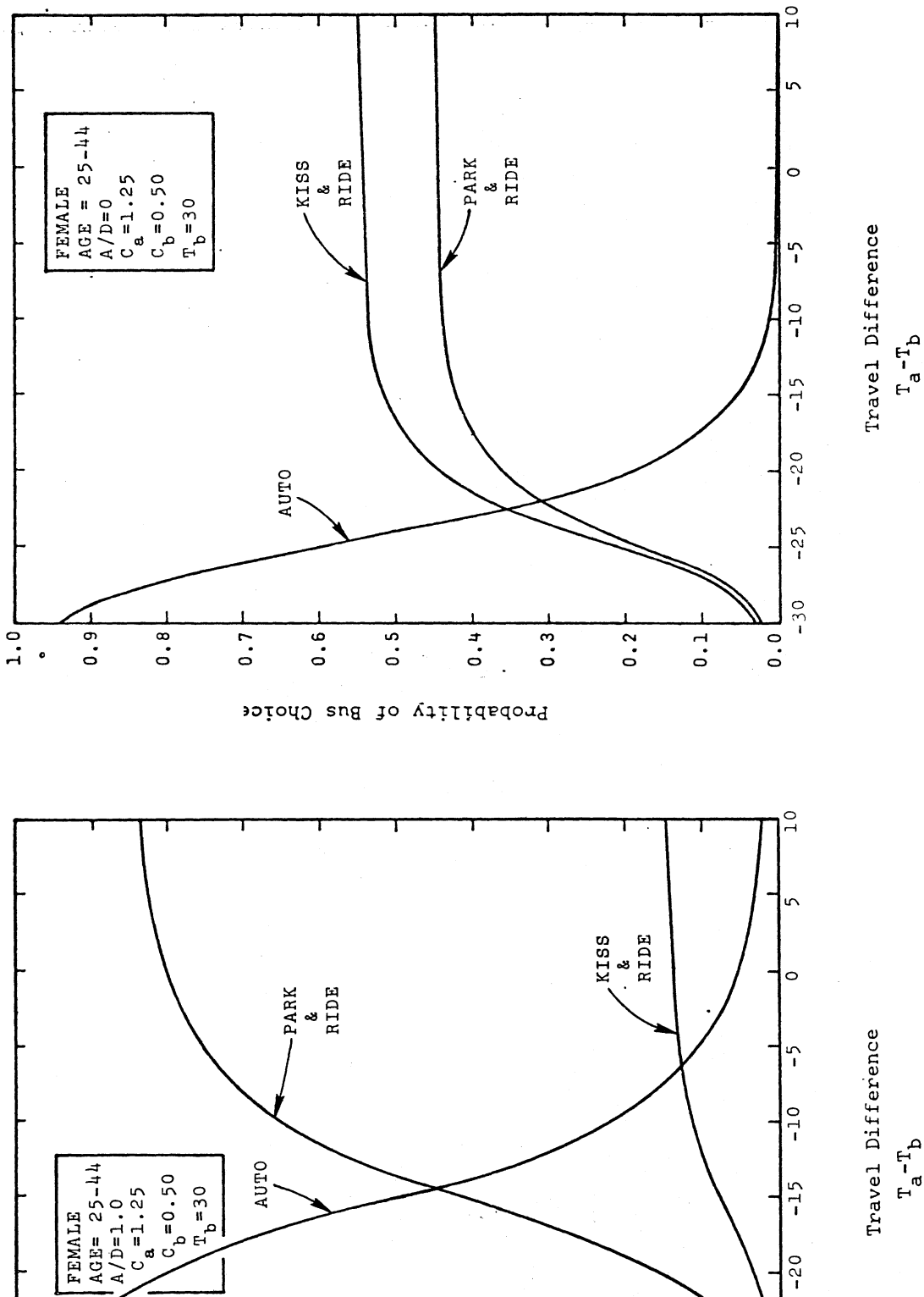

Figure D-27  $T_a-T_b$ 

 $-20$ 

 $-25$ 

 $-30$ 

 $\frac{1}{2}$ 

Figure D-28

Probability of Bus Choice

 $\overline{0.5}$ 

 $\frac{1}{10}$ 

 $\overline{0}$ .  $\overline{3}$ 

 $0.2$ 

 $\overline{0.1}$ 

 $\overline{5}$ 

 $0.7$ 

 $\frac{1}{2}$ 

 $\overline{a}$ .

 $\overline{a}$ .
2115

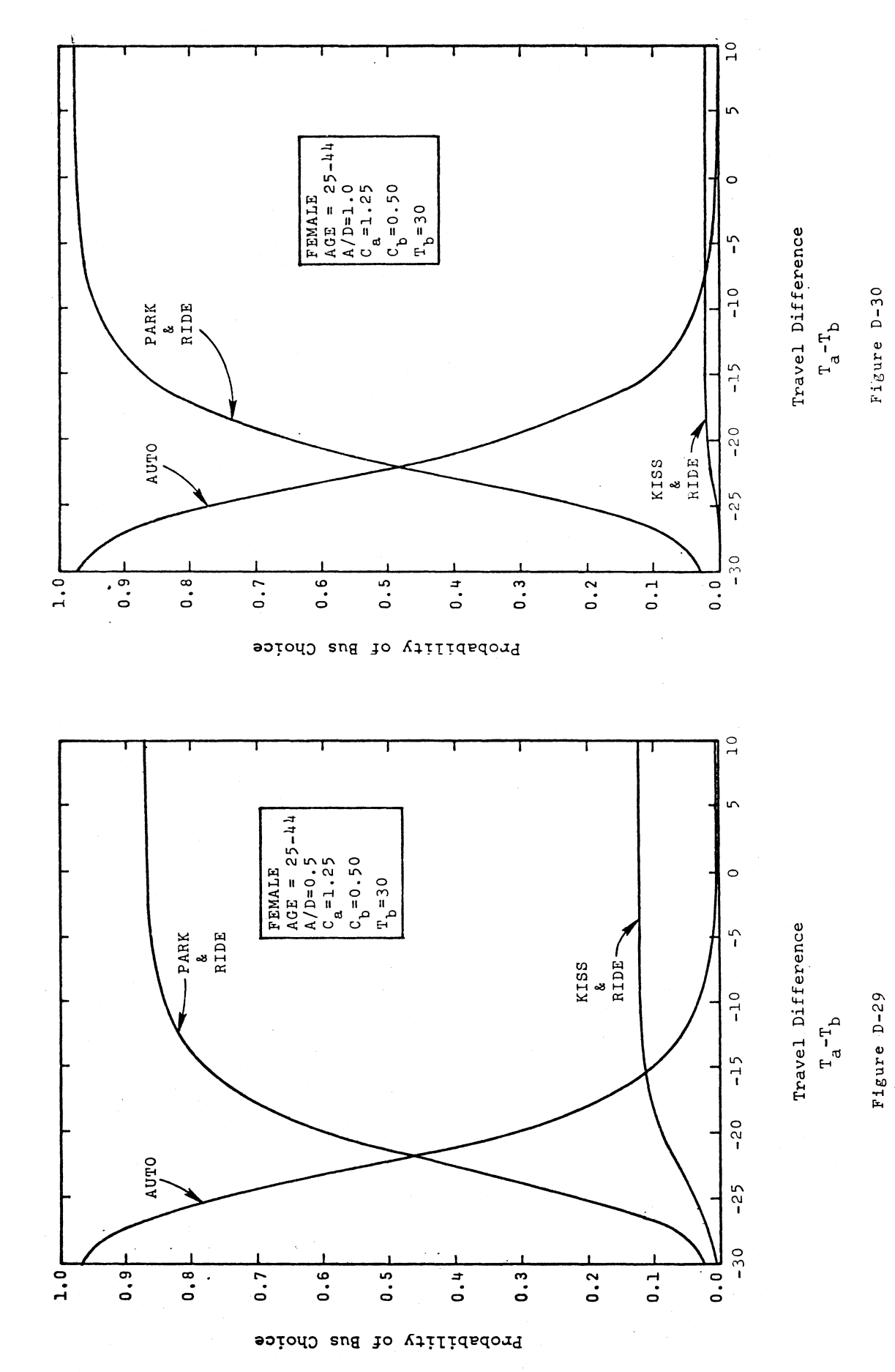

 $\sim 1$ 

 $\frac{1}{2}$ 

2116

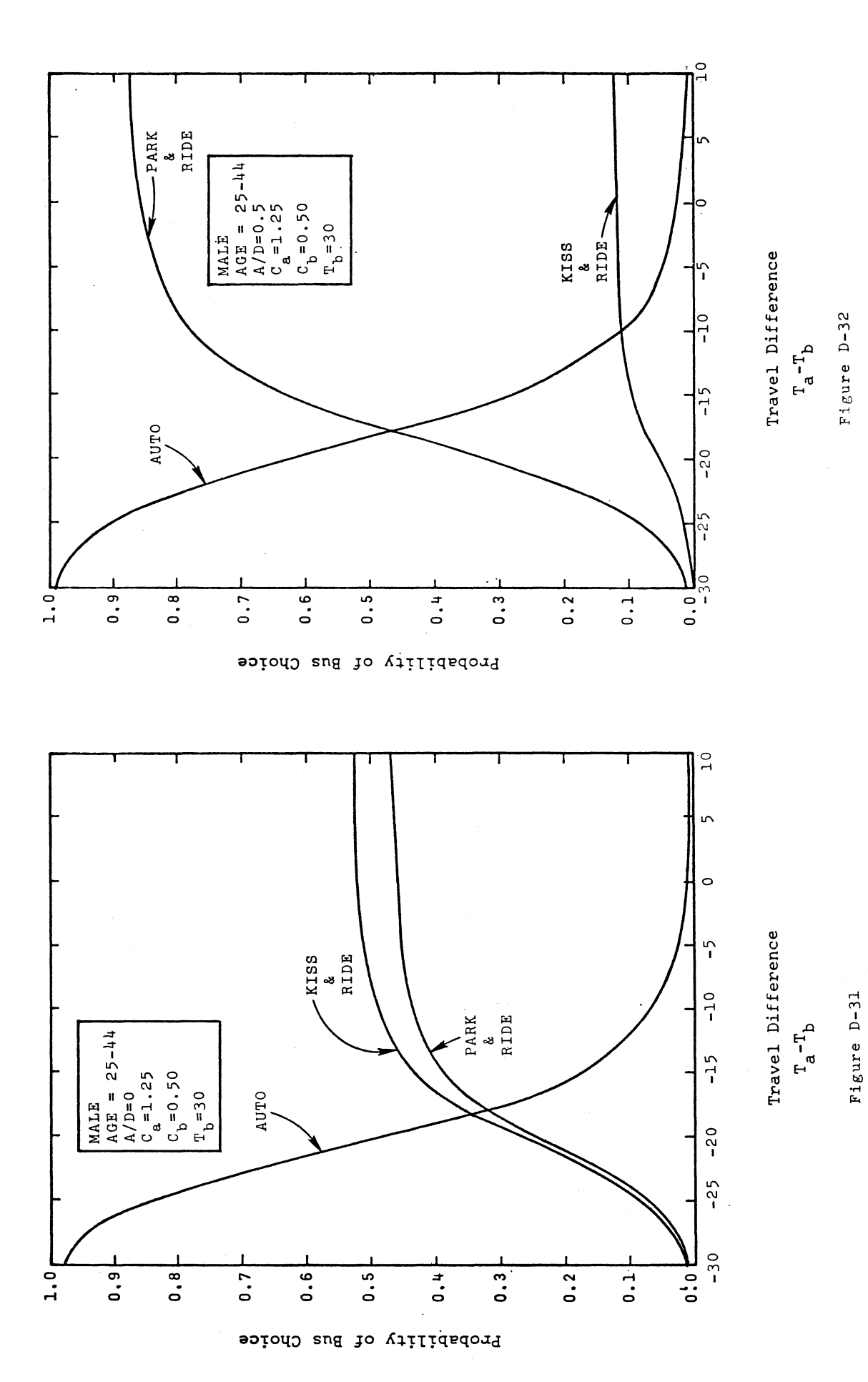

 $D-20$ 

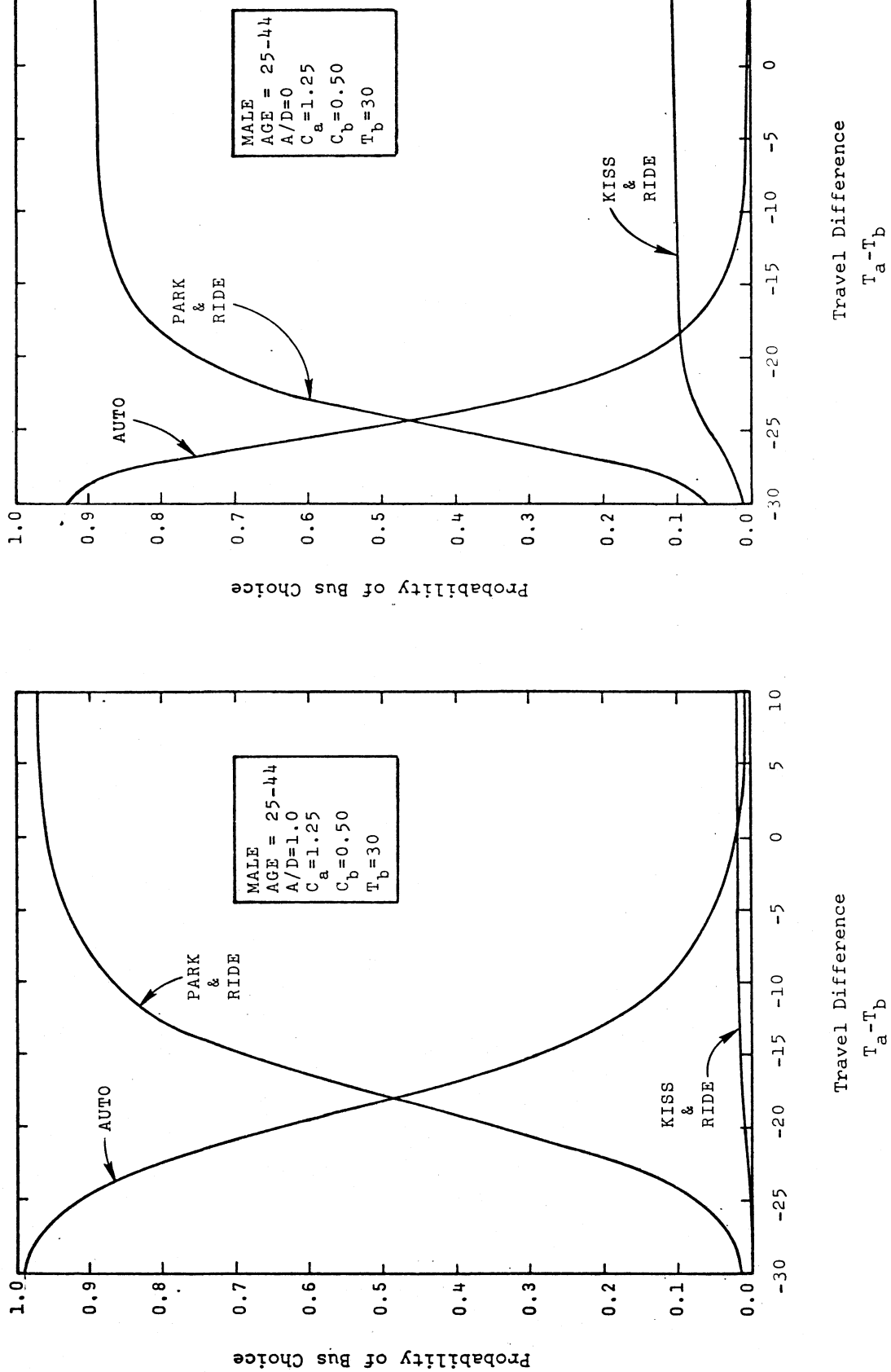

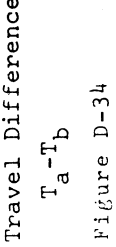

Figure D-33

 $D-21$ 

 $\hat{\boldsymbol{\beta}}$ 

 $\frac{1}{2}$ 

2117

 $\overline{10}$ 

 $\sim$ 

2118

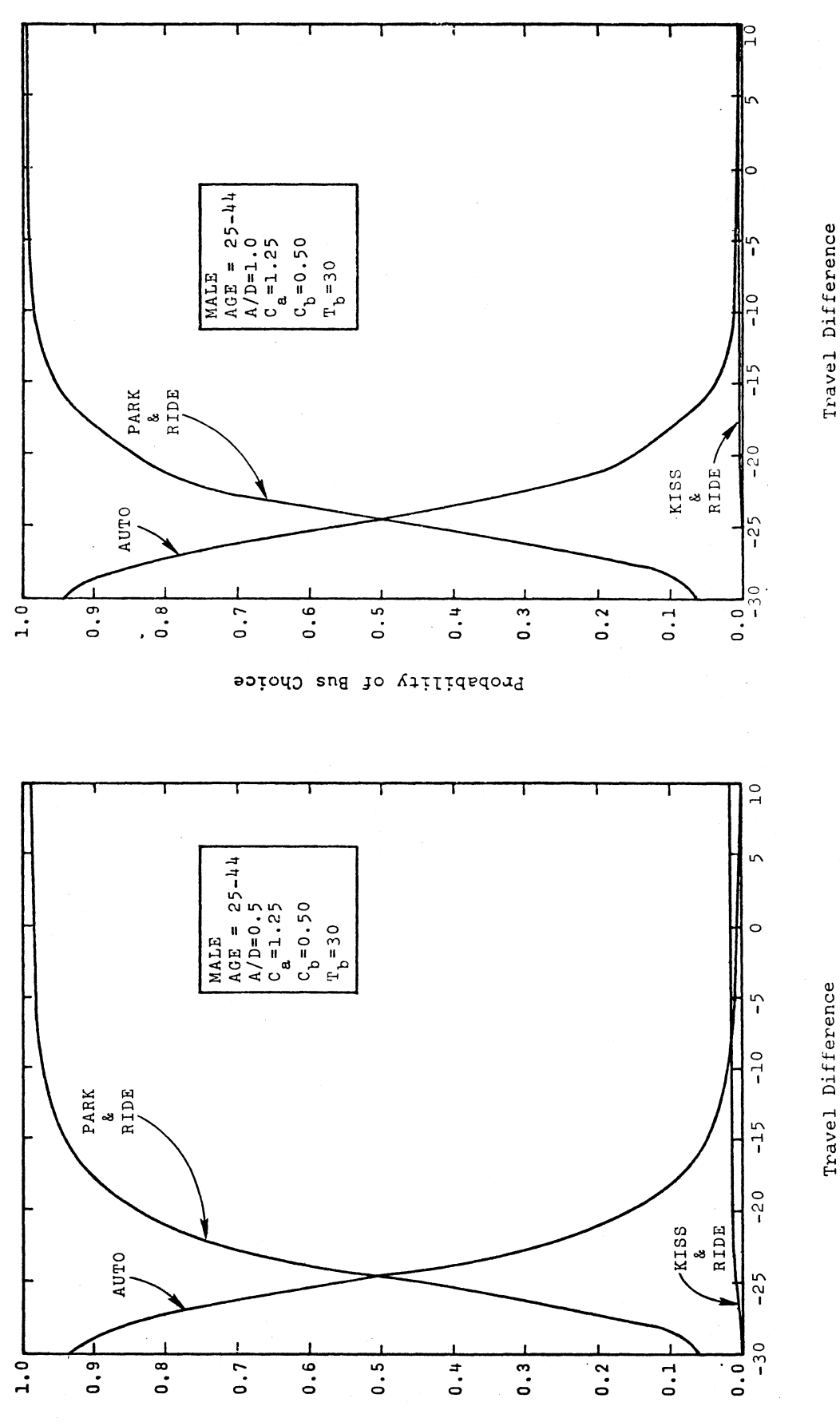

Figure D-36

Figure  $D-35$ 

 $T_a - T_b$ 

 $T_a - T_b$ 

Probability of Bus Choice

 $D-22$ 

## APPENDIX E

## FORTRAN SUBROUTINE FOR UMODEL

The discussion that follows is directed toward those planners who are familiar with UTPS procedures. It refers to an example who are familiar with UTPS procedures. It refers to an example<br>deck configuration (Figure E-1) of a UTPS computer implementation of the logit model referred to in the text of this report as or rue rogic

The UTPS computer package provides a set of cataloged Job The UTPS computer package provides a set of cataloged Job of the user provided FORTRAN code into the UMODEL program. This of the user provided FORTRAN code into the UMODEL program. Thi<br>JCL procedure is named USERCODE and its use is illustrated. It JCL procedure is named USERCODE and its use is illustrated. It should be noted that those cards beginning with // are JCL cards should be noted that those cards beginning with 77 are our cards<br>used to invoke and, in some cases, modify the cataloged procedures used to invoke and, in some cases, modify the cataloged proced<br>Cards beginning with //\* are JCL comment cards which serve to. Cards beginning with  $1$ , are JCL comment cards which serve to explain these control cards. The cards that contain  $/$ . in the first two columns are command cards for the IBM system utility IIPST TWO COIUMNS are command cards for the IBM System utility<br>program IEBUPDTE which does the actual insertion of the fortran code.

The cards following the /. cards and terminated by. the next Ine cards following the 7. Cards and terminated by the next<br>est of JCL cards constitute the FORTRAN code necessary to use the set of JCL cards constitute the FORTRAN code necessary to use the logit model for modal split forecasting. The execution of this code within the framework of the UMODEL program is initiated by<br>the JCL cards shown immediately following the code.

For purposes of illustration, three data files are assumed tor purposes of filiustration, three data files are assumed to purposes of the file and a table of statistics on certain zonal characteristics. This can be viewed statistics on certain zonal characteristics. This can be viewed<br>as equivalent to a deck of data cards, one for each zone, that as equivalent to a deck of data cards, one for each zone, that<br>are sorted in ascending zonal order. Columns 1 through 3 of these are sorted in ascending zonal order. Columns I through 3 of the same shows and contain the cards contain the zone humber; columns 5 through 6 contain the<br>decimal fraction of the zone's work force that is male; columns<br>10 through 13 contain the number of vehicles registered in the zone; and columns 14 through 16 contaih the number of licensed zone; and columns it through is contain the number of ficense<br>drivers in the zone. These production data are made known to drivers in the zone. These production data are made known to<br>the UMODEL program by assigning the file to any 1 of 7 possible special names (i.e., AI through A7, with AI chosen for this example ).

The second file, named RC0.XCIMPEDS, contains four tables Ine second Ille, named RUU. AUITTEDS, CONTAINS TOUP Lables<br>in standard UTPS interleaved format. These are tables of interchange impedances in terms of time and cost. Tables one and two change impedances in terms of time and cost. Tables one and<br>and interchange transit travel times and auto travel times, are interchange transit travel times and duto travel times, respectively. Tables three and four contain transit travel costs<br>and oute travel easts, respectively. These tables are made availand auto travel costs, respectively. These tables are made avail<br>able to the UMODEL program by assigning the file the special name able to the UMODEL program by assigning the file the special name "J1".

The third file, named RCO.WORKTRPS, contains a trip table of CBD work trips. This table is assigned to the UMODEL proof CBD work trips. This table is assigned to the UMODEL pro-<br>gram by giving it the special local name of "J2".

The execution of the UMODEL program produces a fourth-file, named Records of the University produces a fourth file<br>CO.CDDTRIPS, that contains two tables of OBD work two tables named RCO.CBDIRIPS, that contains two tables of CBD work tri<br>in the standard UTPS interleaved format. The first table reflects the logit model development of CBD transit trips while flects the logit model development of CBD transit trips while the second table is its complement, that of auto person trips. The second table is its complement, that of auto person this immediately following the "J8" assignment card is used to specify that the output file be saved for future use. The Specify that the output fife be saved for future use. The<br>FORTRAN code contains comments that clarify the purpose of rukikan code contains.<br>individual statements.

 $\sum_{n=1}^{\infty}$  algorithm calculates separate  $G_2(\lambda)$  further for male and female tripmakers. The algorithm calculates separate  $\frac{1}{2}$  (X) functions for mal and female tripmakers. The probability of choosing transit is<br>then determined for each sex on a zone by zone basis. These two sex groups are then summed to produce the first output table, that of forecasted CBD transit work trips for the zone. The auto work trips are established by simple subtraction to produce the second table to be outputed.

2120

PROPORTION OF A ZONES MALE WORK TRIPS USING TRANSIT<br>PROPORTION OF A ZONES FEMALE WORK TRIPS USING TRANSIT THE ABOVE PARAM CARDS ARE INCLUDED TO PROVIDE THE USER WITH A<br>MINIMUM OF UNNECESSARY OUTPUT. ORATIO, TRATIO, CRATIO, G2OFXM, G2OFXF, EXOFGM, EXOFGF, THE FOLLOWING FORTRAN CODE PROVIDES AN IMPLEMENTATION OF<br>THE G2(X) LOGIT MODEL USERCODE "PROGRAM=UMODEL "DISK=MTS000, UNITOIS=SYSDA.<br>UNITPRO=SYSDA «LIB= "&LOGITMDL" » CRATIO – TRAVEĽ COST DIFFERENCE RATIO<br>TRNTRP – NUMBER OF TRANSIT TRIPS<br>G2OFXM – THE FUNCTION VALUE FOR G2(X) FOR MALES<br>G2OFXF – THE FUNCTION VALUE FOR G2(X) FOR FEMALES<br>EXOFGM – EPSILON RAISED TO THE G2(X) POWER FOR MALES<br> PARM.FORT='NOSOURCE.LOAD.NODECK.NOLIST.NOMAP',  $\ddot{\phantom{0}}$ PARAM.LKED='NOXREF,NOLIST,LET,NOMAP,OVLY,DC'  $620$ FXF = 4.3230 + 3.9319 \* ORATIO + 10.8990 \* THATIO 4.7533 \* CHATIO **SEX** NMMALS, NMFMLS, PROBIM, PROBIF, TRNIRP INSERT=YES, SEQ1=442000, NEW1=442001, INCR=1 NMMALS - NUMBER OF MALE CBD WORK TRIPS<br>NMFMLS - NUMBER OF FEMALE CBD WORK TRIPS STRATIFY THE NUMBER OF CBD WORK TRIPS BY TRATIO = 2.0 + (X(6) - X(5))/(X(6) + X(5))<br>CRATIO = 2.0 + (X(8) - X(7))/(X(8) + X(7)) - AUTOS OWNED PER DRIVER<br>- TRAVEL TIME DIFFERENCE RATIO PROBIM = EXOFGM/(1.0 + EXOFGM)<br>PROBIF = EXOFGF/(1.0 + EXOFGF) 620FXM =  $620FxF - 1.3092$  $E$  EXPON(G20FXM)<br>= EXPON(G20FXM) - NMMALS  $(6)$  X  $*$  $ORATIO = X(3)/X(4)$ NAME=UMODEL //USERCODE.SYSIN DD \* NMMALS = X(2)<br>NMFMLS = X(9)  $\ddot{\phantom{0}}$  $\bullet$ TRATIO **PROBTM ORATIO** PROBTF EXEC REAL #4 EXOFGM EXOF<sub>GF</sub> /. CHANGE<br>/. NUMBER 11901/  $\mathbf{I}$ ï  $\frac{1}{2}$  $\ddot{\phantom{1}}$  $\ddot{\phantom{0}}$  $\tilde{\zeta}$  $\bullet$ ပေပ oooooooooooooo  $\ddot{\mathbf{c}}$  $\mathbf C$  $\ddot{\phantom{0}}$ **oooo** 

Example UTPS Job Control Language and User Subroutine. Figure E-1.

2121

 $E-3$ 

```
ASSIGN TRANSIT PERSON TRIPS TO TABLE NO.1 SUMMARY - TETAB(1,1)<br>ASSIGN AUTO - PERSON TRIPS TO TABLE NO.2 SUMMARY - TETAB(2,1)<br>ASSIGN TOTAL WORK TRIPS TO PERSON TRIP SUMMARY - TEPERS(1)
                                                                                                                                                                                                                                                                                                                                                                                                                                                  THE ABOVE "A" & "J" FILE ASSIGNMENTS PROVIDE INFOKMATION TO<br>THE PROGRAM "UMODEL" IDENTIFYING THE SOURCE OF THE DATA TO BE<br>PROCESSED. THE "J8" FILE IS USED TO STORE THE RESULTING<br>TRANSIT AND AUTO CBD TRIP MATRICES.
                                                                                                                                                                                                                                                                                                                                                                                                                                                                                                                                                 THE FOLLOWING DATA CARDS ASSOCIATE THE "X" VARIABLES IN THE<br>FORTRAN CODE WITH THE LOCATION OF THE DATA BY FILE AND
                                                                                                                                                                                                                                                                                                                            UMODEL + LIB= * &LOGITMDL *<br>Al= * DSN=RC0 + ZONEDATA + VOL=SER=VHDP00 * + UNITAl=SYSDA *<br>Jl= * DSN=RC0 + XCIMPEDS + VOL=SER=VHDP00 * + UNITJl=SYSDA +
                                                                                                                                                                                                                                                                                                                                                                               J2='DSN=RC0.WORKTRPS.VOL=SER=VHDP00'.UNITJ2=SYSDA.
                                                                                                                                                                                                                                                                                                                                                                                               J8="DSN=RC0.CRDTRIPS.VOL=SER=VHOP00".UNITJ9=SYSDA
                                                                                                                                                                                                                                                                                                                                                                                                                                                                                                                                                                                                                                              ZONES=25, TABOUT=2, TESUM (1) =2, NAME01="TRANSIT TRIPS",
             - TABSO(1)- TARSO(2)DISP = (NEW, CAI LG), SPACE = (TRK, (3, 1))\overline{a}PROPORTION MALE
           ASSIGN TRANSIT PERSON TRIPS TO TABLE NO.<br>ASSIGN AUTO PERSON TRIPS TO TABLE NO.
                                                                                                                                                                                                                                                                                                                                                                                                                                                                                                                                                                                                                                                                                                                                                                                                                                                                       CBD WORK TRIPS
                                                           TRNTRP = PROBTM * NMMALS + PROBTF * NMFMLS
                                                                                                                                                                                                                                                                                                                                                                                                                                                                                                                                                                                                                                                                                                                                                                                                                                    FRANSIT COST
                                                                                                                                                                                                                                                                                                                                                                                                                                                                                                                                                                                                                                                                                                                                                                                                TRANSIT TIME
                                                                                                                                                                                                                                                                                                                                                                                                                                                                                                                                                                                                                                                                                                                        ZONE NUMBER
                                                                                                                                                                                                                                                                                                                                                                                                                                                                                                                                                                                                                                                                                                                                                                                                                 AUTO TIME
                                                                                                                                                                                                                                                                                                                                                                                                                                                                                                                                                                                                                                                                                                                                                                                                                                                       AUTO COST
                                                                                                                                                                                                                                                                                                                                                                                                                                                                                                                                                                                                                                                                                                                                                                              DRIVERS
                                                                                                                                                                                                                                                                                                                                                                                                                                                                                                                                                                                                                                                                                                                                                             AUTOS
                                                                                                                                                                                                                                                                                                                                                                                                                                                                                                                                                                                         POSITION WITHIN THE FILE.
                                                                                                                                                                                                                                                                                                                                                                                                                                                                                                                                                                                                                                                               SEND
                                                                                                      TASSO(2) = X(9) - TRNTRPNAME02="AUTO TRIPS
                                                                                                                                                                                                                 TETAB(1,1) = TABS0(1)<br>TETAB(2,1) = TABS0(2)
                                                                                                                                                                                                                                                                                                                                                                                                                                                                                                                                                                                                                                                                                  SEND
                                                                                 TARSO(1) = TRNTRP//UMODEL.FI18F001 DD
                                                                                                                                                                                                                                                    TEPERS(1) = X(9)AUMODEL.SYSIN DD *
                                                                                                                                                                                                                                                                                                                                                                                                                                                                                                                                                                                                                                                                                    REPORT=4
                                                                                                                                                                                                                                                                                                                                                                                                                                                                                                                                                                                                                                                                                                                        m \infty\frac{10}{10}EXEC
                                                                                                                                                                                                                                                                                                                                                                                                                                                                                                                                                                                                                                                                                                                                                                                                                                                    1004
                                                                                                                                                                                                                                                                                                                                                                                                                                                                                                                                                                                                                                                                                                                                                                                                1001
                                                                                                                                                                                                                                                                                                                                                                                                                                                                                                                                                                                                                                                                                                                                                                                                                   1002
                                                                                                                                                                                                                                                                                                                                                                                                                                                                                                                                                                                                                                                                                                                                                                                                                                    1003
                                                                                                                                                                                                                                                                                                                                                                                                                                                                                                                                                                                                                                                                                                                          – ഗ
                                                                                                                                                                                                                                                                                                                                                                                                                                                                                                                                                                                                                                                                                                                                                             \overline{1}\overline{14}GPARAM
                                                                                                                                                                                                                                                                                                                                                                                                                                                                                                                                                                                                                                                                                     SSELECT
                                                                                                                                                                                                                                                                                                                               11907/
                                                                                                                                                                                                                                                                                                                                                                                                                                                                                                                                                                                                                                                                                                       ATAD
                                                                                                                                                                                                                                                                                                                                                                                                                                                                                                                                                                                                                                                                                                                        \mathbf{a}QQXXXXH
                                                                                                                                                                                                                                                                                                                                                                                                                                                                                                                                                                                                                                                                                                                                          a.
                                                                                                                                                                                                                                                                                                                                                                                                                                                                                                                                                                                                                                                                                                                                                                                                                                                        \bullet\bullet\blacktriangledownin.
                                                                                                                                                                                                                                                                                                                                                                                                                                                                                                                                                                                                                                                                                                                                                                                                                    \bullet\frac{1}{2}\frac{1}{2}\ddot{\phantom{0}}\sim\triangleright\ddot{\tilde{}}\ddot{\tilde{\zeta}}\ddot{\phantom{0}}\ddot{\tilde{\zeta}}\frac{1}{2}\ddot{\phantom{1}}₹
                                                                                                                                                                                                                                                                         \ddot{\mathbf{c}}o o o o o
0000
```
 $E-4$ 

 $\ddot{\sim}$